Proyecto Fin de Grado Grado en Ingeniería de la Energía

Análisis comparativo entre los métodos de cálculo F-CHART, POLYSUN Y TRNSYS para realización de proyectos de ACS para consumo residencial.

Autor: Miguel Ángel Carmona Pérez Tutor: Francisco Javier Pino Lucena & Sergio Jesús Navas Herrera

> **Dpto. Ingeniería Energética Escuela Técnica Superior de Ingeniería Universidad de Sevilla**

> > Sevilla, 2024

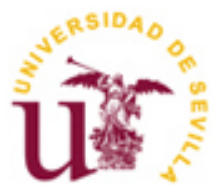

Trabajo Fin de Grado Grado en Ingeniería de la Energía

## **Análisis comparativo entre los métodos de cálculo F-CHART, POLYSUN Y TRNSYS para realización de proyectos de ACS para consumo residencial.**

Autor: Miguel Ángel Carmona Pérez

Tutor: Francisco Javier Pino Lucena Catedrático Sergio Jesús Navas Herrera Profesor Sustituto Interino

Dpto. de Ingeniería Energética Escuela Técnica Superior de Ingeniería Universidad de Sevilla Sevilla, 2024

Proyecto Fin de Carrera: Análisis comparativo entre los métodos de cálculo F-CHART, POLYSUN Y TRNSYS para realización de proyectos de ACS para consumo residencial.

Autor: Miguel Ángel Carmona Pérez

Tutor: Francisco Javier Pino Lucena & Sergio Jesús Navas Herrera

El tribunal nombrado para juzgar el Proyecto arriba indicado, compuesto por los siguientes miembros:

Presidente:

Vocales:

Secretario:

Acuerdan otorgarle la calificación de:

Sevilla, 2024

El Secretario del Tribunal

*A mi familia A mis maestros*

## **Agradecimientos**

<span id="page-8-0"></span>Agradecer a mis tutores Francisco Javier Pino Lucena y Sergio Jesús Navas Herrera por la ayuda prestada durante este proceso de confección del trabajo fin de grado, son parte de este proyecto.

Agradecer a muchos profesores su labor como docentes, su dedicación y paciencia en muchas ocasiones, ellos me han acompañado desde que comencé mi andadura por la ingeniería y me han prestado sus conocimientos para poder desempeñarme en el mundo laboral lo más preparado posible.

A mis compañeros del grado, ellos saben quiénes son y saben que, sin la ayuda mutua y el trabajo colectivo, el camino hubiera sido más complicado. Me han hecho sentirme alumno y profesor, esto ha ayudado mucho a entender mejor muchas materias y a realizar trabajos en grupo lo más completos posible.

A mis amigos por permitirme desconectar y coger fuerzas para todos los retos y adversidades que iban poniéndose en el camino.

Dejo para el final a lo más importante, mi familia. Sin su apoyo, comprensión en los momentos más difíciles y ayuda no estaría aquí. Mi éxito es el suyo. Ellos me dieron las fuerzas necesarias cuando me faltaban.

> *Miguel Ángel Carmona Pérez Sevilla, 2024*

## **Resumen**

<span id="page-10-0"></span>Debido a la necesidad imperiosa de reducir el consumo energético, especialmente los combustibles fósiles, se ha recurrido durante años a la sustitución de calderas convencionales de gas para calentar agua por instalaciones que aprovechen la energía del sol para calentar agua y poder así, abastecer distintas tipologías de edificios de ACS (Agua Caliente Sanitaria).

Se comentará el contexto de la energía solar térmica en el ámbito internacional y nacional para posteriormente empleando un edificio real del sector residencial, realizar un análisis de producción energética para abastecer las necesidades correspondientes entre el método de cálculo F-CHART, el software de POLYSUN y TRNSYS. El objetivo de estas simulaciones es comprobar las discrepancias entre estos sistemas a la hora de realizar y obtener resultados concluyentes de producción energética que sirven para realizar cualquier tipo de instalación de ACS.

## **Abstract**

<span id="page-12-0"></span>Due to the urgent need to reduce energy consumption, especially fossil fuels, conventional gas boilers for water heating have been replaced for years by installations that take advantage of the sun's energy to heat water and thus be able to supply different types of buildings with DHW (Domestic Hot Water).

The context of solar thermal energy in the international and national context will be discussed and then, using a real building in the residential sector, an energy production analysis will be carried out to supply the corresponding needs using the F-CHART calculation method, POLYSUN and TRNSYS software. The aim of these simulations is to check the discrepancies between these systems and to obtain conclusive results of energy production that can be used for any type of DHW installation.

<span id="page-13-0"></span>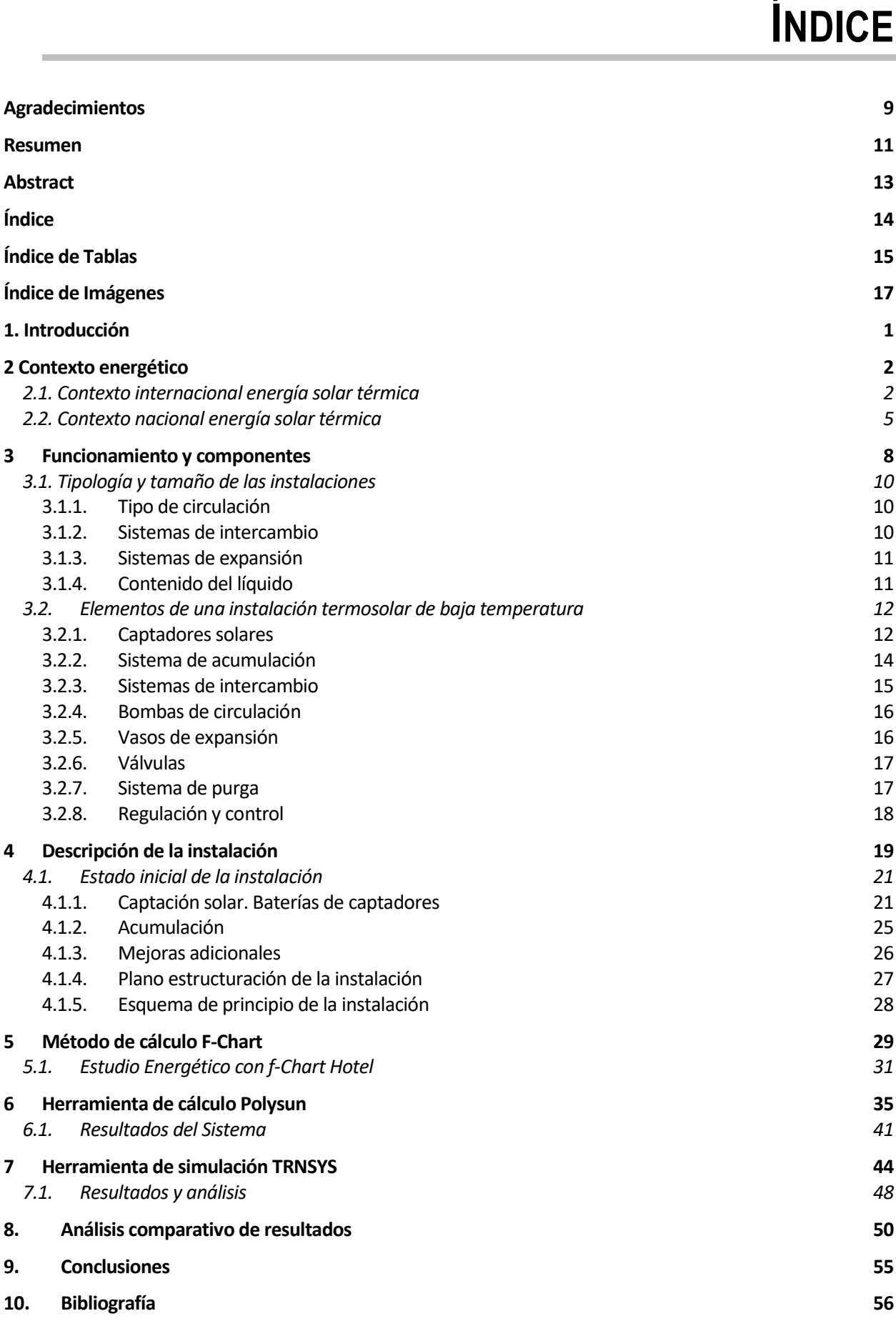

# **ÍNDICE DE TABLAS**

<span id="page-14-0"></span>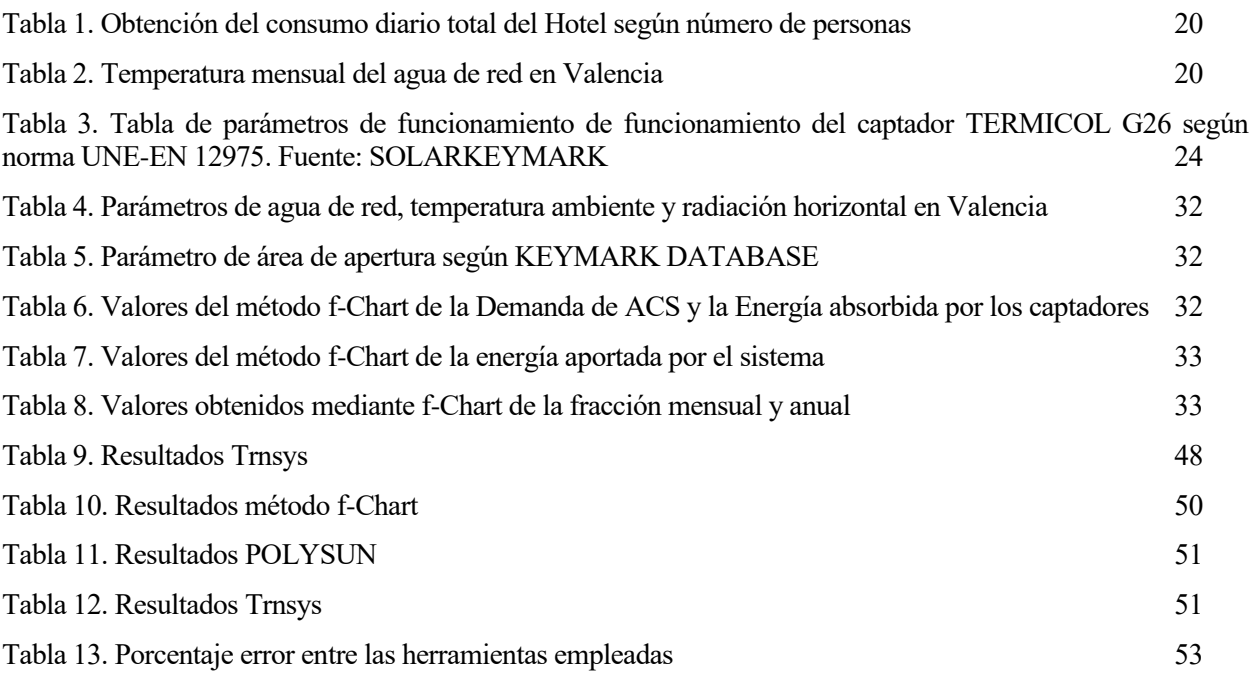

## **ÍNDICE DE IMÁGENES**

<span id="page-16-0"></span>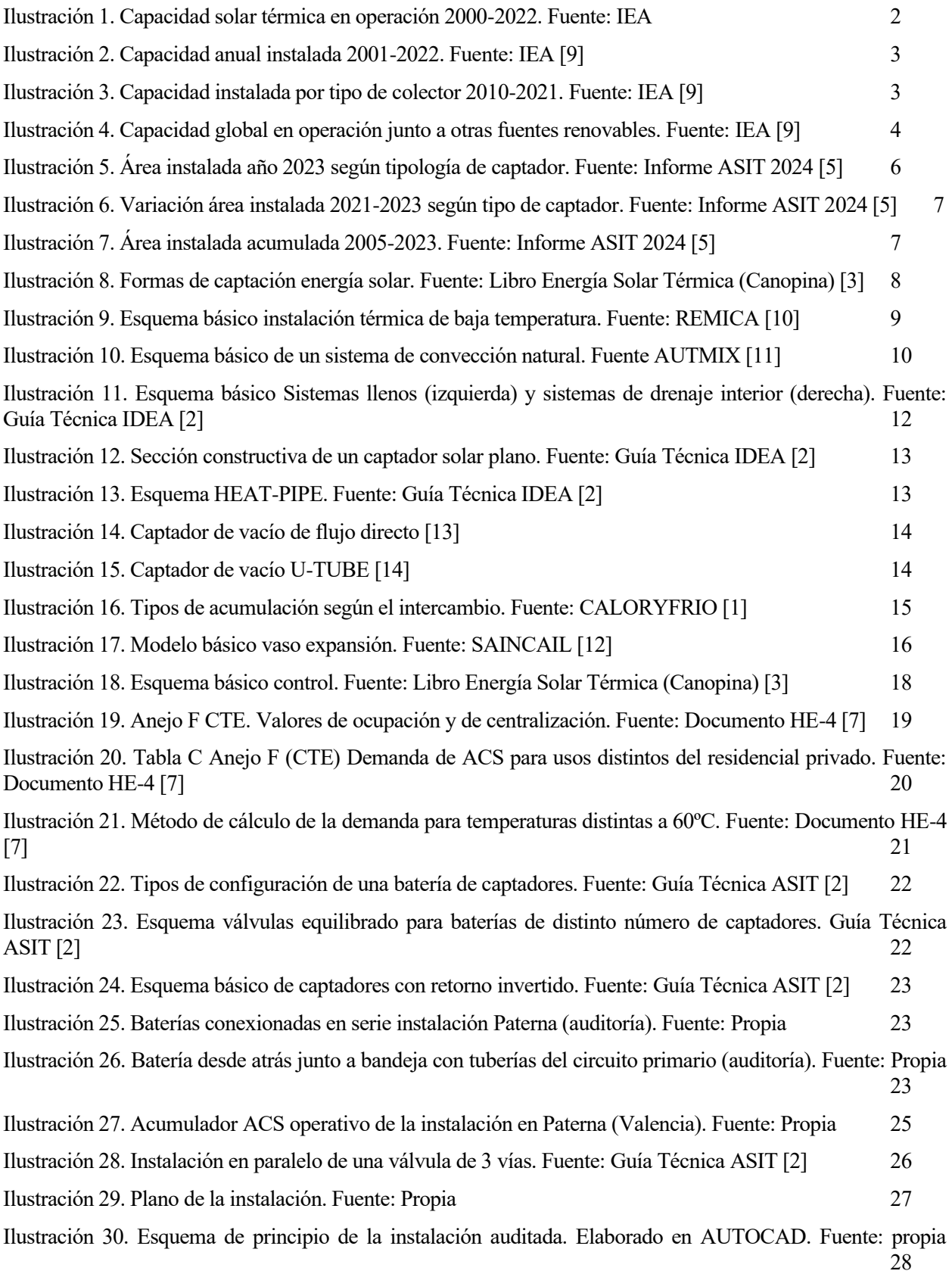

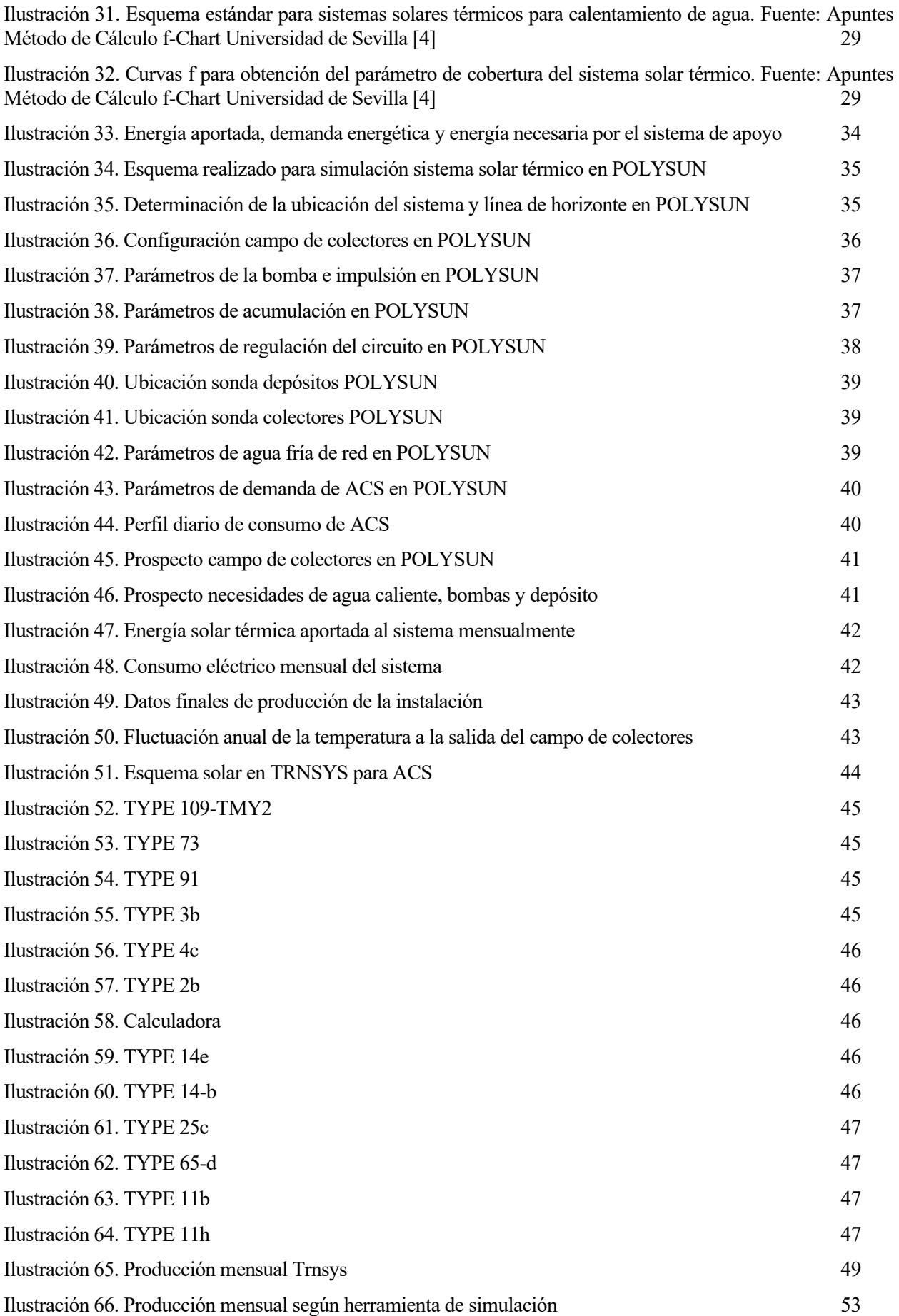

## **1. INTRODUCCIÓN**

<span id="page-19-0"></span>Con el objetivo de realizar correctamente el análisis de estudios correspondientes, exponemos el caso de una instalación cuyo proyecto fue llevado a cabo con el objetivo de prestar un servicio energético a la tipología de edificio en cuestión, que en ese caso se trata de un hotel. El objeto principal de este trabajo es la de presentar una solución energética que sea capaz de cubrir un mínimo de aportación solar al consumo de Agua Caliente Sanitaria según rige el Código Técnico de la edificación. Este en su sección HE4 (Contribución mínima de energía renovable para cubrir la demanda de agua caliente sanitaria) exige que los edificios satisfagan sus necesidades de ACS y de calentamiento de agua para la climatización de piscina cubierta empleando en gran medida energía procedente de fuentes renovables o procesos de cogeneración renovables, bien generadas por el propio edificio o bien a través de la conexión a un sistema urbano de calefacción.

El Código Técnico estipula que la contribución solar mínima procedente de fuentes renovables debe cubrir el 70% de la demanda energética anual para ACS y climatización de piscina según los valores de producción energética mensual y las pérdidas térmicas que puedan producirse a lo largo de toda la instalación, tanto en elementos de producción y acumulación como en la propia distribución. Esta contribución se reduce al 60% siempre y cuando la demanda de ACS sea inferior a 5000 L/día.

El objeto de este trabajo como ya se ha mencionado anteriormente es analizar una instalación existente de ACS. Para mantener la privacidad de la empresa en relación a la instalación en concreto, no se proporcionará nombre del edificio ni dirección del mismo, aunque podrán observarse fotografías tomadas personalmente de la instalación gracias a una visita realizada en el último trimestre del año 2023 que sirvió de precedente para llevar a cabo las tareas de mantenimiento correspondientes en la instalación una vez se hayan realizado los nuevos estudios de la instalación empleando como se ha indicado en el objeto de proyecto, tres modelos de simulación distintas para obtener los parámetros de producción energética de la instalación en base a los cuales analizaremos los resultados y se efectuará propuestas de mejora con el objetivo de abastecer correctamente las necesidades de ACS de la instalación.

Mediante el método de cálculo F-CHART, y los softwares de POLYSUN y TRNSYS, se realizará un análisis individual y colectivo de los resultados obtenidos para poder corroborar los datos de producción de la instalación y tener un respaldo certero de la instalación que se ha tratado en cuestión. Para mejor entendimiento de las herramientas empleadas, al finalizar este documento, se encontrarán los anexos correspondientes donde con mayor detalle se tendrá acceso al funcionamiento de las herramientas empleadas y se explicarán los parámetros modificados en cada uno de ellos proporcionando al lector una visión más amplia de los estudios llevados a cabo en este proyecto.

## **2 CONTEXTO ENERGÉTICO**

<span id="page-20-0"></span>En este capítulo analizaremos el contexto de la energía solar térmica a nivel mundial y en un contexto nacional para así tener algún orden de magnitud del estado de la solar térmica, más teniendo en cuenta el auge de otras energías renovables que han ido adquiriendo mayor importancia en la búsqueda del ahorro y eficiencia energética para cumplir los acuerdos europeos de descarbonización para 2030.

#### <span id="page-20-1"></span>**2.1. Contexto internacional energía solar térmica**

Como se muestra en la Figura 1, la capacidad térmica solar mundial de colectores de agua creció de 62 GWth (89 millones de m2) en 2000 a 542 GWth (774 millones de m2) en 2022. Los correspondientes rendimientos anuales de energía solar térmica ascendieron a 51 TWh en 2000 y a 442 TWh en 2022 (Ilustración 1). En 2022 se instaló una capacidad total de 19 GWth o 27,1 millones de metros cuadrados de superficie de colectores. Tras siete años de descensos anuales de la superficie de colectores instalada entre 2014 y 2019 y un ligero aumento en 2021, en 2022 se registró un descenso del 9,3% (Ilustración 2). A pesar de una tendencia al alza con cifras de ventas crecientes en la mayoría de las regiones económicas desde 2021, esta tendencia positiva se ve ensombrecida por dos de los mayores mercados, China e India. Los descensos en estos dos mercados se justifican en China por las duras medidas de cierre provocadas por la pandemia de Covid-19 y en la India por los cambios en las subvenciones y la fuerte competencia de la fotovoltaica.

La Figura 1 muestra las capacidades de colectores instaladas anualmente y las adiciones netas. La diferencia entre la capacidad instalada anual de colectores y las adiciones netas se resta de la capacidad térmica solar global cada año cuando se alcanza la vida útil estadística supuesta de los colectores de 25 años.

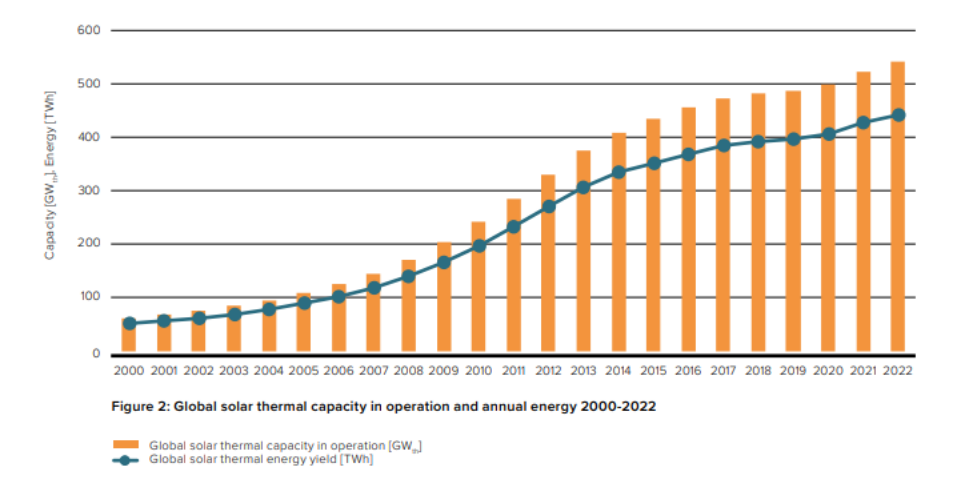

<span id="page-20-2"></span>Ilustración 1. Capacidad solar térmica en operación 2000-2022. Fuente: IEA

En la Ilustración 2, según fuentes de la Agencia Internacional de la Energía (IEA), la capacidad instalada anual ha ido disminuyendo año a año desde su punto más alto en el año 2013 con un ligero aumento en los años 2021-2022 como se ha comentado en el anterior párrafo.

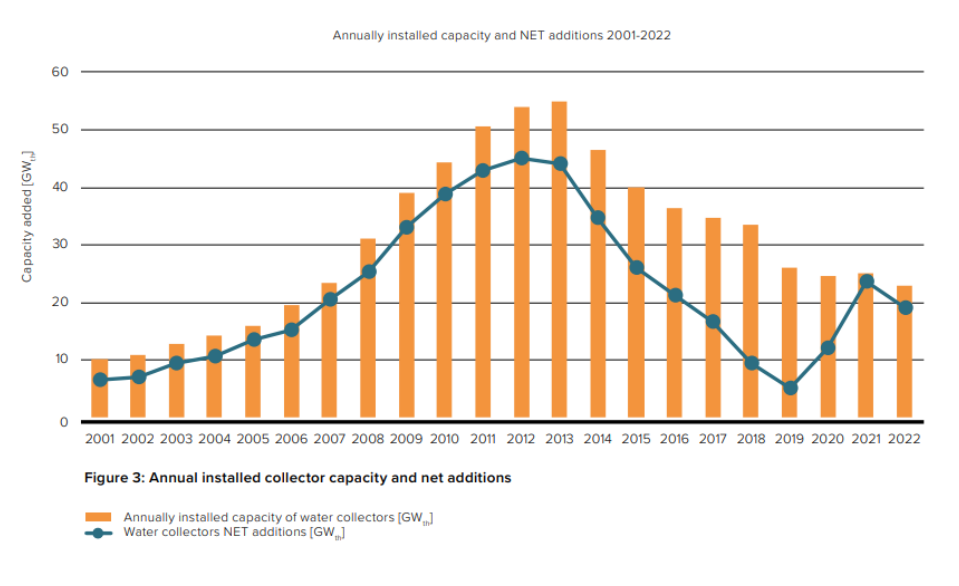

Ilustración 2. Capacidad anual instalada 2001-2022. Fuente: IEA [9]

<span id="page-21-0"></span>La Ilustración 3 muestra la potencia instalada anual por tipo de captador y la potencia total instalada. Esto muestra claramente cómo han evolucionado los distintos tipos de colectores a nivel mundial. Mientras que el mercado de los colectores planos (FPC) y sin esmaltar se mantuvo prácticamente constante, el de los colectores de tubos de vacío (ETC) se desplomó de forma masiva entre 2013 y 2020. Esto se debe principalmente a la evolución del mercado en China y, en cierta medida, en la India, ya que los colectores de tubos de vacío dominan estos dos países.

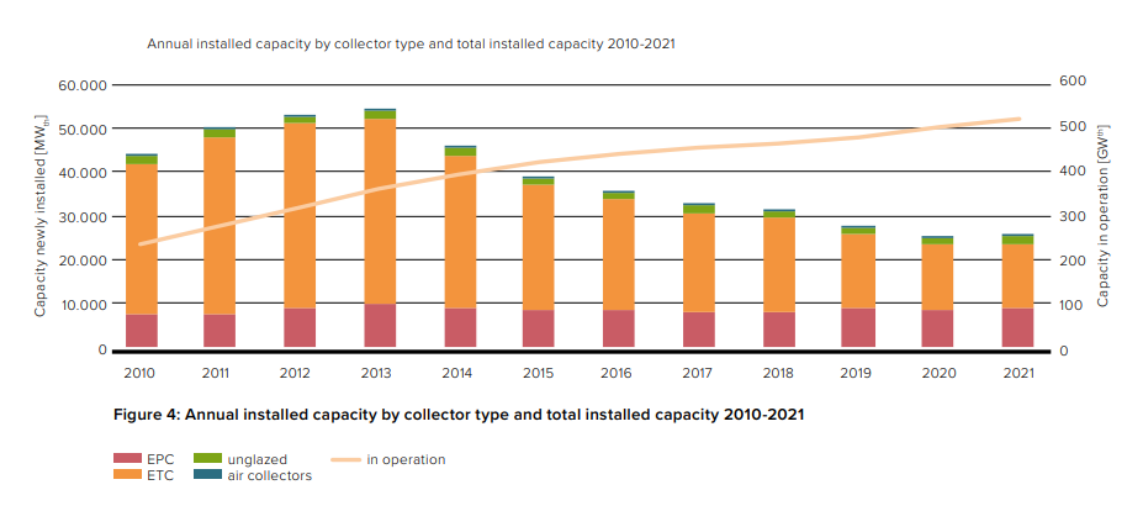

Ilustración 3. Capacidad instalada por tipo de colector 2010-2021. Fuente: IEA [9]

<span id="page-21-1"></span>La producción mundial de energía solar térmica de todos los instalados en 2022 corresponde a un ahorro de 47,48 millones de toneladas de petróleo y 153,3 millones de toneladas de CO2. Esto demuestra la importante contribución de esta tecnología a la reducción de las emisiones de efecto invernadero.

La capacidad termosolar acumulada en funcionamiento a finales de 2022 era de 540 GWth, por detrás de la capacidad instalada de la energía eólica, de 906 GWel, y de la fotovoltaica, de 1.153 GWel (Ilustración 4). La energía geotérmica y la energía solar concentrada (ESTC) van a la zaga de estas tres tecnologías en cuanto a capacidad instalada. La potencia total de la energía geotérmica fue de 16 GWel. y la de la energía solar térmica, también denominada ESTC, de 6,4 GWel.

En términos de energía, los sistemas termosolares suministraron 440 TWh de calor, mientras que las turbinas eólicas suministraron 2.215 TWh y los sistemas fotovoltaicos 1.312 TWh de electricidad.

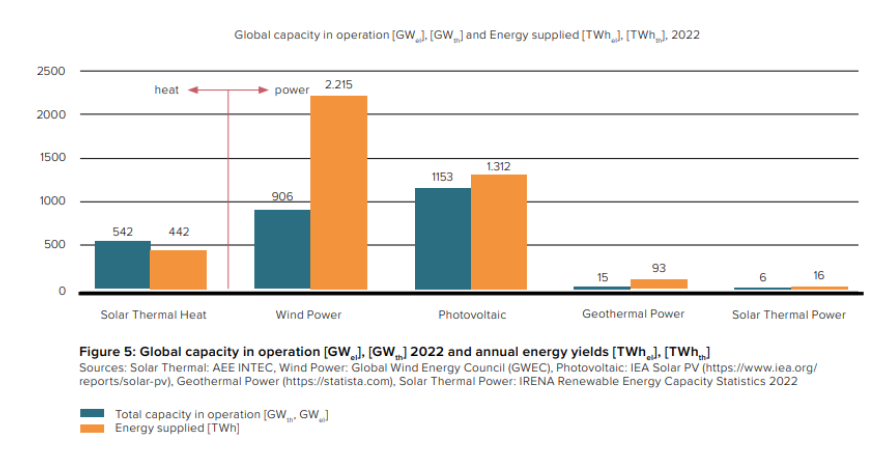

<span id="page-22-0"></span>Ilustración 4. Capacidad global en operación junto a otras fuentes renovables. Fuente: IEA [9]

El 50% de la energía final consumida a lo largo de los últimos años ha ido destinado para aplicaciones de calor y frío. Este porcentaje se ha visto inalterado a lo largo de los años. De acuerdo con la Agencia Internacional de la Energía, las aplicaciones industriales constituyen el 53% de la energía consumida para calor, mientras que el 44% es para climatización de espacios en edificios y calentamiento de agua para consumo en el sector residencial.

El sector de la calefacción está dominado por los combustibles fósiles. Aparte de la biomasa tradicional, sólo el 11% de las necesidades mundiales de calefacción se cubrieron con energías renovables modernas en 2021. Según Eurostat, la cuota de renovables para calefacción y refrigeración en la Unión Europea era del 22,9% en 2021. Es el doble de la cuota mundial, pero sigue sin cubrir ni una cuarta parte del consumo de calor.

Debido al creciente impacto del calentamiento global y a la actual preocupación por la seguridad energética desencadenada por la guerra de Ucrania, el sector de la calefacción está recibiendo cada vez más atención política. Entre las recientes actualizaciones políticas relacionadas con la calefacción se incluyen la Ley de Reducción de la Inflación de EE. UU. aprobada en agosto de 2022, el plan europeo REPowerEU publicado en mayo de 2022 y el 14º plan energético quinquenal de China hasta 2025 publicado en marzo de 2022.

Según estudios de la IEA (Agencia internacional de la energía) el consumo de energía térmica se incrementará un 6% en el periodo 2022-2027.

La evolución del mercado mundial en 2022 es muy heterogénea. Como ya se ha mencionado, el mercado mundial de la energía solar térmica se redujo un 9,3% en 2022. En ello influyeron principalmente dos países: China e India. La evolución en estos dos países dominantes eclipsa la evolución relativamente positiva de otras regiones económicas, como Europa. China, con diferencia el mayor mercado del mundo registró una caída del mercado del 12,4%, fuertemente afectada por los cierres por la pandemia del Covid-19.

La India, otro mercado importante y de gran tamaño, experimentó una caída en su mercado de energía solar térmica del 16% de crecimiento en 2021 al -21% en 2022, debido principalmente a la fuerte competencia con la energía fotovoltaica. Por otro lado, el país con el mayor incremento de mercado en 2022 fue Líbano, que registró un aumento del 145% en comparación con 2021. Esto fue impulsado principalmente por la eliminación de los subsidios a la electricidad, el aumento de los precios del combustible y la depreciación de la moneda local que se produjo ese año. Estos factores han animado a los particulares a instalar calentadores de agua solares como alternativa a la dependencia de la electricidad para la calefacción. Aunque el Líbano no es uno de los principales mercados mundiales de energía solar térmica, su crecimiento es notable.

En Europa, Italia, Grecia y Polonia registraron una evolución positiva del mercado durante dos años consecutivos. Tras un asombroso crecimiento del mercado del 83% en 2021, el mercado termosolar italiano mantuvo su fuerte crecimiento del 43% en 2022. Grecia experimentó una evolución igualmente positiva, con un crecimiento del 18% en 2021 y del 17% en 2022. Polonia también tuvo dos años consecutivos de fuerte crecimiento del mercado. El crecimiento en 2021 fue del 17% y del 11% en 2022. La evolución positiva del mercado europeo en 2022 se observó en Francia (29%) y Chipre (5%). En África, Sudáfrica, el mercado termosolar más sólido del África subsahariana, registró un aumento del 9%. El mercado de EE. UU. aumentó un 3%, debido principalmente al incremento de las superficies de colectores sin esmaltar. A pesar de la crisis energética mundial provocado por la guerra en Ucrania y las claras exigencias en muchos países de un cambio radical a las energías renovables, antiguos líderes del mercado como Dinamarca, que registró un descenso del mercado de la energía solar térmica del 67% en 2022, no han crecido. Otros países tradicionalmente fuertes como Australia (-7%), Austria (-16%), Brasil (-2%), los Territorios Palestinos (-4%), España (-5%) y Turquía (-4%), también registraron caídas del mercado.

#### <span id="page-23-0"></span>**2.2. Contexto nacional energía solar térmica**

En un contexto nacional donde con mayor detalle puede verse el estado de la industria solar térmica de la mano de ASIT (Asociación de la Industria Solar Térmica), se revelan datos como que la solar térmica en España ha contribuido en 96 MWt alcanzando una capacidad total instalada de 3,6 GWt, más de 5 millones de m<sup>2</sup> instalados.

Cierto es que actualmente, se pretende cubrir la mayor parte de la demanda energética mediante fuentes renovables que produzcan energía eléctrica como energía final cuando más del 50% de esta demanda es demanda de energía térmica. La calefacción y el ACS (Agua Caliente Sanitaria) representan el 80% de la demanda en edificación. Los sistemas solares térmicos garantizan más de un 70% de cobertura de agua caliente. Las nuevas regulaciones han primado la electrificación de la demanda energética de nuestros edificios, aunque no es perjudicial, no se aprovecha todo el potencial que tenemos a nuestro alcance. Como se indica en el propio informe de ASIT 2024, la clave radica en la hibridación de tecnologías para avanzar en el consumo nulo de energía. Actualmente se está optando por la combinación de la solar térmica con bombas de calor, al hibridar dos energías renovables pueden optimizarse al máximo los recursos y la superficie disponible de instalación, permitiendo la producción de agua caliente a un bajo cose.

La idea principal es priorizar la energía solar térmica ya que la aerotermia o bomba de calor tiene un consumo eléctrico debido al equipo rotativo que incorpora en su interior (compresor). Si la energía aportada por la solar térmica no fuera suficiente, podría

comunicarse con el depósito de la bomba de calor de manera directa o mediante un intercambiador interno para a través de la energía del ambiente, alcanzar los valores óptimos de temperatura del agua caliente sanitaria antes de consumir en el tipo de edificio en cuestión.

Las bombas de calor debido al espacio reducido que precisan han hecho que los consumidores hoy día lo vean como una gran alternativa para producción de ACS. Teniendo en cuenta de que el sistema híbrido es un sistema altamente eficiente y 100% renovable, este coste está subvencionado por las comunidades autónomas gracias a los actuales programas de ayudas de los RD 477 y 1124. En resumen, la combinación de solar térmica y bomba de calor permite alcanzar porcentajes muy altos de contribución renovable a la producción de agua caliente y en consecuencia, a la reducción del consumo de energía no renovable como pueden ser las calderas de gas para servicios de ACS y calefacción.

La energía solar térmica es imprescindible para proporcionar calor, además de presentar diversidad de servicios como proporcionar agua caliente sanitaria, calefacción e incluso refrigeración. Frente a otras fuentes como la energía solar fotovoltaica, la solar térmica es óptima en términos de eficiencia energética espacial, ya que produce de 3 a 4 veces más energía para la misma área de energía solar fotovoltaica. Hay grandes expectativas de crecimiento del sector gracias a la búsqueda de nuevos nichos del mercado como el sector industrial y las redes de calor. Como se ha comentado, el hecho de que tengan los captadores solares planos rendimientos solares superiores al 70%, hacen de estos sistemas, el método más eficiente de generación de energía en forma de calor en un menor espacio, con contaminación cero e impacto nulo.

El uso del calor para procesos industriales, que ya muestra buenos resultados, especialmente en sectores como la industria de alimentos y bebidas, donde las plantas más grandes de Europa crecieron desde 2 MW hasta 30 MW. Los sistemas solares térmicos a gran escala pueden producir calor a un coste de alrededor de 20 - 30  $\epsilon$ MWh, cubriendo demandas en sectores calor intensivos desde los 30°C hasta los 400°C.

Según Enagás, la demanda gasista nacional en el sector industrial en 2021 fue de 213 TWh, energía que podría ser sustituida en buena medida por la energía solar térmica. Como indica la Asociación Solar de la Industria Térmica (ASIT) en su informe de 2024 [5], la exigencia de reducir un 7% el gas consumido para producir calor para procesos industriales de esos 213 TWh implicaría instalar 12,6 GWth entre 2022 y 20230 aplicando un factor de conversión a m<sup>2</sup> de 800 kWh.

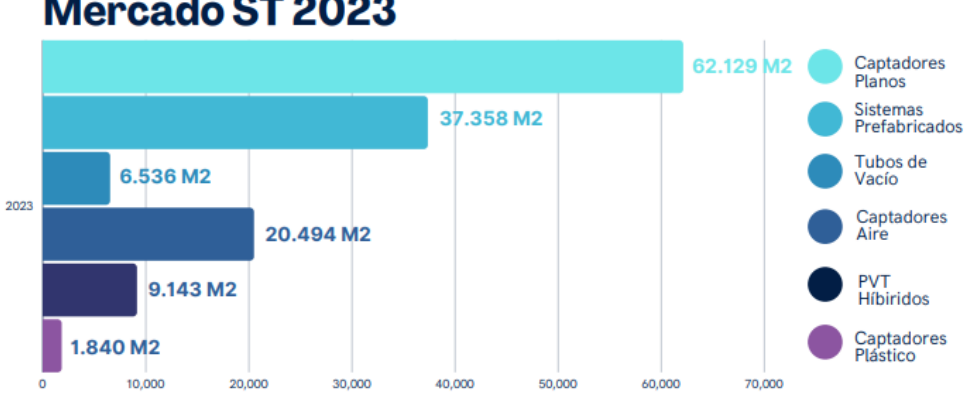

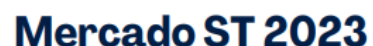

<span id="page-24-0"></span>Ilustración 5. Área instalada año 2023 según tipología de captador. Fuente: Informe ASIT 2024 [5]

En la siguiente ilustración se aprecia con mayor detalle el decremento en la instalación de solares térmicos en los últimos 3 años según tipología de captador. Queda claro gracias a la Ilustración 5 y 6 que la tipología de captador más extendida son los captadores solares planos.

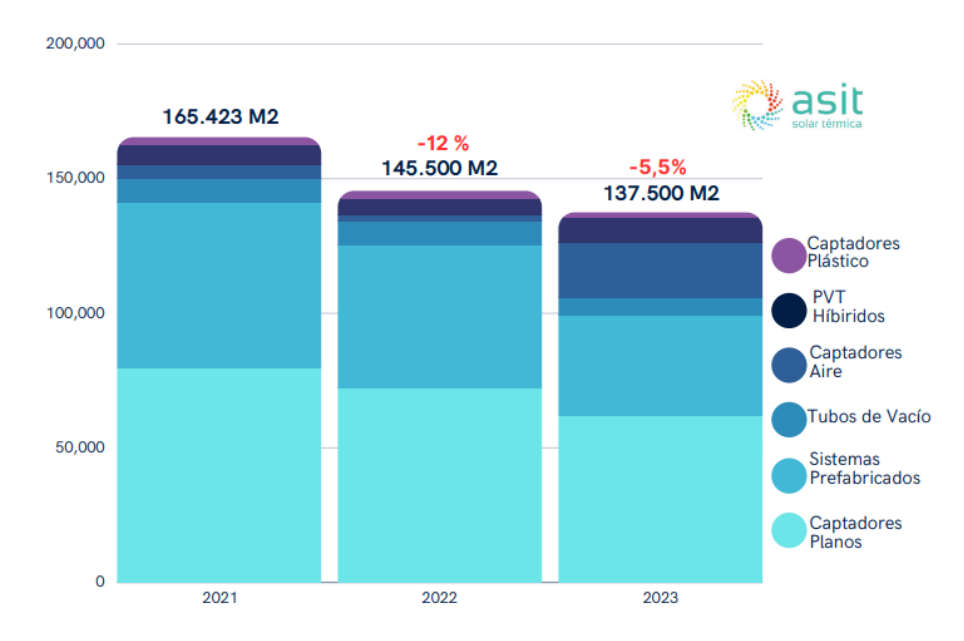

<span id="page-25-0"></span>Ilustración 6. Variación área instalada 2021-2023 según tipo de captador. Fuente: Informe ASIT 2024 [5]

En la Figura 7, se contrasta de mejor forma como se ha producido el crecimiento de la solar térmica desde el año 2005, aunque con una menor pendiente ya que los m<sup>2</sup> instalados en los últimos años ha decaído como se aprecia en la Figura 7. Esto se debe al estancamiento de la solar térmica por la mayor difusión de tecnologías como la solar fotovoltaica.

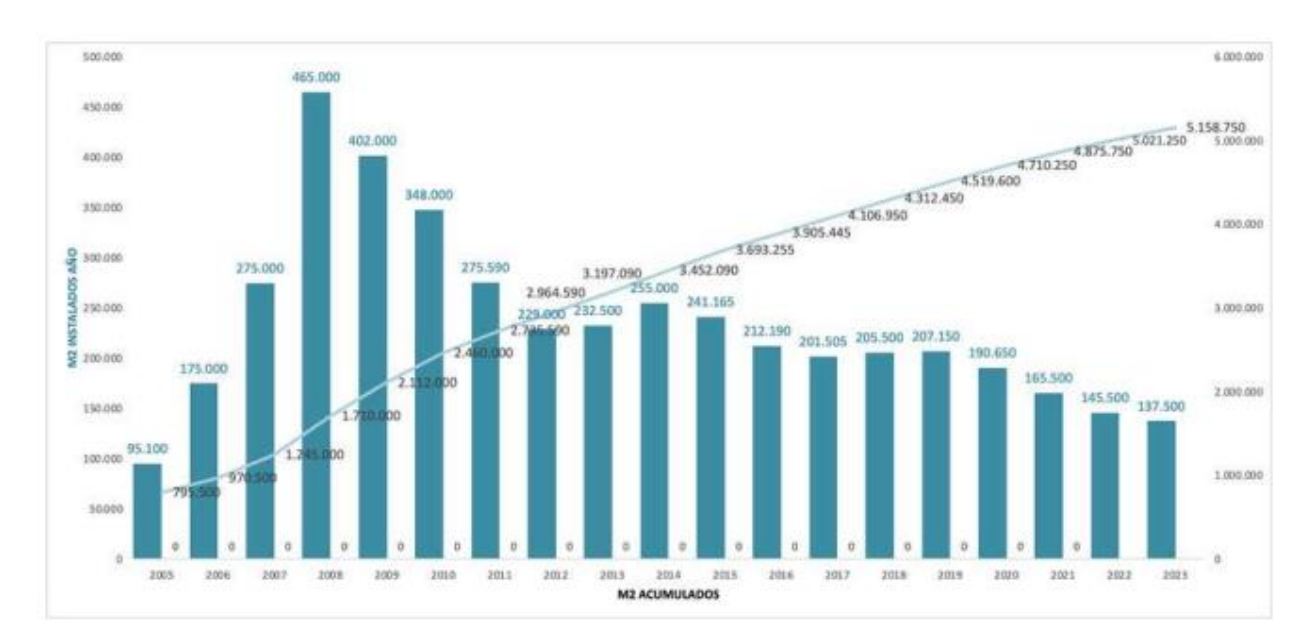

<span id="page-25-1"></span>Ilustración 7. Área instalada acumulada 2005-2023. Fuente: Informe ASIT 2024 [5]

## **3 FUNCIONAMIENTO Y COMPONENTES**

<span id="page-26-0"></span>El objetivo de este apartado será describir en qué consiste una instalación solar térmica de baja temperatura, así como los componentes principales para tener en cuenta en una instalación de este tipo antes de entrar al objeto del proyecto. Con ello se pretende dotar al lector de unos conocimientos generales previos al estudio de los programas de simulación empleados para la obtención de estudios energéticos de instalaciones de ACS.

Como sabemos, la necesidad de emplear energías renovables que no emitan gases contaminantes y permitan ahorro económico gracias al no uso de energías fósiles han sido los alicientes principales para el desarrollo de las instalaciones de energía solar térmica a nivel tanto residencial como industrial.

En la siguiente imagen donde se observan las distintas formas de captación de las energías renovables, se observa tanto en la captación térmica pasiva como activa el empleado de calor a baja temperatura como estudiaremos en este documento.

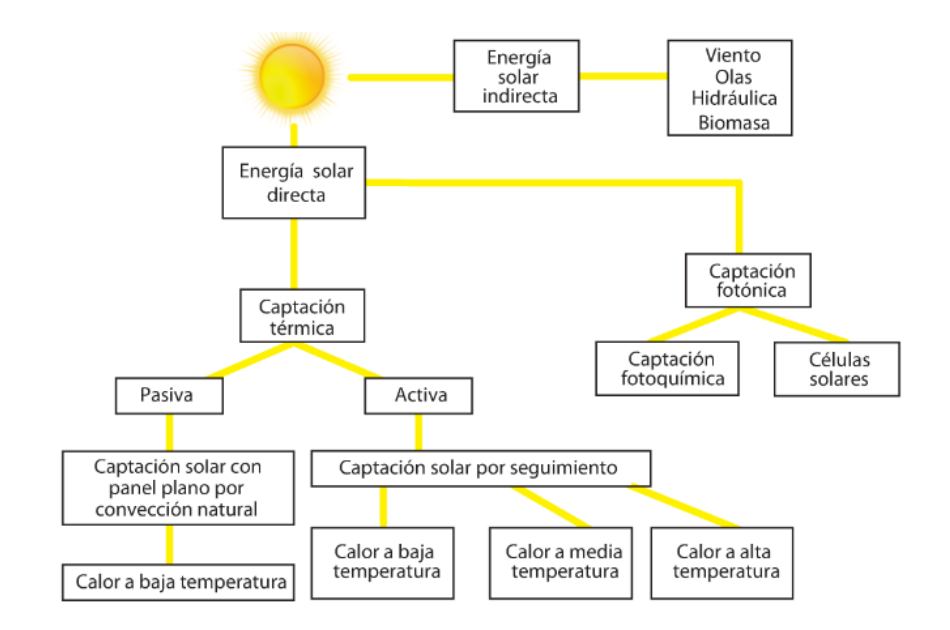

<span id="page-26-1"></span>Ilustración 8. Formas de captación energía solar. Fuente: Libro Energía Solar Térmica (Canopina) [3]

La energía solar térmica está basada en el aprovechamiento del calor por unos captadores solares en distintas configuraciones posibles. La cantidad de energía térmica captada dependerá de la cantidad de metros cuadrados (superficie de captación) de la que dispongamos en cualquier tipo de instalación. Según su aplicación, se pueden clasificar en tres partes según su temperatura:

- Baja temperatura, captación directa, la temperatura está por debajo del punto de ebullición.
- Media temperatura, captación de bajo índice de concentración, la temperatura del fluido es más elevada de 100ºC.
- Alta temperatura, captación de alto índice de concentración, la temperatura del fluido es más elevada de 400ºC.

Nos centraremos en los sistemas de baja temperatura como se viene comentando a lo largo del proyecto. Un sistema de baja temperatura requiere acoplamiento de tres subsistemas:

- Subsistema de captación cuya finalidad es captar la radiación solar para transmitir esa energía a un fluido caloportador.
- Subsistemas de almacenamiento cuya finalidad es adaptar en el tiempo la disponibilidad de la energía a la demanda correspondiente para ofrecerla cuando sea necesaria.
- Subsistemas de distribución o consumo, su finalidad es trasladar el agua caliente producida a los puntos necesarios de consumo.

Claramente el funcionamiento de estos sistemas se encuentra sujeto a las condiciones climáticas del emplazamiento y de la época del año, las cuales determinan la radiación solar y la temperatura ambiente del lugar. Otro condicionante de rigor a la hora de dimensionar este tipo de sistemas es la demanda de ACS del edificio en cuestión.

A continuación, se muestra un esquema básico de una instalación termosolar de baja temperatura donde se muestran los distintos componentes que más tarde se detallarán. En primer lugar y siendo el elemento que dota de potencia a la instalación, se encuentra el colector solar cuya misión es captar la radiación solar tanto directa como difusa para calentar un fluido caloportador (generalmente agua más anticongelante). Los colectores están compuestos de materiales con alta absortividad y con elementos aislantes para evitar lo máximo posible las pérdidas térmicas. Este fluido se comunica con un intercambiador (ya veremos que puede ser interno o externo al acumulador) para intercambiar calor con agua proveniente del acumulador que puede o no ser agua apta para consumo. De esta manera se diferencian dos circuitos, un circuito primario con su equipo de impulsión donde se encuentran los colectores/captadores solares, y un circuito secundario comunicado con el acumulador que permite almacenar energía térmica en su interior para poder entregarla cuando la demanda del edificio lo requiera.

En el mismo acumulador se aprecia una entrada de agua de red que consiste en la reposición de agua en el depósito cuando se haya producido consumo por parte de la demanda. En muchas ocasiones se incluye en estos sistemas a continuación del acumulador, algún elemento auxiliar que permita alcanzar temperaturas aptas de consumo cuando los captadores no sean capaces por condiciones climáticas en las que haya poca radiación.

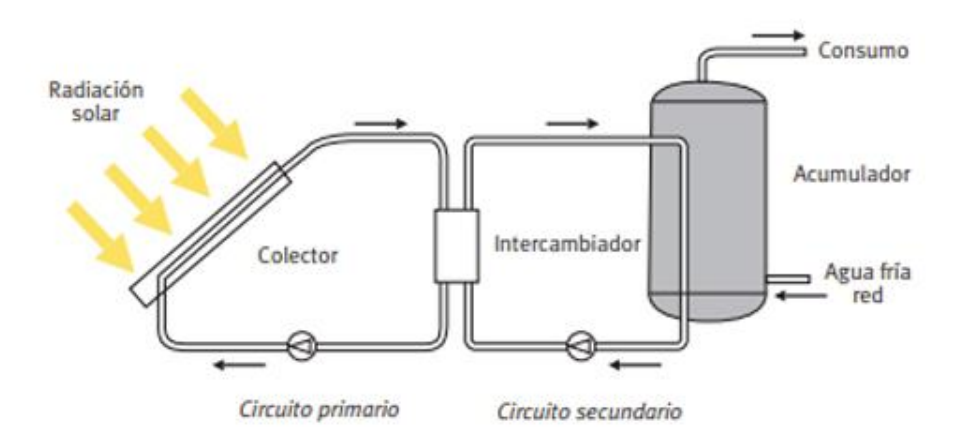

<span id="page-27-0"></span>Ilustración 9. Esquema básico instalación térmica de baja temperatura. Fuente: REMICA [10]

#### <span id="page-28-0"></span>**3.1. Tipología y tamaño de las instalaciones**

Se distinguen dos categorías de instalaciones denominadas sistemas solares de calentamiento prefabricados y sistemas solares de calentamiento a medida. El primero está destinado a producción de ACS para cubrir pequeños consumos, son sistemas de convección natural del fluido. En cambio, los sistemas solares a medida se emplean en instalaciones de gran tamaño mediante convección forzada.

Las pequeñas instalaciones se pueden llegar a clasificar según el principio de circulación, sistema de intercambio, sistema de expansión, contenido del líquido en el circuito y forma de acoplamiento.

#### <span id="page-28-1"></span>**3.1.1. Tipo de circulación**

Según el mecanismo empleado para el movimiento del fluido dentro del sistema, se diferencian dos tipos:

- **Circulación natural o termosifón:** El fluido que circula por el circuito primario se mueve por convección libre debido a la diferencia de densidades que existe entre el fluido caliente y el fluido frío
- **Convección forzada:** Estos sistemas precisan de equipos de bombeo para hacer circular el fluido por los diferentes circuitos. Esto implica un control más exhaustivo del sistema. En comparación con los equipos termosifón, son sistemas de mayor coste por el aumento de equipos necesarios y por el gasto de energía eléctrica para mover los equipos de circulación. (Figura 9)

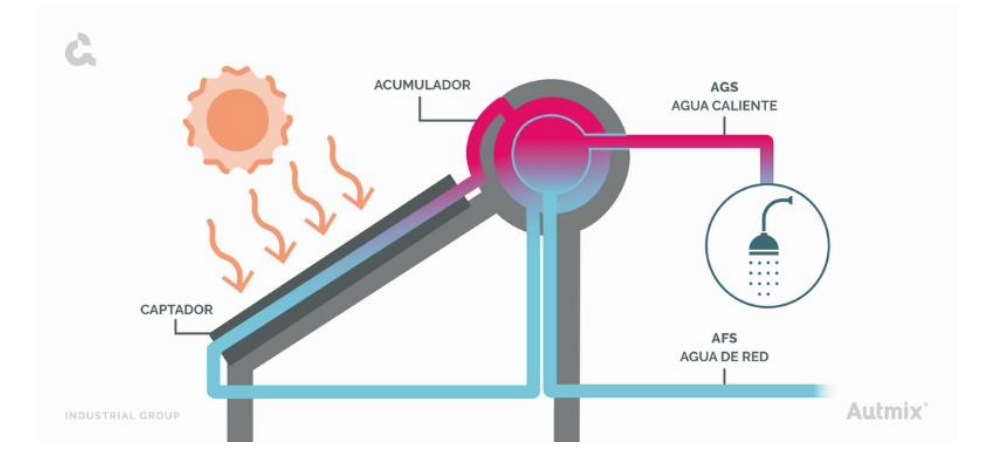

<span id="page-28-3"></span>Ilustración 10. Esquema básico de un sistema de convección natural. Fuente AUTMIX [11]

#### <span id="page-28-2"></span>**3.1.2. Sistemas de intercambio**

Este apartado hace referencia a la forma de transferir la energía térmica desde el circuito primario donde se encuentras los captadores al circuito secundario de consumo. Se pueden usar dos sistemas distintos:

- **Sistemas directos:** La transferencia de calor es directa ya que la propia agua de consumo es el fluido de trabajo de los captadores. En estos casos no se emplea ningún fluido caloportador que evite congelación del fluido, y el agua de reposición de red atraviesa los colectores solares y retorna al consumo de manera inmediata.
- **Sistemas indirectos:** El fluido de trabajo de los captadores (circuito primario) se mantiene independiente del circuito de consumo (circuito secundario) mediante un intercambiador que puede ser externo al acumulador o interno mediante un serpentín que caliente el agua del depósito desempeñando la función de una resistencia eléctrica.

La utilización de un intercambiador en los sistemas indirectos supone aumentar la temperatura en el circuito primario para compensar la pérdida de efectividad del proceso de transferencia del calor a través de un intercambiador entre captadores y acumulador.

#### <span id="page-29-0"></span>**3.1.3. Sistemas de expansión**

El fluido que se encuentra a lo largo de la instalación está continuamente sometido a variaciones de temperatura y que acaban repercutiendo en variaciones del volumen del fluido que pueden llegar a causar problemas en las tuberías de la instalación o en equipos como las bombas debido al aumento de la presión en el interior de la instalación. Pueden emplearse dos sistemas distintos que podrían ser:

- **Expansión directa:** El circuito está permanentemente comunicado a la atmósfera.
- **Expansión cerrada:** No está comunicado con la atmosfera.

En relación con el circuito primario, en sistemas de expansión abierta, las variaciones de volumen del fluido son absorbidas por un depósito que está abierto a la atmósfera. Es crucial ubicar el depósito de expansión por encima del punto más alto de la instalación y tomar medidas para prevenir la evaporación del fluido y la entrada de aire en el circuito.

En contraste, en sistemas cerrados, la dilatación del agua genera un aumento de volumen y presión que afecta la membrana elástica de un recipiente de expansión cerrado. Esto amplía la capacidad del circuito de agua.

#### <span id="page-29-1"></span>**3.1.4. Contenido del líquido**

El fluido de los sistemas solares térmicos de baja temperatura puede presentarse en un circuito lleno donde este permanece siempre completamente lleno con el fluido caloportador y en caso de producción de vapor en el interior, el purgador se encarga de purgarlo para expulsar todo el aire de dentro de la instalación.

Los circuitos con drenaje se encuentran parcialmente llenos de agua y aire de forma que el líquido contenido en los captadores se puede vaciar dejando solamente el aire en su interior. Esto evita la generación de vapor y la posible congelación del fluido. Puede clasificarse a su vez en:

- **Drenaje de interior:** El aire permite hacer el vaciado a través de un depósito de expansión que acumula el fluido caloportador drenado.
- **Drenaje de exterior:** El líquido se drena desde el captador hacia algún desagüe o un depósito de recuperación.

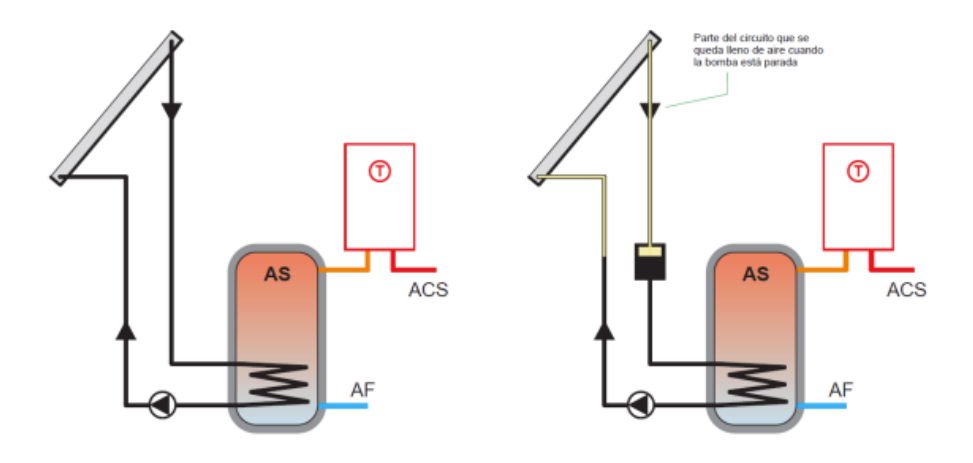

<span id="page-30-2"></span>Ilustración 11. Esquema básico Sistemas llenos (izquierda) y sistemas de drenaje interior (derecha). Fuente: Guía Técnica IDEA [2]

#### <span id="page-30-0"></span>**3.2. Elementos de una instalación termosolar de baja temperatura**

#### <span id="page-30-1"></span>**3.2.1. Captadores solares**

Puede decirse que el captador solar es el elemento característico de cualquier instalación solar térmica de baja temperatura. Es el elemento captador de la radiación solar incidente, tanto la radiación directa como la difusa. El diseño de estos equipos debe efectuarse de la manera más eficiente posible para la conversión de energía radiante en energía térmica para posteriormente suministrar esta energía hacia el consumo. Debe estar diseñado para soportar las inclemencias climatológicas exteriores y para poder resistir temperaturas extremas. Los principales tipos de captadores solares son:

Captador solar plano: Está basado en el efecto invernadero aprovechando las propiedades de transmisión de la cubierta vidriada que permite el paso de la radiación solar incidiendo sobre una superficie absorbedora con alta absortividad para calentar el fluido que circula por los tubos. Los componentes básicos son:

- Cubierta transparente, normalmente de vidrio, reduce las pérdidas por radiación y convección.
- Absorbedor, elemento con alta absortividad como se ha comentado (superficie negra) para absorber casi la totalidad de la radiación. Normalmente construida con material metálico. El rendimiento del captador depende en gran medida del tipo y calidad del tratamiento superficial que tenga el absorbedor.
- Tubos, por donde circula el fluido caloportador. Es importante que se efectúe una correcta transferencia de calor y por ello es imprescindible un buen contacto térmico entre la parte plana del absorbedor y las propias tuberías.

Carcasa, contiene el resto de las componentes, los protege del exterior y da forma y rigidez al conjunto. En su interior se encuentra el elemento aislante que reduce las pérdidas térmicas.

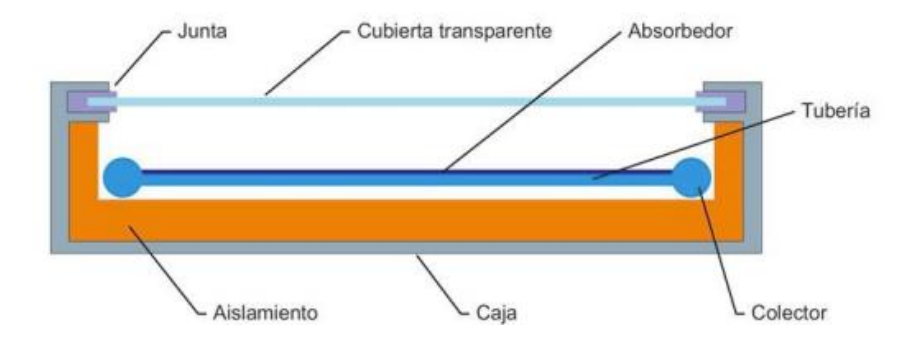

<span id="page-31-0"></span>Ilustración 12. Sección constructiva de un captador solar plano. Fuente: Guía Técnica IDEA [2]

Captador solar de tubos de vacío: Este tipo de captadores solares tienen un tratamiento especial, que como su propio nombre indica, incorporan el vacío en el interior de un tubo, este vacío se realiza para evitar que se produzcan pérdidas convectivas existentes en caso de encontrar aire en el interior. Este tipo de configuración permite una mayor integración arquitectónica debido a que necesita una menor superficie para su instalación.

Existen varios tipos de captadores de vacío, el más utilizado es el modelo HEAT PIPE. Este modelo se basa en dos tubos concéntricos dentro de un tubo de vidrio donde se efectúa el vacío. En el interior del tubo hay un fluido que se mantiene a la presión adecuada para que se evapore y condense en un rango determinado de temperaturas. Cuando se calienta el tubo absorbedor se evapora una parte del líquido y se desplaza en forma de vapor hacia la parte superior del tubo donde se produce la transferencia de calor conectada al distribuidor donde cede calor a otro fluido de trabajo, se condensa y vuelve a estado líquido para descender por el tubo hasta una nueva evaporación.

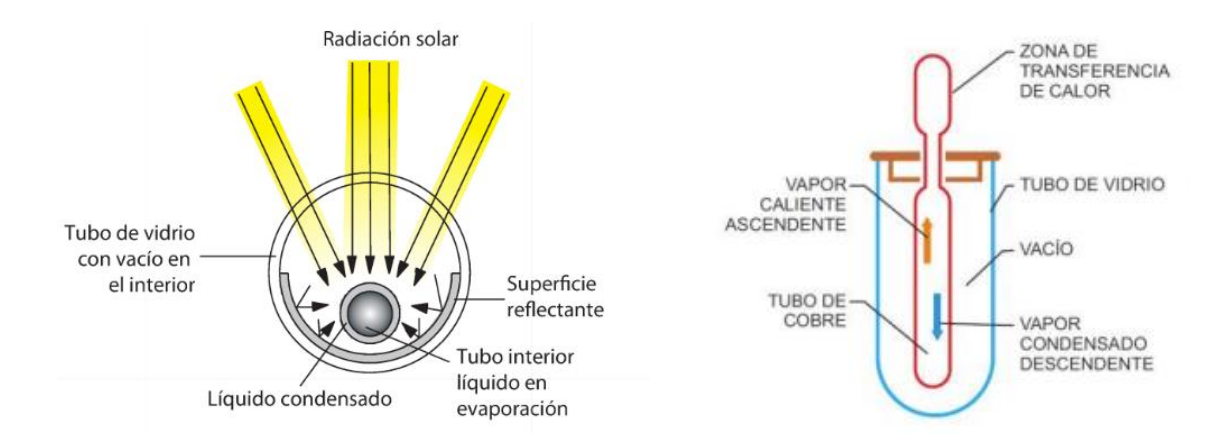

<span id="page-31-1"></span>Ilustración 13. Esquema HEAT-PIPE. Fuente: Guía Técnica IDEA [2]

Adicionalmente a este tipo de colectores de vacío, se encuentran los captadores tipo U o llamados tubos concéntricos. También circula como en el caso contrario un fluido térmico que ingresa a baja temperatura recorre la configuración en forma de U y sale a una temperatura más elevada. El absorbedor, unido a ambos tubos de cobre puede presentar una estructura plana o cilíndrica. Como alternativa, el proceso de calentamiento puede llevarse a cabo mediante dos tubos concéntricos, donde un tubo de entrada más pequeño se sitúa en el centro y un tubo exterior concéntrico de mayor diámetro se utiliza para la salida del fluido caliente.

Finalmente se emplea también captadores de tubos de vacío de flujo directo, cuya superficie externa está sometida a un tratamiento selectivo para desempeñar el papel de absorbedor de forma cilíndrica. Dentro de este tubo, se establece un proceso de circulación natural, donde el agua fría desciende por la cara inferior mientras que la caliente asciende por la parte superior. Los tubos de vacío se introducen directamente en la cubierta del acumulador mediante una junta elástica que no puede soportar grandes presiones y puede deteriorarse con frecuencia debido a las variaciones de temperatura provocando mantenimientos frecuentes para su sustitución. El agua caliente generada puede ser utilizada directamente o a través de un intercambiador de calor incorporado en la parte superior del depósito. En ambos casos, estos equipos presentan una fiabilidad y durabilidad limitadas.

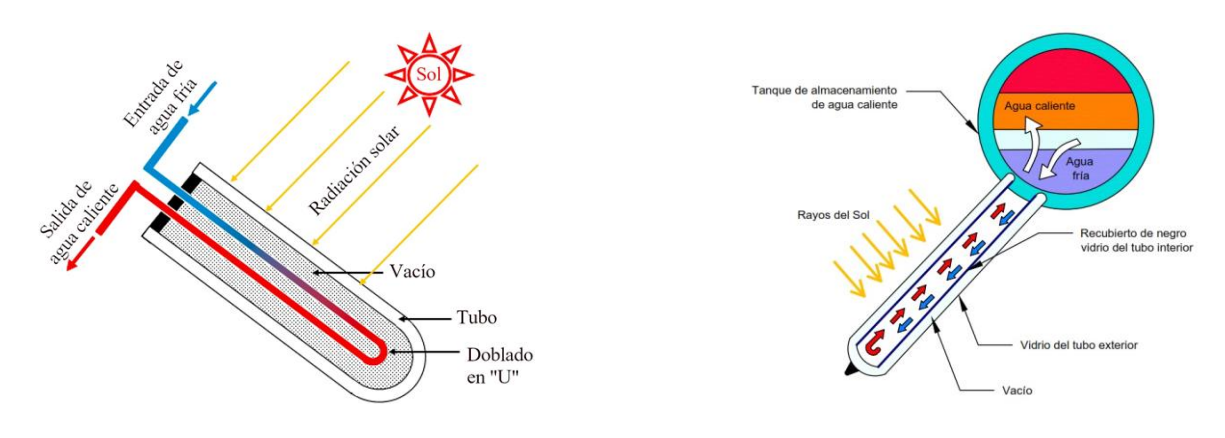

<span id="page-32-1"></span>

<span id="page-32-2"></span>Ilustración 15. Captador de vacío U-TUBE [14] Ilustración 14. Captador de vacío de flujo directo [13]

#### <span id="page-32-0"></span>**3.2.2. Sistema de acumulación**

El acumulador es el elemento de cualquier instalación donde se almacena la energía térmica producida por los captadores (sistema de captación). Se trata de un depósito fabricado en acero vitrificado, acero al carbono o acero inoxidable y que está equipado con una serie de tomas laterales para comunicarse con el circuito de captación y con el circuito de consumo. La necesidad de implementar este tipo de equipos es la de en horas de no producción por ausencia de radiación solar, ser capaces de cubrir la demanda de ACS del edificio en cuestión.

El agua del propio acumulador sufre una diferencia de temperaturas al igual que en los equipos termosifón, de manera que el agua más caliente se sitúa en la zona alta del equipo donde se encuentra la salida hacia el consumo. El efecto de estratificación es deseable porque incrementa la eficiencia de la propia instalación. El agua fría de la zona baja del acumulador es la entregada al intercambiador provocando que el fluido de trabajo que circula por el circuito primario llegue a una temperatura más baja a los captadores aumentando el rendimiento de los captadores debido a una menor temperatura de entrada de estos.

Para mejorar la estratificación y hacer el sistema más eficiente, se deben incorporar medidas que la favorezcan. Es recomendable las siguientes medidas:

- Utilizar la disposición vertical con relaciones altura anchura superior a 1,5 (según Guía Técnica Energía Solar Térmica ASIT) ya que se disminuye la superficie de transferencia de calor hacia abajo.
- Introducir el agua fría de consumo por la parte inferior (agua de reposición) para evitar mezclas y reducir la velocidad de entrada del agua.

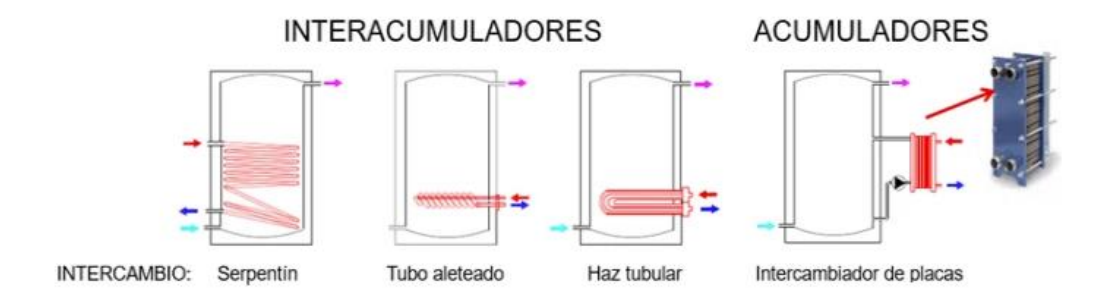

<span id="page-33-1"></span>Ilustración 16. Tipos de acumulación según el intercambio. Fuente: CALORYFRIO [1]

#### <span id="page-33-0"></span>**3.2.3. Sistemas de intercambio**

El sistema de intercambio es esencial para poder transferir la energía adquirida mediante el captador o grupo de captadores de la instalación hacia la acumulación, ya sea de inercia o de ACS. En las instalaciones de solar térmica de baja temperatura, se pueden distinguir dos grupos según el tipo de transferencia de calor:

- Sistema con transferencia directa.
- Sistema con transferencia indirecta.

Los sistemas directos son aquellos que no emplean ningún tipo de intercambiador que intermedie entre el fluido que circula por el circuito de captación. En este caso, el fluido caliente que sale de la parte alta de los captadores entra en el propio acumulador. Los sistemas de transferencia directa no están muy extendidos y siempre se opta por la transferencia indirecta, ya sea mediante un intercambiador de calor externo entre los captadores y el acumulador, o mediante un serpentín interno al depósito que permita la transferencia de calor desde el fluido caloportador que atraviesa el sistema de captación hacia la acumulación de ACS que sirve para abastecer el consumo del edificio.

Normalmente, en caso de acumulaciones de pequeño volumen, suele optarse por instalar interacumuladores que incluyen serpentín interno como se ha comentado en el párrafo anterior. A medida que aumente el volumen de acumulación, se evalúa la opción de intercambiadores de placas (intercambio externo) para mejorar la eficiencia de la transferencia de calor de un sistema a otro. Estos intercambiadores son de pequeño tamaño en relación con su área de transferencia además de ser económicos.

Estos sistemas de intercambio que hemos comentado pueden observarse con más detalle en la Ilustración 16.

#### <span id="page-34-0"></span>**3.2.4. Bombas de circulación**

Para garantizar el correcto funcionamiento de la instalación en cualquier sistema forzado, se emplean bombas de circulación, principalmente de rotor seco o rotor húmedo. Las bombas son las responsables de vencer la resistencia que opone el fluido a su paso por el tramado de tuberías de la instalación. Las características serán determinadas en función del fluido a impulsar, la pérdida de carga en el propio circuito hidráulico y la composición del fluido según si incorpora anticongelante o algún aditivo que modifique propiedades como la viscosidad.

En los circuitos primarios pueden emplearse bombas de rotor húmedo que están especialmente contempladas para instalaciones de pequeño tamaño. Generalmente se prefiere emplear bombas de rotor seco donde el motor no es refrigerado por el fluido caloportador como ocurre en las de rotor húmedo, por las elevadas temperaturas esperables en el circuito primario.

El caudal del circuito de los captadores solares, vendrá en función de las conexiones entre estos, es decir, según el conexionado serie-paralelo. Se recomienda un caudal de 42-55 L/h m<sup>2</sup> para captadores solares planos y de 60-70 L/h m<sup>2</sup> para captadores de tubos de vacío para un fluido caloportador con la composición de anticongelante indicada por el fabricante.

#### <span id="page-34-1"></span>**3.2.5. Vasos de expansión**

Los vasos de expansión son elementos cuya finalidad es la de absorber las dilataciones o variaciones de volumen del fluido caloportador. Se clasifican en vasos de expansión abiertos o cerrados, en cualquiera de los casos, estos elementos deben ser capaces de soportar la expansión del fluido caloportador de la instalación.

Los vasos de expansión cerrados funcionan por compresión de una cámara de aire contenida en el interior de ellos, separada del agua de la instalación por una membrana flexible de manera que el agua contenida en la instalación no tiene contacto alguno con el exterior.

El cálculo de los vasos de expansión se realiza según el Reglamento de instalaciones térmicas en los edificios (RITE), ITE 1.3.4.2.4 y en la UNE 100.155.

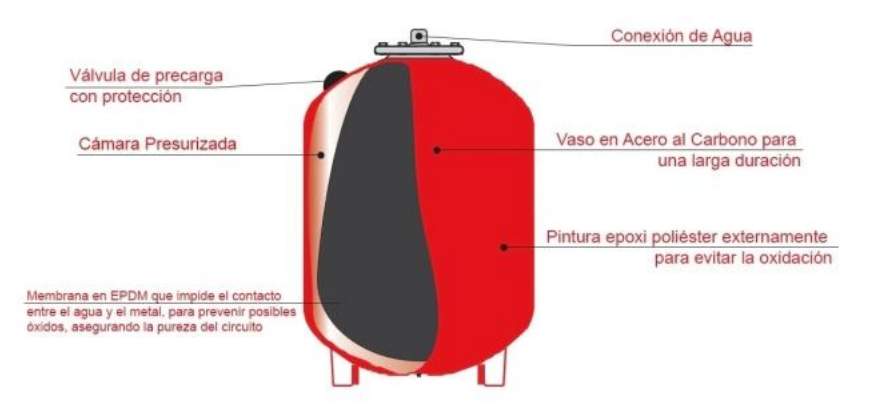

<span id="page-34-2"></span>Ilustración 17. Modelo básico vaso expansión. Fuente: SAINCAIL [12]

#### <span id="page-35-0"></span>**3.2.6. Válvulas**

A lo largo de todo el tramado de la instalación, se emplean distintos tipos de válvulas con diversas funcionalidades para procurar el correcto funcionamiento de la instalación, según esto podemos distinguir distintos tipos de válvulas que se comentarán en los siguientes apartados.

#### **Válvulas de paso:**

Son las encargadas de interrumpir total o parcialmente la circulación del fluido a través de las tuberías de circulación. Las más importantes son:

- Válvulas de mariposa.
- Válvulas de bola o esfera.

**Válvulas de seguridad:** Limita la presión del circuito y protege los elementos del sistema de sobrepresiones. Los puntos más delicados son el campo de colectores y el vaso de expansión, de manera que se marca a una presión inferior a la máxima soportada por los elementos mencionados.

**Válvulas antirretornos:** Tienen por función permitir el paso del fluido en un único sentido para evitar corrientes contrarias.

**Válvulas de tres vías:** Se emplean para regular la circulación por distintos conductos según la consigna de temperatura del fluido. Se emplean en caso de disponer de disipadores para redirigir el fluido hacia este equipo en caso de alcanzar altas temperaturas que puedan dañar algunos elementos de la instalación. También sirven para cambiar entre configuración en serie y paralelo de los colectores.

**Válvula de equilibrado:** Estas válvulas son empleadas para regular el caudal de entrada de las baterías de captadores. Permite realizar un equilibrado hidráulico de la instalación para que la pérdida de carga del fluido caloportador sea similar en cada una de las baterías en caso de que haya distinto número de captadores.

**Válvula mezcladora termostática:** Son similares a las válvulas de tres vías. Este dispositivo mezcla agua caliente de la acumulación con agua fría de la red para evitar que el agua que sale a consumo sea a una temperatura demasiado elevada mayor a la estipulada por el consumidor. Incorporan un sensor que capta la temperatura de mezcla y regula las proporciones de los caudales correspondientes.

#### <span id="page-35-1"></span>**3.2.7. Sistema de purga**

A la salida de la batería de captadores se instalan purgadores automáticos, y es que debido a las altas temperaturas que pueden alcanzarse en la instalación, puede llegar a generarse vapor o puede entrar aire en el circuito debido a una depresión. En caso de vaciado del circuito por generación de vapor en el circuito, el purgador detecta esta sobrepresión y abre para expulsarlo. Los purgadores automáticos cuentan con la necesidad de ir acompañados de una válvula de corte.
#### **3.2.8. Regulación y control**

Para el correcto funcionamiento de la instalación y para una generación eficiente de energía evitando pérdidas, es necesario implementar un sistema de control. Estos sistemas cuentan con una centralita compuesta de su electrónica de potencia que recibe continuamente información a través de distintos elementos de medición, los más comunes son las sondas de temperatura colocadas en lugares estratégicos de la instalación como salida del campo de colectores, o en la zona alta y baja del acumulador. Según la información recibida, el controlador activará, mediante las conexiones oportunes como la PWM, las bombas. Esta conexión permite convertir una señal digital en una señal analógica cambiando la cantidad de tiempo que se mantiene el equipo de bombeo encendido o apagado. Esto se debe a que en caso por ejemplo de tener menor temperatura a la salida de los captadores que en el depósito, las bombas pararán para no enfriar la energía almacenada.

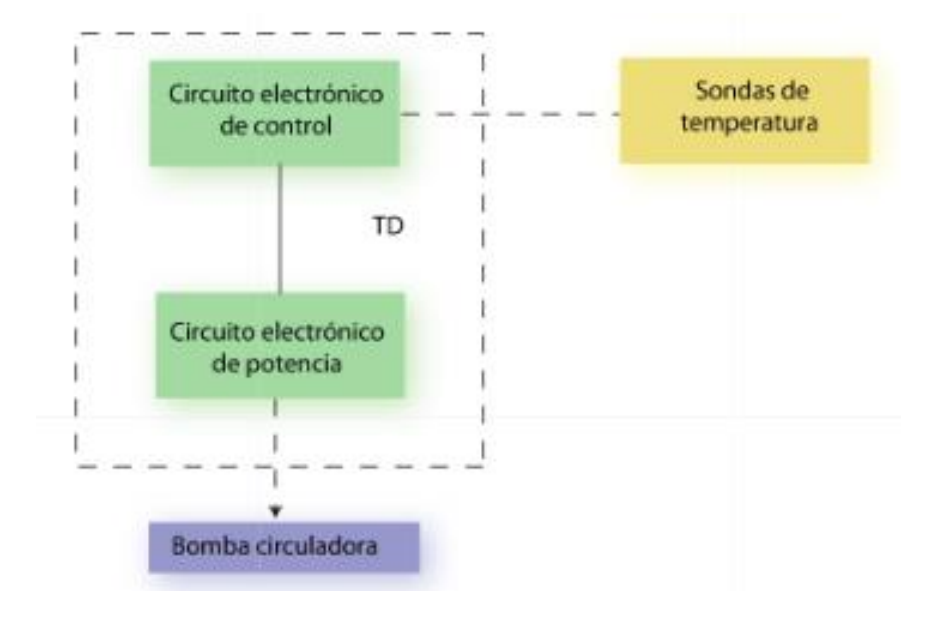

Ilustración 18. Esquema básico control. Fuente: Libro Energía Solar Térmica (Canopina) [3]

La instalación suele contar con otros elementos medidores como caudalímetros, manómetros y otros elementos para asegurar el correcto funcionamiento de la instalación. En ocasiones se conecta a un sistema tipo SCADA para poder monitorizar y controlas la instalación a distancia e incluso conocer la energía producida en base al caudal y la diferencia de temperatura. Esto último es muy relevante para la instalación objeto de estudio en este documento.

# **4 DESCRIPCIÓN DE LA INSTALACIÓN**

En el proyecto en cuestión ya existente y en el que se plantea tras una visita a la instalación, se emplea un sistema forzado para generación de Agua Caliente Sanitaria (ACS) mediante energía solar térmica para abastecer así, las necesidades energéticas de las instalaciones del hotel. Como sistema de generación de ACS, el sistema forzado estará constituido por un campo de colectores, sistema de acumulación, circuito primario, circuito secundario, elementos de control y elementos de regulación. Como puede deducirse, el equipo de captadores irá emplazado sobre la cubierta del propio hotel como podrá observarse en algunas de las imágenes que se adjuntarán más tarde y donde se contempla perfectamente el estado de la instalación actual.

Para realizar un estudio adecuado acorde a lo estipulado por el código técnico, debemos establecer correctamente qué demanda es la que tenemos que cubrir, es decir, los kWh anuales que requiere el edificio según su tipología. El CTE indica una demanda de referencia de ACS para edificios de uso residencial privado de 28 litros/día persona (siempre a 60ºC de consumo). Para viviendas multifamiliares se emplea un factor de centralización de acuerdo con la siguiente tabla.

| Número de dormitorios   1 2 3 |     |              |                |    | 5. |  |  |
|-------------------------------|-----|--------------|----------------|----|----|--|--|
| Número de Personas            | 1.5 | $\mathbf{3}$ | $\overline{4}$ | 5. |    |  |  |

Tabla a-Anejo F. Valores mínimos de ocupación de cálculo en uso residencial privado

Tabla b-Anejo F. Valor del factor de centralización en viviendas multifamiliares

| Nº viviendas                 | N≤3 |      |      |      |      | 4≤N≤10 11≤N≤20 21≤N≤50 51≤N≤75 76≤N≤100 N≥101 |      |
|------------------------------|-----|------|------|------|------|-----------------------------------------------|------|
| Factor de centralización   1 |     | 0.95 | 0.90 | 0.85 | 0.80 | 0.75                                          | 0.70 |

Ilustración 19. Anejo F CTE. Valores de ocupación y de centralización. Fuente: Documento HE-4 [7]

Para el cálculo de la demanda de referencia de ACS para edificios de uso distinto al residencial privado como es nuestro caso ya que la instalación se encuentra situada en un hotel, el CTE en su anexo F, recoge valores orientativos de la demanda de ACS para usos distintos al residencial privado, a la temperatura de referencia de 60ºC, que se incrementará de acuerdo con las pérdidas térmicas por distribución, acumulación y recirculación.

En caso de contar con algún caso en particular no incluido en la Figura 20 que se adjuntará a continuación, los valores de demanda se obtendrán a partir de necesidades de ACS contrastadas por la experiencia o gracias a fuentes de reconocida solvencia.

Para nuestro caso en particular, al tratarse de un hotel 4 estrellas, el consumo estimado en litros es de 55 litros/día persona como puede observarse en la siguiente tabla adjunta (Ilustración 20) que recoge el CTE, donde se remarca el valor que más tarde se empleará para los estudios energéticos correspondientes.

| Criterio de demanda           | Litros/día·persona |  |
|-------------------------------|--------------------|--|
| Hospitales y clínicas         | 55                 |  |
| Ambulatorio y centro de salud | 41                 |  |
| Hotel *****                   | 69                 |  |
| Hotel ****                    | 55                 |  |
| Hotel ***                     | 41                 |  |
| Hotel/hostal **               | 34                 |  |
| Camping                       | 21                 |  |
| Hostal/pensión *              | 28                 |  |
| Residencia                    | 41                 |  |
| Centro penitenciario          | 28                 |  |
| Albergue                      | 24                 |  |
| Vestuarios/Duchas colectivas  | 21                 |  |
| Escuela sin ducha             | 4                  |  |
| Escuela con ducha             | 21                 |  |
| <b>Cuarteles</b>              | 28                 |  |
| Fábricas y talleres           | 21                 |  |
| <b>Oficinas</b>               | $\overline{2}$     |  |
| <b>Gimnasios</b>              | 21                 |  |
| <b>Restaurantes</b>           | 8                  |  |
| Cafeterías                    | 1                  |  |

Tabla c-Anejo F Demanda orientativa de ACS para usos distintos del residencial privado

Ilustración 20. Tabla C Anejo F (CTE) Demanda de ACS para usos distintos del residencial privado. Fuente: Documento HE-4 [7]

En la anterior tabla queda remarcado los litros/día persona a considerar para el consumo según CTE a 60ºC. Según datos proporcionados por el hotel, contamos con la ocupación prevista en el hotel de 150 personas en base al cual se efectúa la demanda diaria de ACS.

| Criterio de            | Consumo por     | Número de | Consumo total |
|------------------------|-----------------|-----------|---------------|
| Demanda                | Persona (I/día) | personas  | (l/dia)       |
| Consumo por<br>persona | 55              | 150       | 8250          |

Tabla 1. Obtención del consumo diario total del Hotel según número de personas

Para conocer exactamente la demanda energética en kWh/anuales que debemos cubrir, tenemos que conocer la temperatura de partida del agua de red para saber que salto de temperatura debemos de dotar al agua para alcanzar la temperatura requerida por el CTE de 60ºC. En el propio DB HE4 en su anexo G, podemos ver la temperatura media mensual del agua de red para cada una de las capitales de provincia. En este caso nos situamos en Valencia, de manera que la temperatura media de red por mes para esta provincia es la siguiente.

| $\mid$ Capital provincia   Altitud   EN   FE   MA   AB   MY   JN   JL   AG   SE   OC   NO   DI |  |  |                               |  |      |    |  |  |
|------------------------------------------------------------------------------------------------|--|--|-------------------------------|--|------|----|--|--|
| Valencia                                                                                       |  |  | $11$   12   13   15   17   19 |  | 20 l | 18 |  |  |

Tabla 2. Temperatura mensual del agua de red en Valencia

Como se ha comentado en este apartado, los requerimientos energéticos necesarios para abastecer el ACS de cualquier instalación son a 60ºC. En caso de querer obtener un consumo a una temperatura distinta a 60ºC, debe emplearse la siguiente correlación.

$$
D(T) = \sum_{i=1}^{12} D_i(T)
$$

$$
D_i(T) = D_i(60^{\circ}C) - \frac{60-T_i}{T-T_i}
$$

Ilustración 21. Método de cálculo de la demanda para temperaturas distintas a 60ºC. Fuente: Documento HE-4 [7]

- D(T) Demanda de agua caliente sanitaria anual a la temperatura T elegida.
- Di(T) Demanda de agua caliente sanitaria para el mes i a la temperatura T elegida.
- Di(60ºC) Demanda de agua caliente sanitaria para el mes i, a 60ºC.
- T Temperatura del acumulador final.
- Ti Temperatura media del agua fría en el mes i.

No obstante, a la hora de realizar los cálculos correspondientes siempre se trabaja a 60ºC para realizar todos los cálculos y hacer la comprobación de que realmente se alcanzan los mínimos estipulados por el CTE.

### **4.1. Estado inicial de la instalación**

### **4.1.1. Captación solar. Baterías de captadores**

La instalación objeto de estudio se sitúa en la localidad de Paterna, Valencia. En ella se encuentra una instalación termosolar de baja temperatura compuesta por 36 captadores dispuestos a 35º de inclinación y con baterías repartidas en dos orientaciones distintas, a 36º y 54º respecto al sur. Este parámetro incide drásticamente en la producción del sistema ya que, a mayor desviación con respecto al sur, la radiación solar directa incidente sobre la superficie absorbedora de los capadores disminuye y, en consecuencia, la transferencia de calor al fluido es mucho menor.

Las baterías de captadores se encuentran en grupos de 4 y 5 captadores según la orientación y el espacio disponible. La batería está constituida por un conjunto de captadores instalados sobre una estructura común que se comporta como único captador solar de mayor tamaño que tiene las siguientes características:

- Área de captación suma de todos los captadores que la componen ya que trabajaremos con una configuración en paralelo.
- Rendimiento calculado por la composición de los rendimientos de cada captador, del tipo de conexionado y del caudal de diseño del modelo en cuestión. En paralelo, la temperatura de entrada es la misma para todos y en serie, la temperatura de salida de uno es la entrada de siguiente. En la Figura 22 se muestran los tipos de configuración interna de una batería. En este caso trabajamos una configuración paralelo interno.

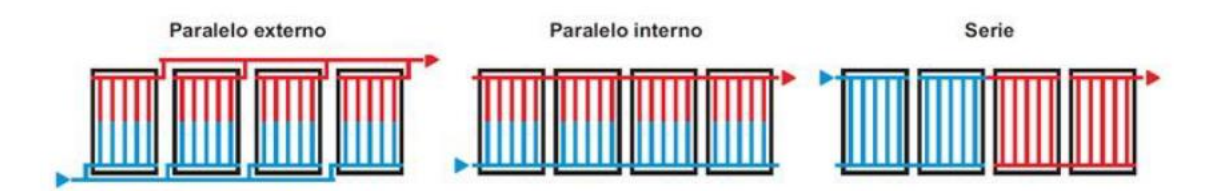

Ilustración 22. Tipos de configuración de una batería de captadores. Fuente: Guía Técnica ASIT [2]

El hecho de tener baterías distintas obliga a la instalación a incorporar las llamadas válvulas de equilibrado. Estas válvulas se sitúan en la entrada fría de cada captador con el objetivo de asegurar un reparto ecuánime del caudal (equilibrio hidráulico). Esto se debe principalmente a que, en baterías de mayor número de captadores, el caudal de paso será mayor debido a un mayor caudal específico, es decir, mayores litros/hora por metro cuadrado de área de captación. El objetivo de dichas válvulas es mantener una misma pérdida de carga en cada batería. El fabricante del captador debe establecer en el manual correspondiente, el número de captadores conectados en paralelo que pueden componer una batería, los rangos de caudales admisibles y las formas y condiciones de conexión de las baterías con el circuito.

A raíz de lo comentado anteriormente, el trazado hidráulico del circuito primario debe garantizar una distribución equilibrada de los caudales con el objetivo de minimizar lo máximo posible las pérdidas de carga como las térmicas en la instalación completa. El equilibrio se consigue cuando las diferencias de temperatura de salida de cada grupo de captadores sean inferiores al 10%. Las válvulas de equilibrado ya mencionadas sirven para esto. Dentro de las instalaciones, suele efectuarse también el llamado retorno invertido para obtener recorridos hidráulicos iguales por todos los lazos del campo.

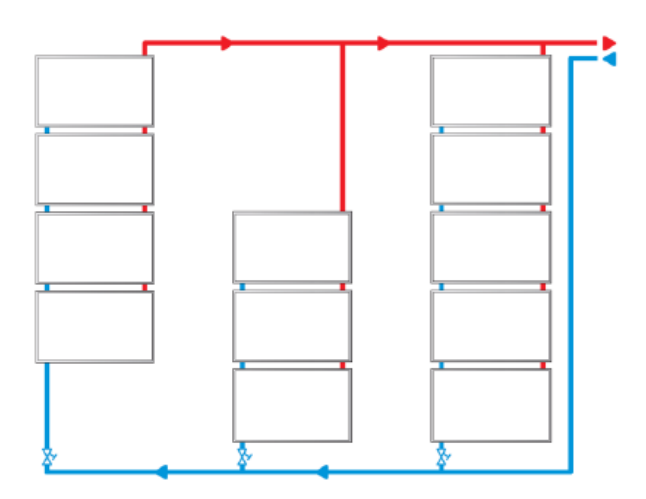

Ilustración 23. Esquema válvulas equilibrado para baterías de distinto número de captadores. Guía Técnica ASIT [2]

En la configuración anterior (Figura 23) se aprecian las válvulas de equilibrado en el lado frío, a la entrada de cada batería de captadores. En caso de disponer de baterías de igual número de captadores, estas válvulas no serían necesarias, aunque se precisaría del retorno invertido para que el fluido tenga igual recorrido en metros para garantizar la misma pérdida de carga por batería. En la instalación objeto de estudio se emplean válvulas de equilibrado estático, aunque de forma paralela se propone organizar el tramado de tuberías en forma de retorno invertido.

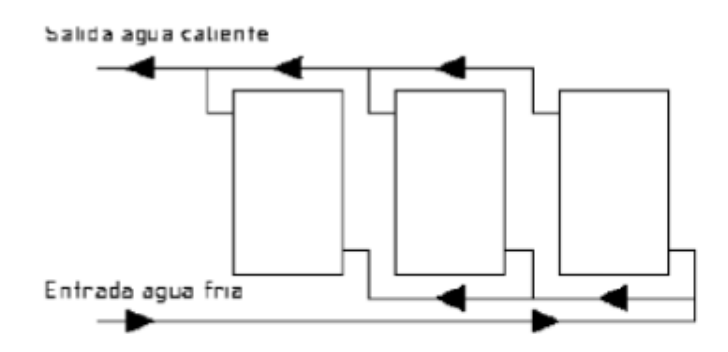

Ilustración 24. Esquema básico de captadores con retorno invertido. Fuente: Guía Técnica ASIT [2]

A continuación, se dispondrán varias imágenes en relación con la última auditoría realizada a finales del pasado año 2023 donde se aprecian algunas agrupaciones de captadores junto a su válvula de equilibrado en la entrada de fría del agua con anticongelante.

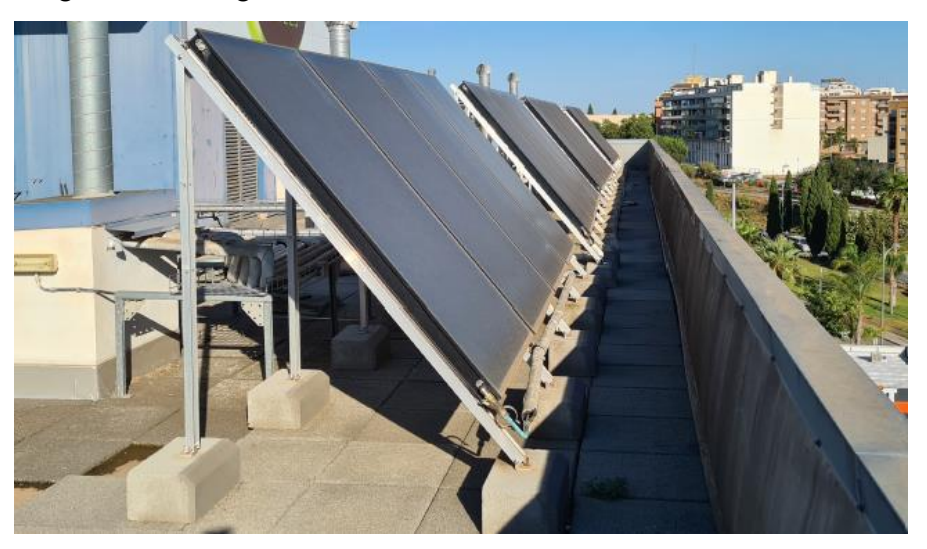

Ilustración 25. Baterías conexionadas en serie instalación Paterna (auditoría). Fuente: Propia

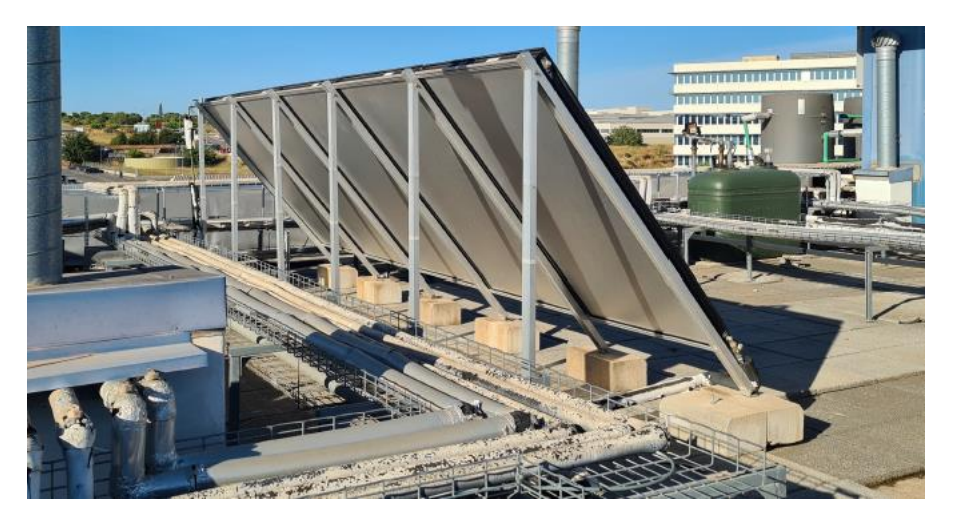

Ilustración 26. Batería desde atrás junto a bandeja con tuberías del circuito primario (auditoría). Fuente: Propia

En las baterías que se aprecian en las anteriores fotografías (Figuras 25 y 26) se observaron in situ problemas de fugas en los propios captadores, además de encontrar un bypass realizado a una batería de 4 captadores debido al no funcionamiento de estos. De esta manera, el fluido caloportador no circulaba por esta agrupación de captadores.

Los captadores son el elemento esencial de la instalación que permite calentar el fluido hasta temperaturas aptas de consumo de ACS, por lo que en caso de fallo de funcionamiento se procede a su arreglo o sustitución. Para la instalación en cuestión, se propone el cambio completo de los captadores por tecnología nueva para prolongar la vida útil de la instalación lo máximo posible.

El captador elegido sería el TERMICOL GOLD G26V, que posee una superficie útil de 2,53 m². Estos se organizarían formando baterías de 5 y 4 captadores, concretamente 4 baterías de 4 captadores y 4 baterías de 5 captadores. Por tanto, el campo de captación tiene un área total de 91,08 m² con una configuración en paralelo y una potencia de 63,756 kW.

Para determinar la potencia de la instalación, empleamos los parámetros necesarios como la radiación solar, la temperatura ambiente y la temperatura del fluido de trabajo. La potencia térmica proporcionada por el sistema de captación varía desde cero hasta un valor máximo que será función del rendimiento y de la irradiancia recibida por la superficie de captación.

$$
POT_{PRI} = \eta \cdot A \cdot G = m_{PRI} \cdot C_P \cdot (T_S - T_E)
$$

La estructura soporte de los captadores se compone de perfiles galvanizados inclinados 40º, formando las baterías de captadores ya expuestas, todas ellas en paralelo.

En la tabla inferior se muestran los datos obtenidos en los ensayos certificados por Aenor y realizados según la norma UNE-EN 12975 al captador escogido para realizar la sustitución correspondiente. El primer valor η0, representa la eficiencia del captador, la cual se ve afectada negativamente por la diferencia de temperatura entre el captador y el ambiente, disminuyendo conforme esta aumenta.

Tabla 3. Tabla de parámetros de funcionamiento de funcionamiento del captador TERMICOL G26 según norma UNE-EN 12975. Fuente: SOLARKEYMARK

| Zero – los efficiency $(\eta_0)$   | 0.76  |              |
|------------------------------------|-------|--------------|
| First – order coefficient $(a_1)$  | 3,47  | $W/(m^2K)$   |
| Second – order coefficient $(a_2)$ | 0,012 | $W/(m^2K^2)$ |

### **4.1.2. Acumulación**

Como es conocido, el elemento almacenador de energía son los acumuladores. Estos acumuladores usados en instalaciones solares térmicas de baja temperatura pueden ser tanto de Agua Caliente Sanitaria como de inercia como se ha comentado al principio de este proyecto al describir los componentes principales de este tipo de instalaciones. El empleo de un tipo de acumulación u otro depende de las consideraciones particulares de cada instalación llevada a cabo. Como recipientes a presión, estarán sujetos a la necesidad de disponer del marcado CE, dispondrán de una placa de identificación requerida por la normativa, además de cumplir las Directivas Europeas de ecodiseño (ErP) para reducir el impacto medioambiental y de etiquetado energético (ELP) que establece los requisitos de consumo de energía.

Los acumuladores pueden incorporar o no intercambiadores internos de calor en forma de serpentín (interacumuladores). En el caso de estudio, la instalación contaba de antemano con dos acumuladores directos de 2000L de ACS conectados al campo solar mediante un intercambiador externo, separando el fluido con anticongelante del ACS en el exterior del acumulador. Ambos acumuladores se encuentran conectados entre sí.

En la propia auditoría realizada, se encontró la problemática de que uno de ellos se encontraba fuera de funcionamiento debido a problemas de desprendimiento de la resina interna del acumulador por las altas temperaturas conseguidas en alguno de los meses más cálidos del año. Teniendo en consideración el consumo diario del edificio, se propone reemplazar el acumulador inoperativo por un acumulador directo de 2000L en acero con recubrimiento interior vitrificado y se instalará su protección catódica para hacer frente a la corrosión. Al ser un acumulador mayor de 750L, dispondrá de una boca de hombre con diámetro mínimo de 400 mm para facilitar el acceso en caso de revisión y/o mantenimiento.

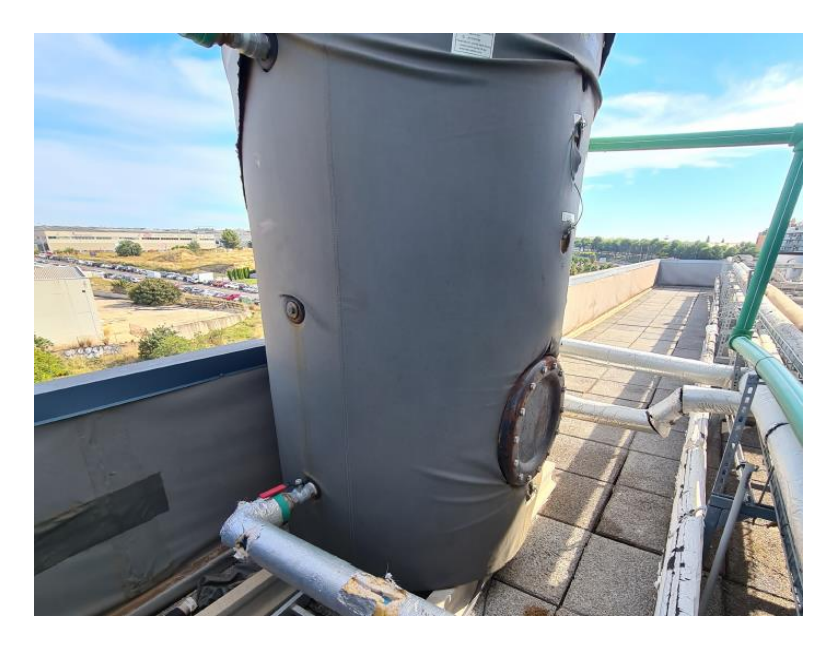

Ilustración 27. Acumulador ACS operativo de la instalación en Paterna (Valencia). Fuente: Propia

### **4.1.3. Mejoras adicionales**

La instalación cuenta con una salida de ACS hacia el consumo del propio hotel. Esta salida se encuentra a una temperatura apta para consumo de 60ºC tal y como estipula el Código Técnico de la Edificación. Lo ideal es que esta temperatura sea conseguida al 100% con el circuito primario de captación solar, aunque en ocasiones en las que la irradiancia no es suficiente, es necesario emplear energía auxiliar para alcanzar la temperatura de consigna. Esta energía auxiliar suelen ser calderas de gas como es el caso. Esta caldera se activará según la temperatura de salida del ACS del acumulador de agua caliente sanitaria.

El agua caliente que se dirige a consumo está continuamente recirculando por el edificio para garantizar una pronta respuesta en toda la extensión del edificio en caso de que el consumidor lo requiera. Si ese retorno que vuelve del consumo sigue teniendo temperatura apta de consumo, una válvula de 3 vías dirigirá el ACS hacia el acumulador auxiliar, sin embargo si debido a que ha habido consumo o que por la pérdida de carga de la instalación interior del edificio se ha perdido temperatura en el ACS, la válvula de 3 vías dirigirá el fluido hacia el acumulador del circuito solar para mediante el sistema de bombeo volver a pasar por el intercambiador primario y volver a aumentar su temperatura antes de volver a impulsarlo al consumo.

Esta válvula de 3 vías no estaba en correcto funcionamiento, por lo que se valora la opción de reemplazar el equipo para procurar un correcto funcionamiento de la instalación en cuanto a eficiencia de esta.

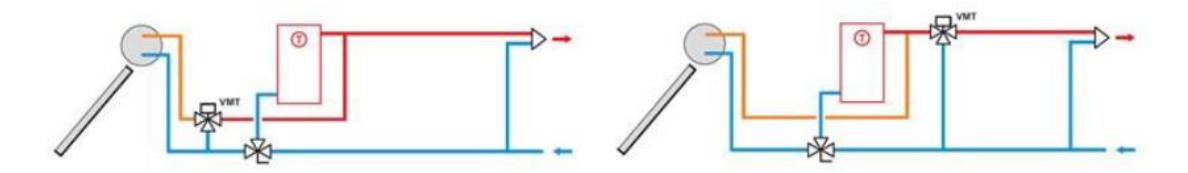

Ilustración 28. Instalación en paralelo de una válvula de 3 vías. Fuente: Guía Técnica ASIT [2]

### **4.1.4. Plano estructuración de la instalación**

Para la elaboración de los estudios correspondientes, se elabora con la herramienta AUTOCAD el plano que se mostrará a continuación (Figura 29), donde debido a la configuración de tuberías existente, se respetará el layout y se mantendrá la disposición de los captadores antiguos aun no siendo la orientación respecto al sur la óptima como se ha comentado en el apartado 4.1.1.

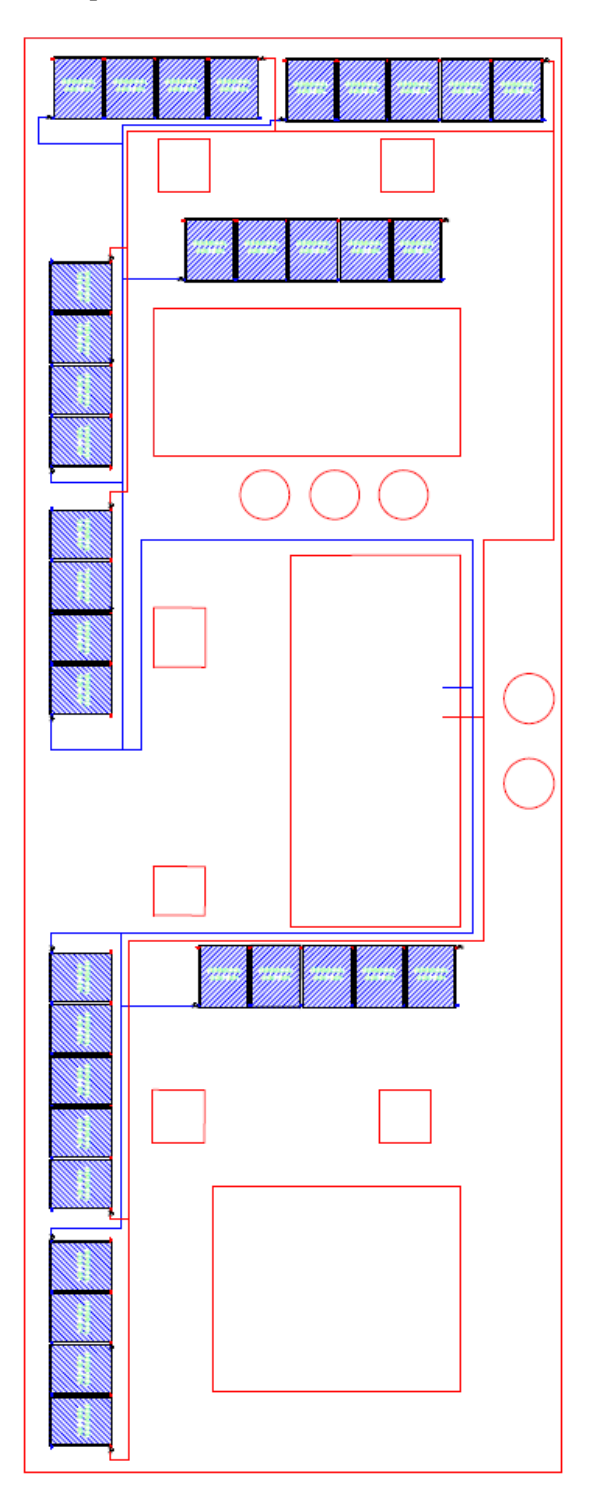

Ilustración 29. Plano de la instalación. Fuente: Propia

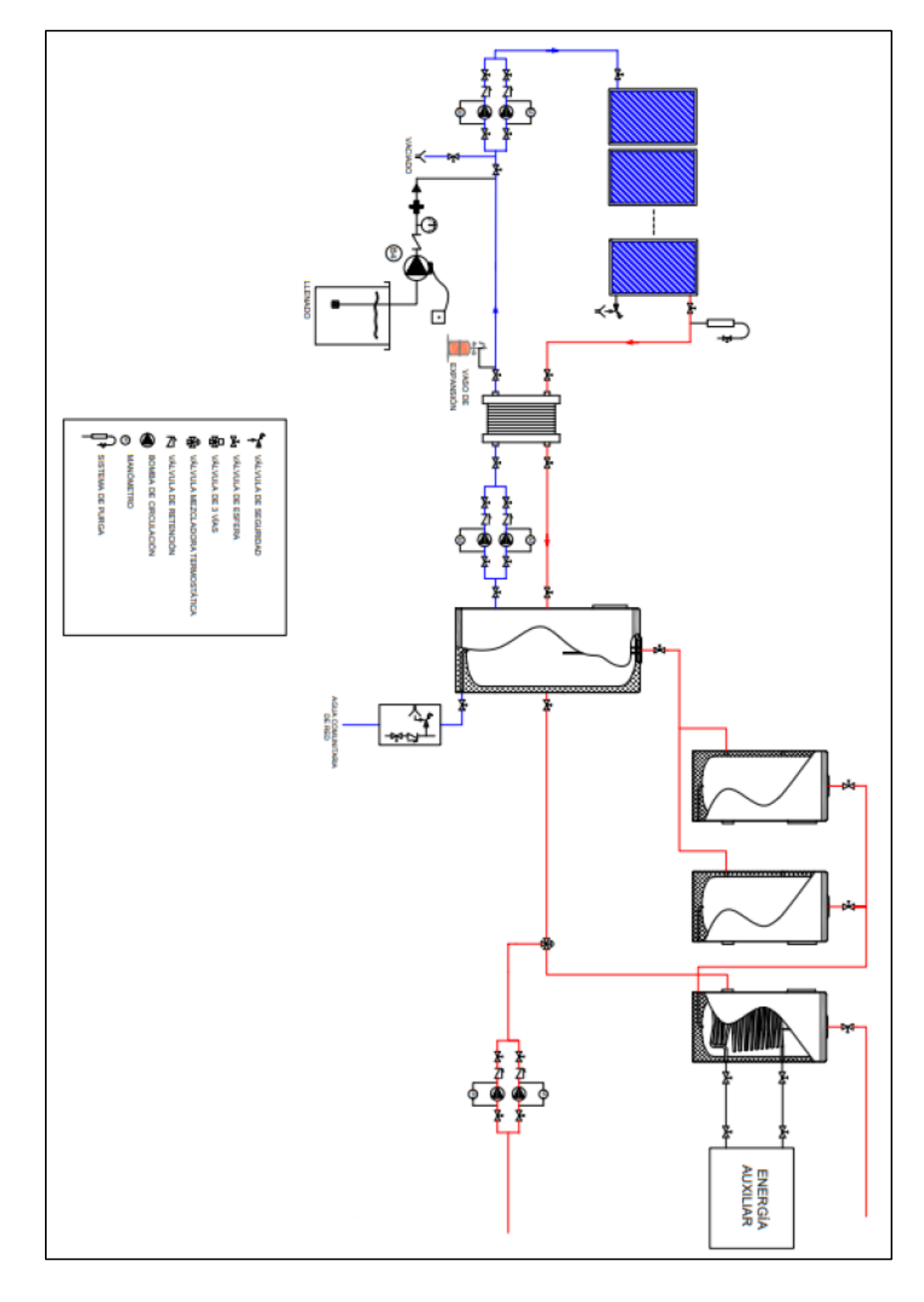

## **4.1.5. Esquema de principio de la instalación**

Ilustración 30. Esquema de principio de la instalación auditada. Elaborado en AUTOCAD. Fuente: propia

## **5 MÉTODO DE CÁLCULO F-CHART**

El método f-Chart es una herramienta que permite estimar la producción energética promedio a largo plazo de un sistema solar térmico de baja temperatura. Este método de cálculo fue desarrollado por Sandfor Klein en la Universidad de Wisconsin en 1976. Gracias a la exactitud de los resultados que ofrece su correcto desarrollo, el método es uno de los más utilizados para calcular las prestaciones de los sistemas solares térmicos de baja temperatura. Permite calcular el rendimiento de un sistema solar para producción de ACS y/o calefacción partiendo de valores medios diarios en base mensual.

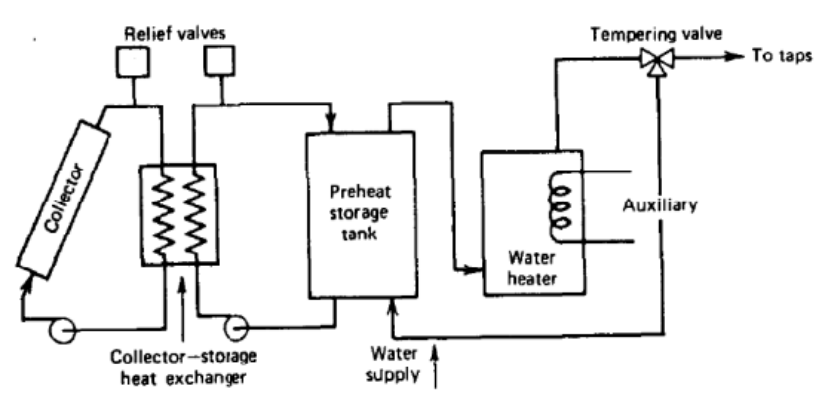

Ilustración 31. Esquema estándar para sistemas solares térmicos para calentamiento de agua. Fuente: Apuntes Método de Cálculo f-Chart Universidad de Sevilla [4]

El método f-Chart se utiliza en base mensual como se ha comentado. A primera vista, puede parecer menos preciso ya que no tiene en cuenta las pérdidas en los captadores solares. No obstante, se realiza una corrección que mejora la precisión del modelo f-Chart en el cálculo de las necesidades energéticas para las viviendas, siempre y cuando se disponga de información previa sobre la radiación solar existente. Según un estudio realizado por la Universidad de Colorado al comparar el rendimiento real de un sistema solar térmico con el rendimiento estimado por el método, se reveló un error máximo del 5%, posicionando este sistema de cálculo como uno de los más fiables a los que puede optarse para obtención de parámetros de producción de este tipo de instalaciones.

El objetivo del método de cálculo es obtener la curva f y estimar el desempeño de un colector solar. La curva f representa la fracción de carga calorífica mensual transformada a partir de energía solar, y, está definida en función de dos parámetros: la energía absorbida (ganancia) y la pérdida por reflexión.

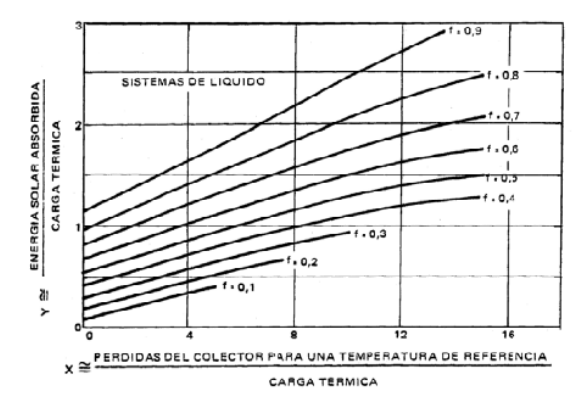

Ilustración 32. Curvas f para obtención del parámetro de cobertura del sistema solar térmico. Fuente: Apuntes Método de Cálculo f-Chart Universidad de Sevilla [4]

La secuencia que suele seguirse en el cálculo es la siguiente:

- Valoración de las cargas caloríficas para el calentamiento de agua destinada a la producción de A.C.S o calefacción.
- Valoración de la radiación solar incidente en la superficie inclinada del captador o captadores.
- Cálculo del parámetro X.
- Cálculo del parámetro Y.
- Determinación de la gráfica f.
- Valoración de la cobertura solar mensual.
- Valoración de la cobertura solar anual y formación de tablas de desempeño.

Al porcentaje de la demanda de ACS cubierta por el sol se denomina fracción solar y se representa mediante la letra f. Este factor se obtiene a partir de dos parámetros adimensionales que ya se han mencionado con anterioridad,  $f = \Phi(X, Y)$ . Uno relaciona las pérdidas del captador con la carga que debe combatir y el otro la energía absorbida con la carga a combatir.

En primer lugar, se estima la carga calorífica  $(Q_a)$  que se define como la cantidad de calor mensual que se necesita para calentar agua.

$$
Q_a = C_e * C * N * (t_{ac} - t_r)
$$

En la ecuación anterior, se distinguen distintos términos para la obtención de la carga calorífica  $Q_a$  (J/mes):

- $\bullet$   $C_e$  es el calor específico del fluido caloportador en el proceso de intercambio de calor.
- $\bullet$  C el consumo diario de agua (l/día).
- *N* número de días que contiene el mes.
- $\bullet$   $t_{ac}$  temperatura del agua caliente de acumulación.
- $\bullet$  *t<sub>r</sub>* temperatura del agua de red.

La estimación de  $Q_a$  es muy importante a la hora del diseño de la instalación para dimensionar la instalación solar térmica lo más acorde a la demanda del edificio que se esté estudiando. Por ello y como hemos comentado en el capítulo anterior, se toma de referencia el Código Técnico de la Edificación en su documento básico HE4.

Una vez obtenida la carga calorífica, se determina la energía absorbida por el colector y las pérdidas del equipo.

$$
E_{\alpha}=S_c*F'_r(\tau\alpha)*R_1*N
$$

- $S_c$  Superficie del captador en m<sup>2</sup>.
- $\bullet$   $F'_r(\tau\alpha)$  Producto de la transmitancia por la absorbancia del colector y el factor de transporte. Interviene tanto la eficiencia óptica del captador como las constantes por modificación del ángulo de incidencia, además del factor captador-intercambiador.
- $R_1$  Radiación diaria media mensual incidente en la superficie de captación (kJ/m<sup>2</sup>).
- Número de días del mes.

La energía que se pierde en el colector  $(E_a)$  se determina según la siguiente ecuación.

$$
E_p = S_c * F'_r U_L * (100 - t_n) * \Delta_t * K_1 * K_2
$$

- $S_c$  Superficie útil del captador en m<sup>2</sup>.
- $\bullet$   $F'_r U_L$  Factor de eficiencia del intercambiador de calor del colector solar llamado coeficiente global de pérdidas del captador.
- $\bullet$   $t_n$  Temperatura mensual media del ambiente.
- $\bullet$   $\Delta_t$  Periodo de tiempo.
- $\bullet$   $K_1$  Factor de pérdidas debido al almacenamiento.
- $\bullet$   $K_2$  Factor de corrección para el agua caliente.

A la energía útil proporcionada se le conoce como ganancia del colector, la relación de este parámetro con la carga calorífica se trata del número adimensional (Y) mientras que la relación entre las pérdidas totales del colector y la carga calorífica es el número adimensional (X).

$$
X = \frac{S_c * F'_r(\tau \alpha) * R_1 * N}{Q_a} \; ; \; Y = \frac{S_c * F'_r U_L * (100 - t_n) * \Delta_t * K_1 * K_2}{Q_a}
$$

A la fracción de carga calorífica mensual se le conoce como parámetro f, tal y como se ha comentado con anterioridad. El cálculo de f se efectúa a través de la siguiente ecuación.

$$
f = 1,029Y - 0,065X - 0,245Y^2 + 0,0018X^2 + 0,0215Y^3
$$

Finalmente, para terminar con el método de cálculo f-Chart y extraer la información mensual de fracción solar correspondiente, obtenemos la energía útil captada en un mes determinado de la siguiente manera.

$$
Q_m = f * Q_a
$$

Una vez somos conocedores de este extendido método de cálculo, expondremos a continuación los resultados obtenidos para la instalación estudiada, según los captadores empleados (que tendrán unos parámetros específicos de área, de eficiencia y unos coeficientes de pérdidas), la acumulación y demás parámetros ya expuestos que servirán para comparar y contrastar los resultados con los otros softwares de simulación energéticas empleados en este proyecto.

#### **5.1. Estudio Energético con f-Chart Hotel**

En este apartado, se realizará el estudio energético correspondiente a la instalación objeto de estudio para la cual se realizó una auditoría a finales del pasado año 2023. En este caso se trata de un hotel de cinco estrellas. Para este caso obtenemos un consumo de 8250 litros/día que introduciremos para poder realizar los cálculos correspondientes. Según datos del hotel se considerará un porcentaje de ocupación mensual constante del 60%, de esta manera la demanda de ACS real será menor a los 8250 litros/día. Para la obtención de los parámetros necesarios obtenemos los parámetros de agua de red del Código Técnico de la Edificación, los datos de temperatura ambiente del Pliego Instalaciones solar térmica IDEA y el origen de los datos de radiación solar de la Agencia Estatal de Meteorología AEMET.

Como se ha comentado en el capítulo 4, la instalación disponía de dos acumuladores verticales en acero vitrificado directos, es decir, no contienen serpentín interno para efectuar la transferencia de calor si no que dispone de un intercambiador de placas externo en buen estado para transferir la energía desde el campo de colectores que contiene el fluido caloportador hasta el circuito que comunica con el acumulador por donde circula directamente el agua apta para consumo a la temperatura correcta.

Tabla 4. Parámetros de agua de red, temperatura ambiente y radiación horizontal en Valencia

|                                                       | Enero | Febrero | Marzo | Abril | Mayo  | Junio | Julio | Agosto | Sept. | Oct.  | Nov.  | Dic.  | Anual |
|-------------------------------------------------------|-------|---------|-------|-------|-------|-------|-------|--------|-------|-------|-------|-------|-------|
| T <sup>a</sup> , media agua red [°C];                 | 10,00 | 11.00   | 12.00 | 13.00 | 15.00 | 17.00 | 19.00 | 20.00  | 18.00 | 16.00 | 13.00 | 11.00 | 14.58 |
| T <sup>a</sup> . media mensual en horas diurnas [°C]: | 12,00 | 13,00   | 15.00 | 17,00 | 20,00 | 23,00 | 26,00 | 27.00  | 24.00 | 20.00 | 16.00 | 13,00 | 18,83 |
| Rad. horiz. [MJ/m <sup>2</sup> día]:                  | 9,09  | 12.26   | 16.87 | 21.88 | 24.44 | 26.97 | 27.69 | 23.87  | 19.04 | 13.63 | 9.63  | 7,68  | 17.75 |

En la anterior tabla se observa los parámetros que emplea el método de cálculo f-Chart para obtener la energía absorbida, las pérdidas correspondientes y la carga calorífica. Los parámetros de eficiencia del captador indicados en la Tabla 3 también serán necesarios, así como conocer la superficie de captación del panel. Según la certificación del captador TERMICOL G26, el área a considerar es el indicado en la Tabla 5:

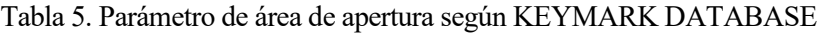

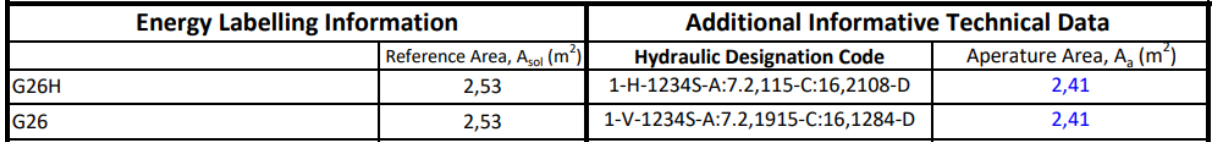

Una vez introducidos los valores necesarios, obtenemos los siguientes valores de demanda por consumo de Agua Caliente Sanitaria, la energía absorbida por los captadores y finalmente obtenemos los calores de energía aportada al sistema con el que seremos capaces de obtener el parámetro de fracción solar que nos indica para cada mes del año que porcentaje de la demanda de ACS somos capaces de cubrir con el sistema solar térmico de baja temperatura que se quiere instalar.

Tabla 6. Valores del método f-Chart de la Demanda de ACS y la Energía absorbida por los captadores

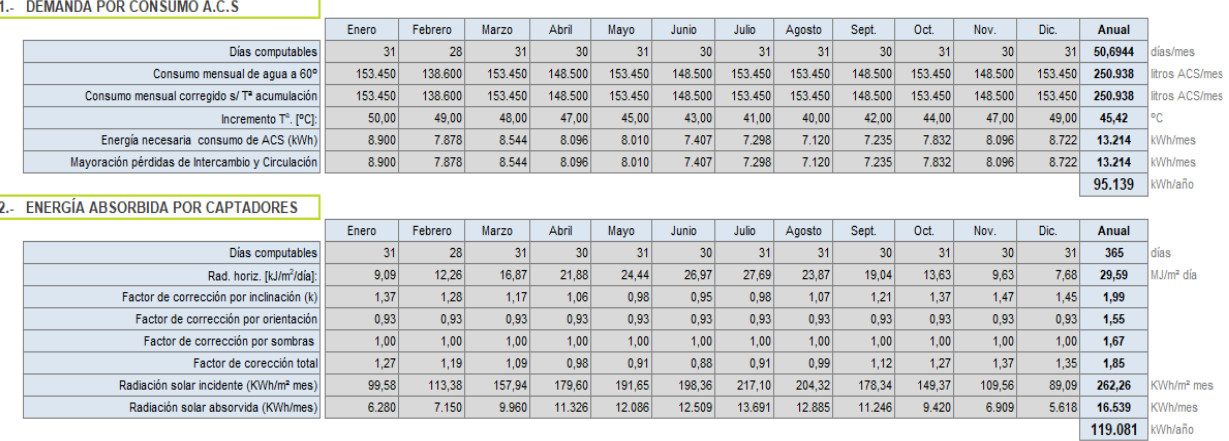

La Tabla anterior (Tabla 6) muestran mensualmente los valores de demanda por consumo de ACS y la energía absorbida por los captadores cada mes. La primera tabla de la figura nos permite obtener un valor importante como es la demanda anual de ACS en kWh/año. Este valor será al que la instalación solar térmica deberá aproximarse para ser capaz de al menos cubrir el 60% de esa demanda anual. En cuanto a la energía absorbida por los captadores dependerá de las características técnicas de los captadores solares y de la radiación solar entre otros factores. La base de datos de radiación que emplea este método de cálculo es en base media mensual concretamente. Esto será un factor diferencial con respecto los programad de cálculo Polysun y Trnsys que veremos en capítulos posteriores.

Finalmente, y más importante, es obtener la energía aportada por el sistema solar térmico, cuya diferencia con la energía necesaria para consumo de ACS nos proporcionará la energía aportada por el sistema de apoyo de la instalación que funcionará en aquellos momentos en los que el sistema solar térmico no sea capaz de calentar el fluido hasta las temperaturas aptas de consumo. Como es lógico, esta energía auxiliar necesaria para el sistema será mayor en los meses de invierno por la menor energía absorbida por los colectores solares térmicos ya que la radiación será menor.

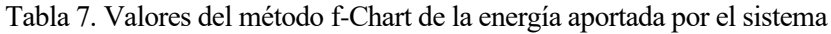

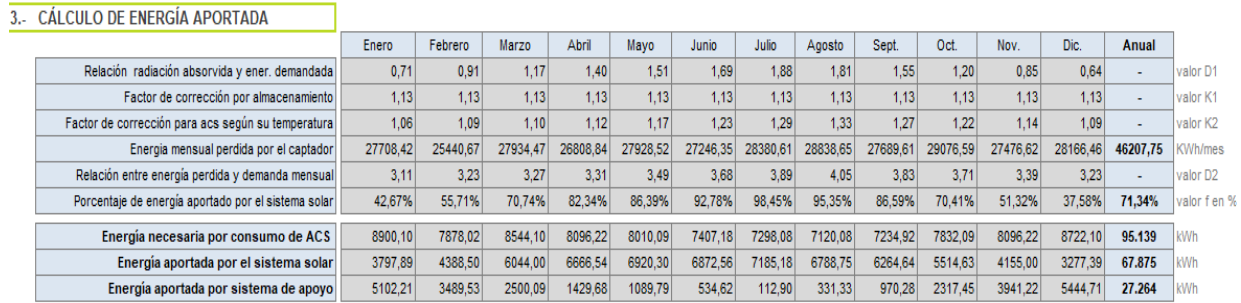

Las conclusiones que podemos obtener con estos últimos resultados es que para poder suministrar toda la energía que demandará el Hotel a lo largo del año natural, se necesitan **95.139 kWh**, de los cuales, **67.875 kWh** pueden ser suministrados por el sistema solar térmico y **27.264 kWh** tendrían que suministrarse por un sistema auxiliar. Observando los datos mes a mes, podemos obtener la relación de ambos parámetros, demanda y energía aportada para obtener las fracciones solares que se contemplan a continuación en la Tabla 8. Para poder cumplir con el código técnico se deberá superar el umbral del 60%.

Tabla 8. Valores obtenidos mediante f-Chart de la fracción mensual y anual

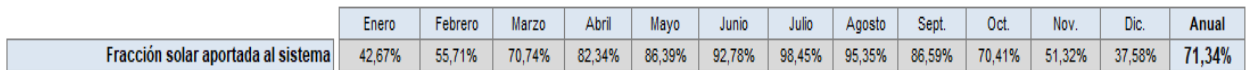

La fracción solar anual que obtenemos es del **71,34%**. Si nos fijamos, vemos como ningún mes del año tiene una fracción solar por encima del 100%, eso implicaría que el sistema disipa energía y puede deteriorar algunos equipos de la instalación. Si hay excedente, esto repercute en un aumento de la temperatura en la instalación que en ocasiones pueden estar por encima de los valores admisibles de los propios captadores o del acumulador. Estos valores son proporcionados por el fabricante. En la Ilustración 33 se contempla de manera más visual los tres parámetros indicados con anterioridad calculados con el método f-Chart.

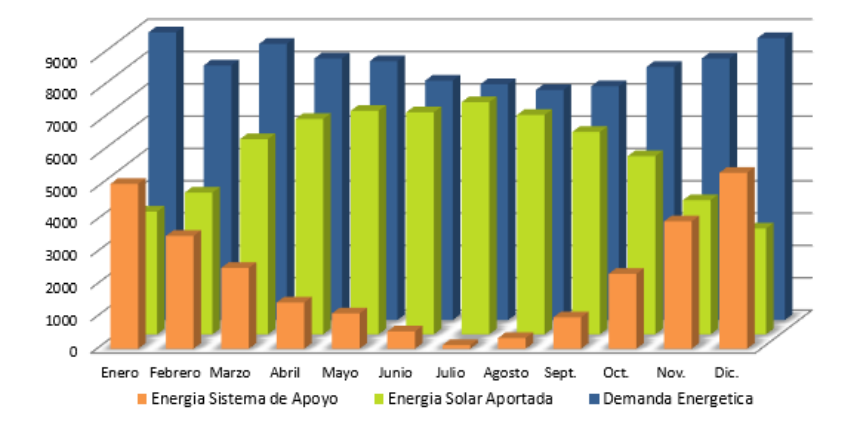

Ilustración 33. Energía aportada, demanda energética y energía necesaria por el sistema de apoyo

# **6 HERRAMIENTA DE CÁLCULO POLYSUN**

La herramienta de cálculo POLYSUN permite diseñar, dimensionar y optimizar instalaciones solares térmicas, fotovoltaicas, bombas de calor e instalaciones combinadas. Es un Software completo que permite según la tipología de la instalación realizar la configuración óptima para aproximar los resultados lo máximo posible al que sería el funcionamiento real de la instalación. Realiza predicciones del rendimiento fiables y dispone de datos meteorológicos de todas las ubicaciones posibles y del sombreado topológico. POLYSUN pertenece a la empresa Vela Solaris.

El esquema de la instalación que podrá observarse en este capítulo puede parecer simple, pero permite obtener todos los parámetros necesarios para realizar una evaluación completa del sistema que pretendemos incluir en cualquier edificio.

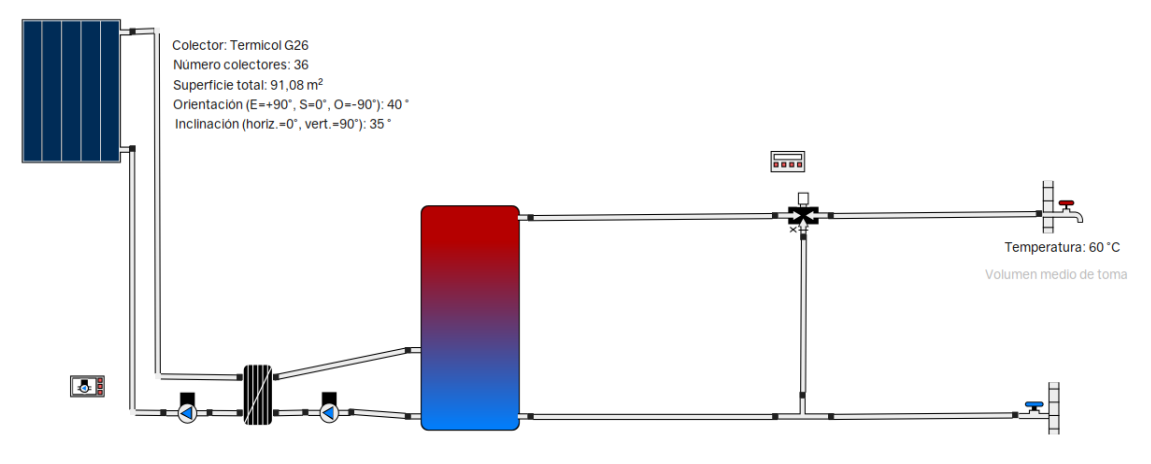

Ilustración 34. Esquema realizado para simulación sistema solar térmico en POLYSUN

El sistema anterior es bastante simple, tenemos los distintos equipos que conforman la instalación solar térmica para producción de ACS donde iremos indicando al propio programa cuales son los parámetros específicos de nuestra instalación para realizar la simulación correcta. Para empezar a montar el estudio energético, seleccionamos la ubicación en el programa, en este caso Valencia, para obtener todos los parámetros meteorológicos necesarios para nuestro sistema como se ve en la imagen adjunta a continuación.

| Ubicación de la instalación              |                          |                           |                                            |                            |
|------------------------------------------|--------------------------|---------------------------|--------------------------------------------|----------------------------|
| ◯ Del banco de datos                     | O Del mapa               |                           |                                            |                            |
| Abrir mapa                               |                          |                           | Horario de verano                          | Descripción de la posición |
|                                          |                          |                           | ignorar<br>$\checkmark$                    | Libre<br>$\checkmark$      |
| Latitud <sup>[°]</sup>                   | Longitud <sup>[°</sup> ] | Altitud [m]               | Huso horario [h]                           | Temperatura exterior de    |
| 39,504                                   | $-0.442$                 | 56                        |                                            | Ō                          |
| Datos meteorológicos                     |                          |                           |                                            |                            |
| de la ubicación (según Meteonorm 7.2)    |                          | ◯ Perfil                  |                                            | Servicio web               |
| de la ubicación (1 h, según Meteonorm 6) |                          |                           | de la ubicación (1 min, según Meteonorm 6) | O Datos mensuales externos |
| Horizonte                                |                          |                           |                                            |                            |
|                                          |                          |                           |                                            |                            |
|                                          |                          |                           | Modificar                                  |                            |
| 80                                       |                          |                           |                                            |                            |
| 60                                       |                          |                           |                                            |                            |
| 40                                       |                          |                           |                                            |                            |
| Elevación ["]                            |                          |                           |                                            |                            |
| 20                                       |                          |                           |                                            |                            |
|                                          |                          |                           |                                            |                            |
| $\overline{0}$<br>150                    | 50<br>100<br>$\Omega$    | $-50$<br>$-100$<br>$-150$ |                                            |                            |

Ilustración 35. Determinación de la ubicación del sistema y línea de horizonte en POLYSUN

Lo realmente importante será indicar el modelo cal captador empleado, ya que de manera implícita contiene valores de área de captación, rendimiento del equipo, coeficiente lineal de pérdidas y coeficiente cuadrático de pérdidas. Los captadores TERMICOL G26 empleados tienen un caudal específico de 40 litros/h m<sup>2</sup>, esto nos permitirá conocer el caudal de paso por el circuito primario para indicar a las bombas cuál es el caudal de impulsión. Normalmente es el mismo que se emplea en el circuito secundario.

Además, se indican parámetros de ubicación para en base a ello obtener la radiación incidente sobre los captadores que van a colocarse en nuestra instalación, así como inclinación y orientación de estos. La inclinación tomada es de 35º mientras que la orientación con respecto al sur (orientación más favorable) será de 40º. Para este último valor, se ha tomado una media ya que aproximadamente la mitad de los captadores estarán a 55º y la otra mitad a 35º. Esta orientación no es la óptima, pero debido a la tipología de la terraza disponible, se opta por mantener la configuración para no realizar un nuevo tramado de tuberías, como ya se comentó con anterioridad en el pretexto de la instalación.

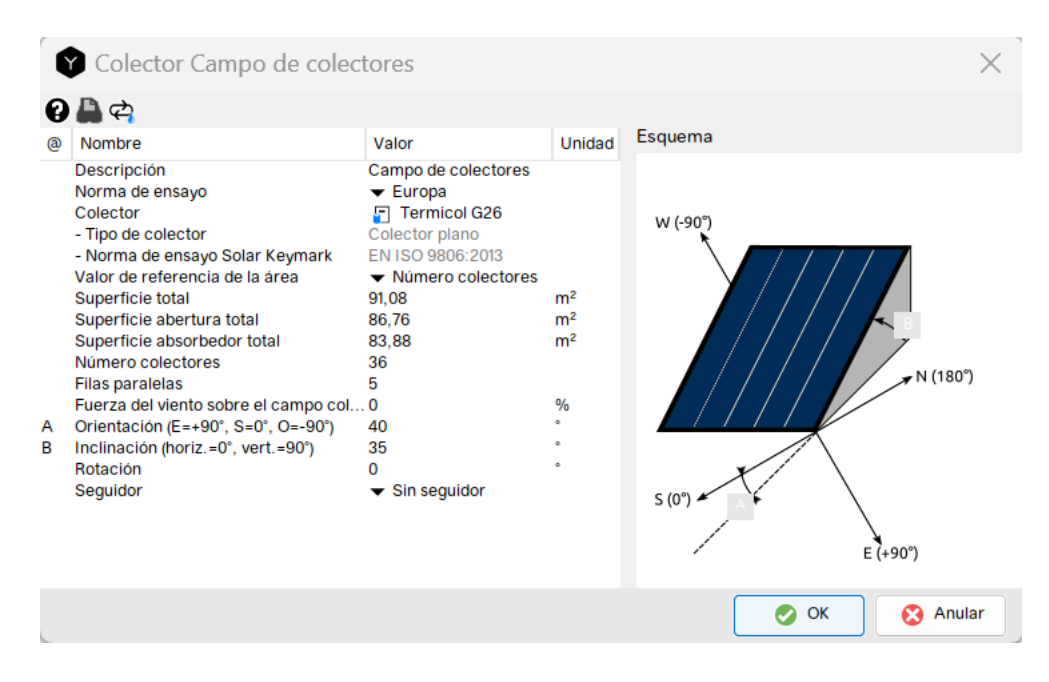

Ilustración 36. Configuración campo de colectores en POLYSUN

Según el caudal de paso a lo largo de la instalación, se estudia el diámetro de las tuberías con el propósito de evitar que la velocidad del fluido esté por encima de 0,5 m/s y que la pérdida de carga por metro de tubería sea menor a 40 m.c.a. (metros columna de agua).

Tras entender gracias a los primeros capítulos cómo funciona realmente una instalación solar térmica de baja temperatura para producción de ACS, sabemos que en caso de tener un contacto indirecto como es el caso, tendremos un intercambiador externo al acumulador que permita transferir calor desde el fluido caloportador que circula por el campo de colectores al circuito de acumulación que almacena el agua caliente a expensas de ser empleada en función de la demanda del edificio.

El sistema tiene un sistema de control que es necesario tener siempre para controlar el funcionamiento de la instalación. Está conectado a unas sondas de temperatura a la salida de los captadores y en la zona media del acumulador. Esto permitirá que la centralita active las bombas en caso de que el circuito de captación esté más caliente y no es caso contrario, ya que esto enfriaría el depósito penalizando gravemente la instalación.

Conociendo el caudal específico de 40 litros/h m<sup>2</sup> y la superficie total, podemos obtener un valor para el caudal de impulsión del circuito haciendo el siguiente cálculo.

$$
Caudal = 40 \frac{l}{h * m^2} * 91,08m^2 = 3643,2 \frac{l}{h}
$$

Este parámetro lo introduciremos al definir los parámetros de impulsión de las bombas. Aproximaremos el valor a 3650  $\frac{l}{h}$  tanto para el circuito primario como para el circuito secundario.

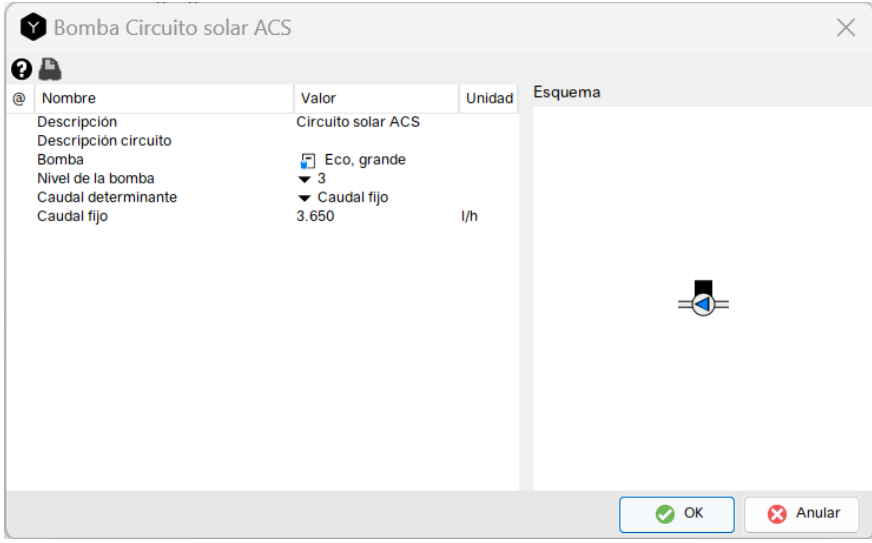

Ilustración 37. Parámetros de la bomba e impulsión en POLYSUN

|   | Depósito 29                                                                                                    |                                                                                                    |                                      |              |
|---|----------------------------------------------------------------------------------------------------|----------------------------------------------------------------------------------------------------|--------------------------------------|--------------|
|   | 0日中                                                                                                    |                                                                                                    |                                      |              |
| @ | Nombre                                                                                                    | Valor                                                                                                    | Unidad                               | Esquema      |
|   | Descripción<br>Depósito<br>- Volumen<br>- Altura<br>- Altura de la convexidad<br>- Material<br>- Espesor de la pared<br>- Aislamiento térmico<br>- Espesor aislamiento<br>- Espesor en la tapa del depósito<br>- Espesor al fondo del depósito<br>- Dispersiones térmicas en régimen  0<br>- Volumen (etiqueta energética)<br>Volumen del depósito interno<br>Volumen intercambiador de doble p 0 | 29<br>л<br>4000 I, sin interca<br>4.000<br>2,5<br>140<br>Acero<br>2.5<br>Paneles de lana de vid<br>160<br>160<br>50<br>$\Omega$<br>$\Omega$ | m<br>mm<br>mm<br>mm<br>mm<br>mm<br>W |              |
|   |                                                                                                    |                                                                                                    |                                      | OK<br>Anular |

Ilustración 38. Parámetros de acumulación en POLYSUN

En la Figura 38 se aprecia n los parámetros introducidos en el apartado de acumulación. De manera implícita se incorporan otros datos de interés como altura de la acumulación, espesor del aislante o si incorpora o no serpentín (intercambio indirecto interno al acumulador). Como ya se ha comentado, la función del acumulador es la de almacenar energía térmica para abastecer la demanda en horas de producción y no producción del campo de captadores. Es importante tener una relación óptima de área de captación y volumen de captación, ya que sobredimensionar el almacenamiento podría penalizar la instalación, al igual que sobredimensionar el circuito primario con excesivos captadores ya que no se podría almacenar toda la energía producida y el propio sistema disiparía energía por las altas temperaturas conseguidas en el sistema.

El propio sistema creado en POLYSUN permite insertar un sistema de control como ya se ha comentado con anterioridad. A este control se le indica las temperaturas máximas que pueden estar tanto el campo de colectores como el depósito de acumulación de ACS. Este parámetro se deja indicado ya que el fabricante en su información técnica, indica las temperaturas máximas admisibles que puede soportar el equipo para evitar daños provocados por sobrecalentamiento que repercutan al equipo.

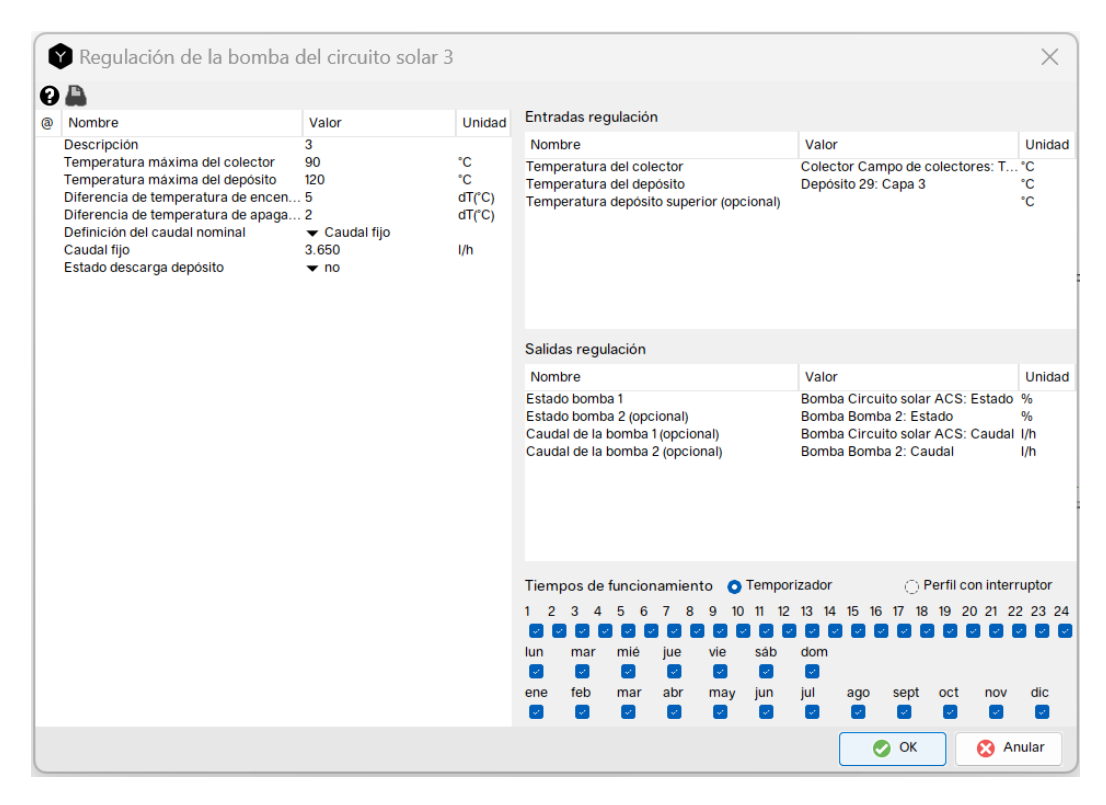

Ilustración 39. Parámetros de regulación del circuito en POLYSUN

En la anterior imagen se ve los parámetros comentados en el párrafo anterior y la diferencia de temperatura entre captadores y acumuladores para encender o apagar el sistema. Según estos valores, el sistema entrará antes o después a funcionar. Normalmente para evitar enfriamiento de la acumulación, se apaga el sistema cuando la diferencia de temperaturas se encuentra en 2-3ºC. En el apartado de ENTRADAS REGULACIÓN podemos definir donde se sitúa exactamente las sondas de temperatura en los colectores y más importante, en el depósito. En este último equipo es importante ya que hay mucha estratificación y según donde coloquemos las sondas tendremos temperaturas más o menos altas.

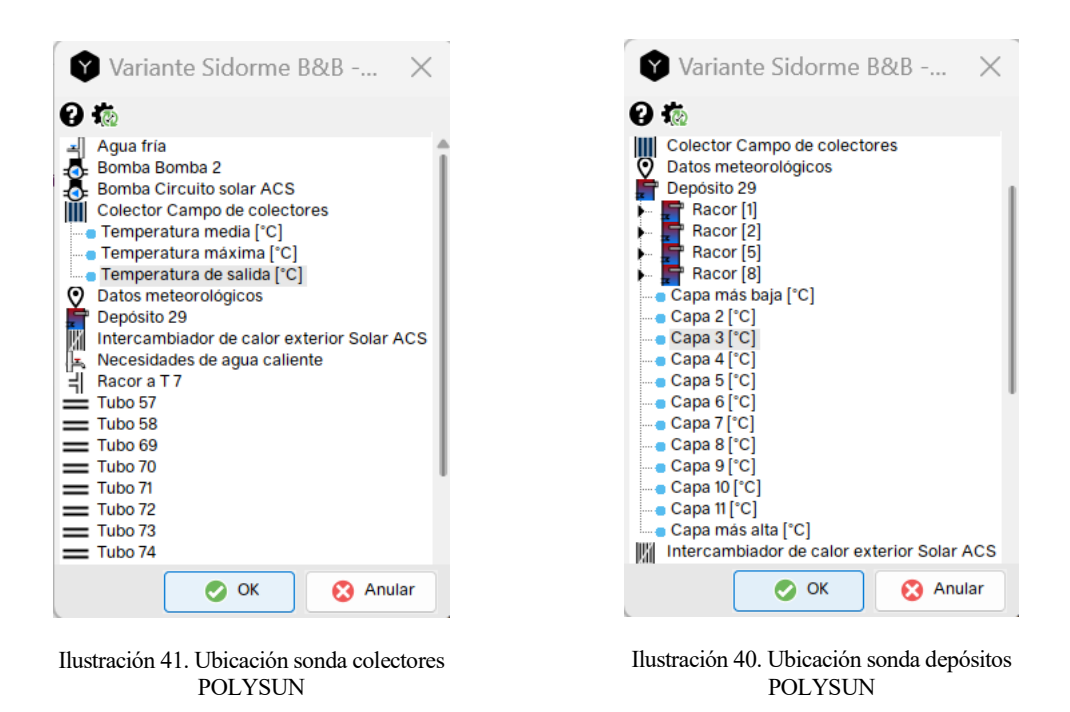

Tal y como se observa en las imágenes anteriores (Figuras 40 y 41), podemos colocar la sonda del acumulador en distintas capas del acumulador. Es importante eso sí, tener la sonda de temperatura a la salida de los captadores solares ya que miden realmente la temperatura del fluido caloportador una vez ha aumentado su temperatura por la/s batería/s. En ocasiones podemos encontrar diferencias de temperatura situadas en torno a los 10ºC o 15ºC.

Los últimos parámetros en introducir son la temperatura de entrada al sistema y el perfil de demanda del consumidor. Según el Código Técnico de la Edificación, según la provincia donde se realice la instalación, hay unas temperaturas estipuladas de agua de red. A medida que vaya habiendo consumo en la instalación, el volumen del depósito se irá reponiendo con agua fría de red. Estos valores fueron también considerados en el estudio realizado con el método f-Chart. En POLYSUN no se puede especificar mensualmente la temperatura de entrada de red, si no que se introduce una temperatura media anual indicando la franja de temperatura para indicar las temperaturas máximas y mínimas aparte de especificar el mes con mayor temperatura.

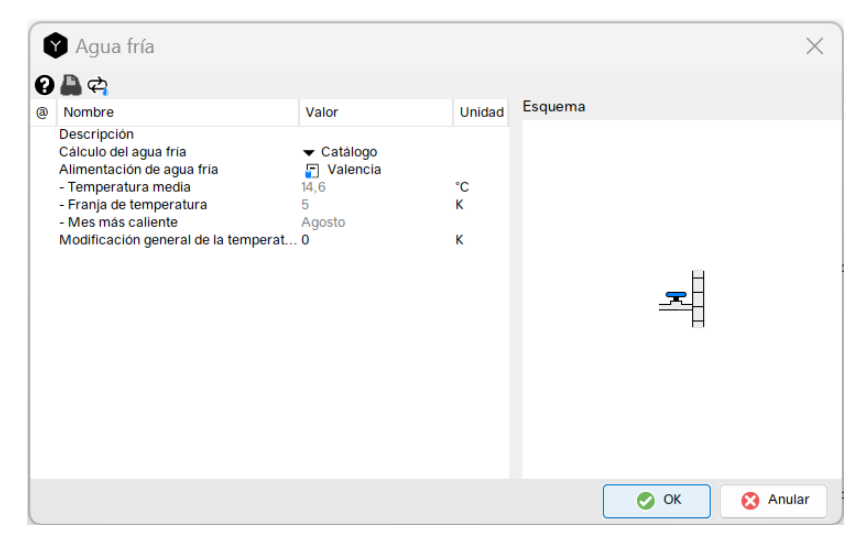

Ilustración 42. Parámetros de agua fría de red en POLYSUN

El segundo aspecto comentado en el anterior párrafo es la demanda. Según la demanda del hotel las necesidades energéticas del edificio variarán en mayor o menor medida. Recordamos que se estipulaba una demanda de 8250 litros/día y que el porcentaje de ocupación proporcionado por el propio hotel era del 60%. Dicho esto, puede configurarse mes a mes la demanda de ACS diaria a la temperatura de consumo estipulada por el Código Técnico. De manera paralela puede modificarse el perfil diario indicando las horas pico de consumo ya que la producción energética de la instalación dependerá de la relación entre producción y demanda del sistema. Para el caso de estudio se ha supuesto un consumo constante del 5% de la demanda entre las 4:00am y las 23:00pm como se observa a continuación.

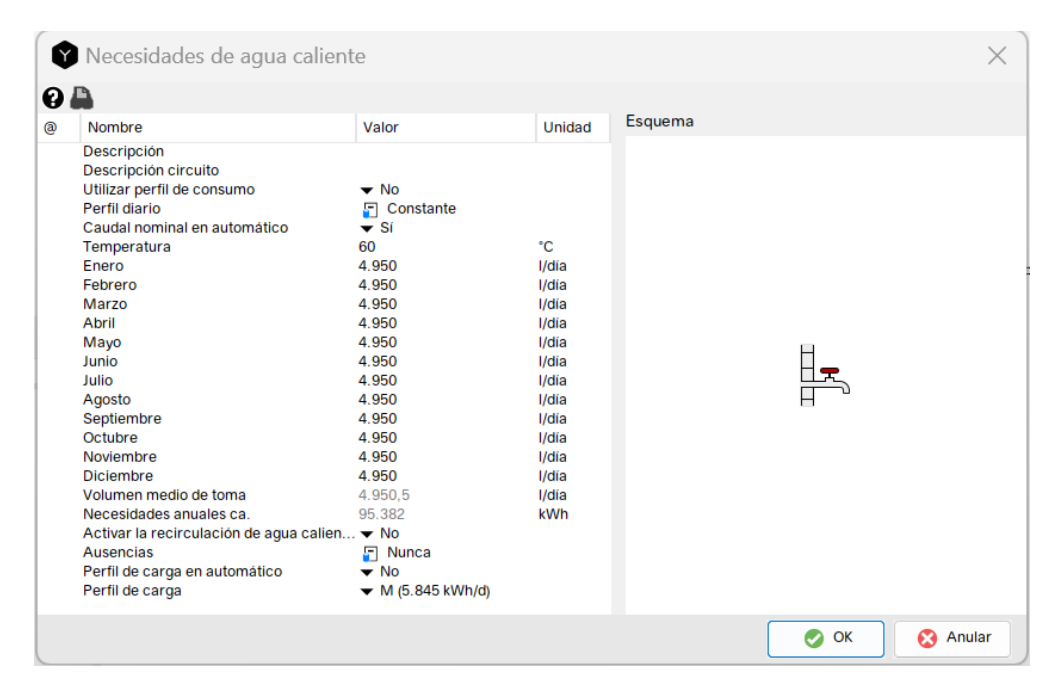

Ilustración 43. Parámetros de demanda de ACS en POLYSUN

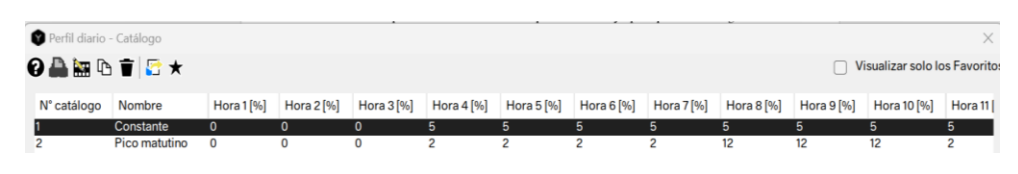

Ilustración 44. Perfil diario de consumo de ACS

El software en cuestión es muy sofisticado en cuanto a cantidad de parámetros que pueden introducirse para adecuar al máximo el estudio con lo que se pretende instalar en la realidad para cubrir la demanda de cualquier edificio de la manera más eficiente posible. En ocasiones puede introducirse la parte de la instalación correspondiente al sistema de apoyo de la instalación que entra a funcionar en los momentos donde las condiciones climatológicas no son óptimas.

Una vez introducidos todos los parámetros comentados, pueden obtenerse los resultados mediante un informe detallado para obtener la energía producida anual en kWh y optimizar en consecuencia el sistema. A continuación, se mostrará y comentarán los resultados obtenidos para poder contrastar con el método de cálculo f-Chart.

### **6.1. Resultados del Sistema**

Tras los parámetros introducidos anteriormente en Polysun, somos capaces de obtener un informe detallado con los resultados del sistema creado. A modo de recopilación, se muestra los parámetros introducidos en cada uno de los campos y se obtiene los parámetros de producción, consumos del sistema como los grupos de bombeo tanto del circuito primario como del secundario o energía necesaria de apoyo para cubrir la demanda solicitada por el edificio.

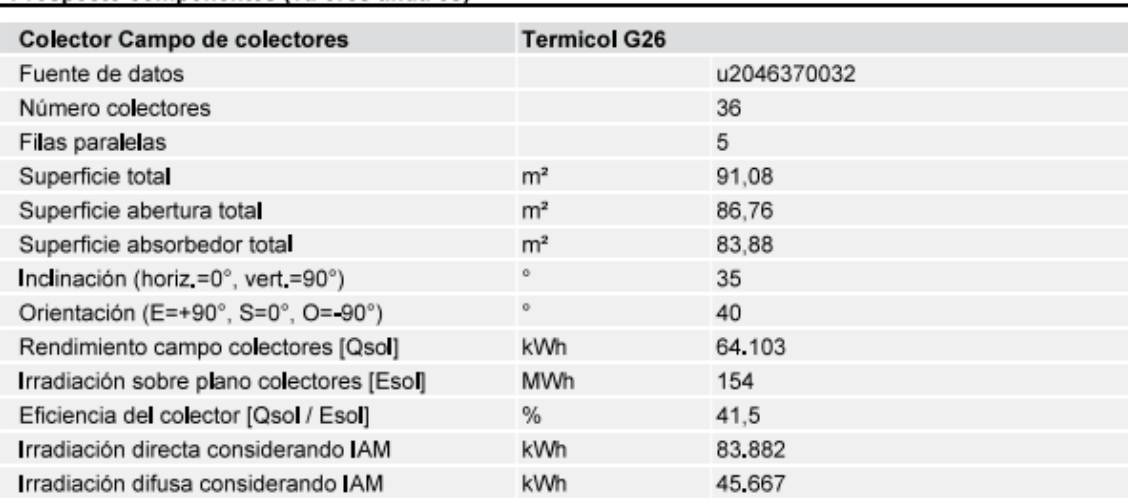

#### Prospecto componentes (valores anuales)

Ilustración 45. Prospecto campo de colectores en POLYSUN

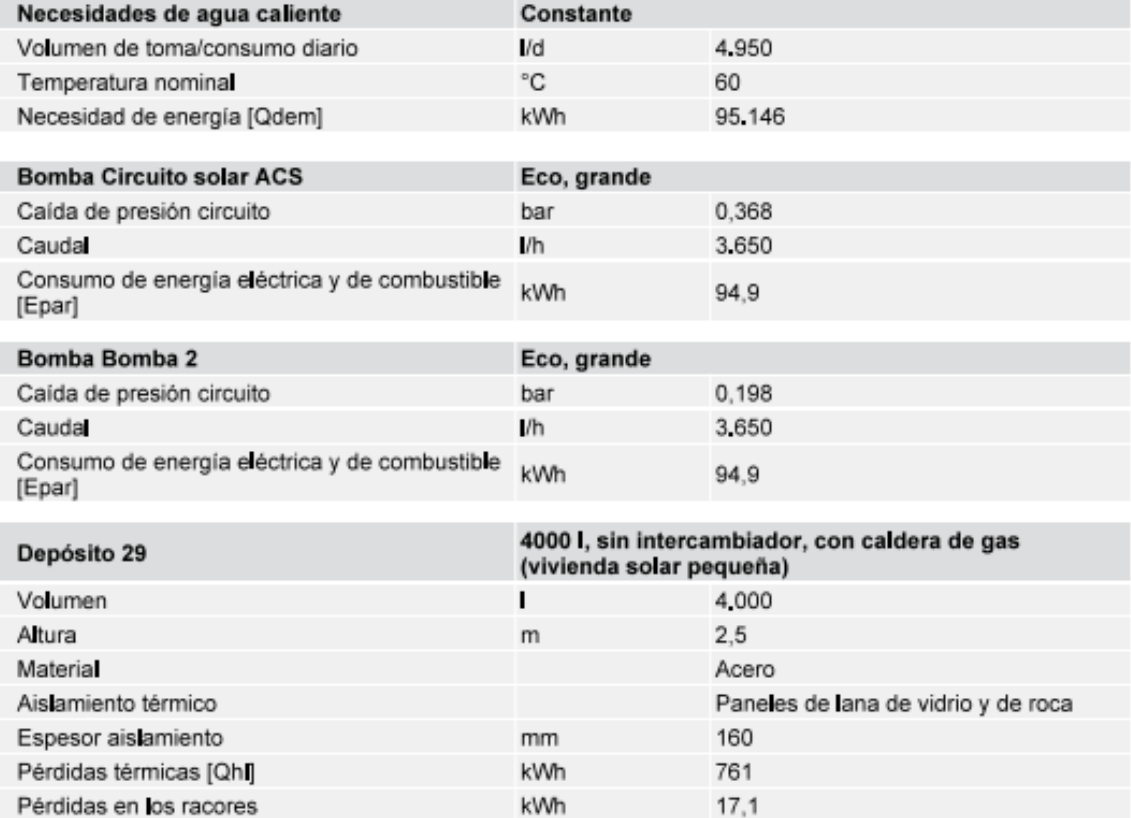

Ilustración 46. Prospecto necesidades de agua caliente, bombas y depósito

En la ilustración 46 obtenemos como resultado el calor demandado por el consumidor a lo largo del año  $Q_{dem}$  = 95.146 kWh. Con este valor, podremos aproximar el sistema solar térmico de baja temperatura lo máximo posible a este valor modificando diversos parámetros. Normalmente el valor principal a modificar es el número de colectores y las prestaciones de estos equipos (rendimiento y coeficiente de pérdidas). No obstante, como se ha visto anteriormente, la inclinación y orientación de estos respecto del sur es importante para captar la máxima radiación posible.

En la ilustración 47 obtenemos información relevante en relación con la producción energética del sistema mes a mes. Para cada uno de los meses del año, obtenemos en la gráfica los kWh producidos por el sistema solar térmico compuesto por 36 captadores. Como es evidente, la mayor producción energética será en los meses centrales del año mientras que en los meses de invierno en los que hay poca irradiancia, la producción será menor. En ocasiones, aunque el sistema sea capaz de producir más, si la temperatura en los depósitos es máxima, el grupo de bombeo para y deja de producir el sistema para evitar altas temperaturas que sobrepasen las admisibles y acaben dañando algunos equipos que no están preparados para soportarlas.

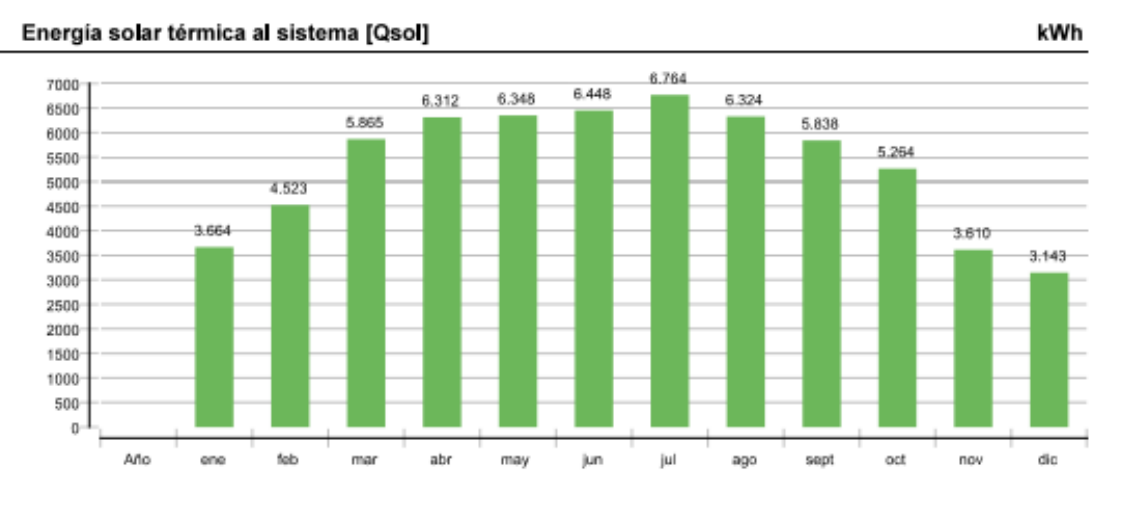

Ilustración 47. Energía solar térmica aportada al sistema mensualmente

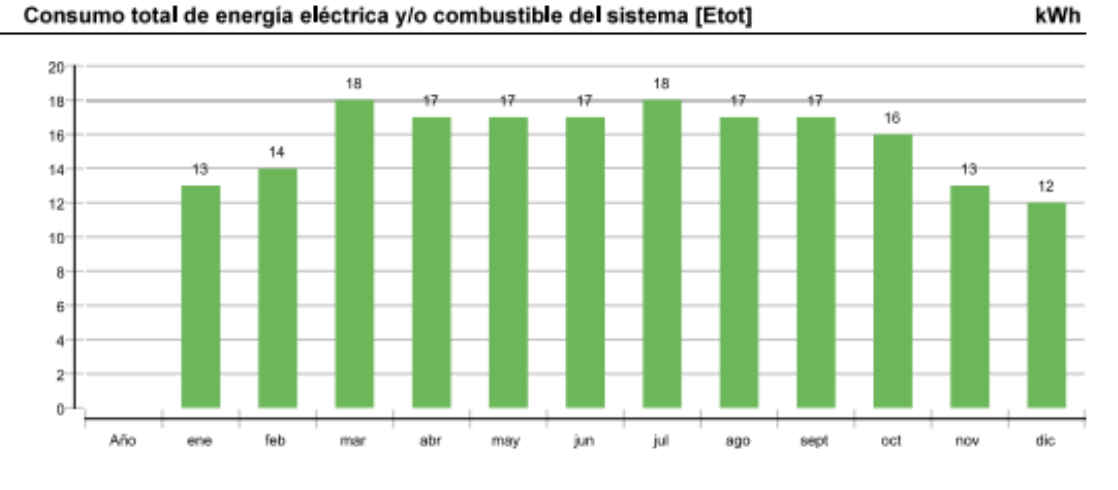

Ilustración 48. Consumo eléctrico mensual del sistema

En la ilustración 49 se muestran los resultados finales del software hidráulico POLYSUN. El valor más importante es  $\mathbf{Q}_{sol} = 64.103 \text{ kWh}$ . Es el sumatorio de los kWh producidos por el sistema que ya se mostraba en la gráfica de barras 48. Los parámetros de pérdidas son menos relevantes por la inexactitud de estos.

|                                                   | Año                                                                                               | ene  | feb  | mar  | abr  | may  | jun  | jul  | ago  | sept | oct  | nov  | dic  |
|---------------------------------------------------|---------------------------------------------------------------------------------------------------|------|------|------|------|------|------|------|------|------|------|------|------|
|                                                   | Energía solar térmica al sistema [Qsol]                                                           |      |      |      |      |      |      |      |      |      |      |      |      |
|                                                   | kWh 64103                                                                                         | 3664 | 4523 | 5865 | 6312 | 6348 | 6448 | 6764 | 6324 | 5838 | 5264 | 3610 | 3143 |
|                                                   | Consumo total de energía eléctrica y/o combustible del sistema [Etot]                             |      |      |      |      |      |      |      |      |      |      |      |      |
| kWh                                               | 190                                                                                               | 13   | 14   | 18   | 17   | 17   | 17   | 18   | 17   | 17   | 16   | 13   | 12   |
| rradiación sobre plano colectores [Esol]          |                                                                                                   |      |      |      |      |      |      |      |      |      |      |      |      |
| MWh                                               | 154                                                                                               | 9    | 11   | 13   | 15   | 16   | 16   | 17   | 15   | 14   | 12   | 9    | 8    |
| Consumo de energía eléctrica de las bombas [Epar] |                                                                                                   |      |      |      |      |      |      |      |      |      |      |      |      |
|                                                   | kWh 189,8                                                                                         | 12.9 | 14.1 | 17,8 | 17.1 | 17.3 | 17.3 | 18,2 | 17.4 | 16,9 | 15.9 | 12.7 | 12.3 |
|                                                   | Consumo de energía total [Quse]                                                                   |      |      |      |      |      |      |      |      |      |      |      |      |
|                                                   | kWh 62161                                                                                         | 3545 | 4354 | 5647 | 6157 | 6112 | 6272 | 6459 | 6162 | 5683 | 5222 | 3467 | 3082 |
|                                                   | Pérdidas de calor al ambiente interno (incluidas las pérdidas de los generadores de calor) [Qint] |      |      |      |      |      |      |      |      |      |      |      |      |
| kWh                                               | 1347                                                                                              | 80   | 94   | 114  | 130  | 130  | 129  | 136  | 131  | 126  | 115  | 86   | 77   |
|                                                   | Pérdidas de calor al ambiente externo (sin pérdidas del colector) [Qext]                          |      |      |      |      |      |      |      |      |      |      |      |      |
| kWh                                               | 781                                                                                               | 45   | 55   | 68   | 77   | 76   | 76   | 81   | 75   | 73   | 66   | 47   | 41   |
|                                                   | Consumo eléctrico total [Ecs]                                                                     |      |      |      |      |      |      |      |      |      |      |      |      |
| kWh.                                              | 190                                                                                               | 13   | 14   | 18   | 17   | 17   | 17   | 18   | 17   | 17   | 16   | 13   | 12   |

Ilustración 49. Datos finales de producción de la instalación

Según la irradiación recibida por el campo de colectores a lo largo del año, se obtiene el rendimiento global de la instalación, es decir, cuanto produzco en relación con la radiación que recibe el sistema solar térmico para producir agua caliente sanitaria. El rendimiento del sistema es del 41,625% como se muestra a continuación.

> Rendimiento Global = 64,103 MWh  $\frac{154 \text{ } MWh}{154 \text{ } MWh}$  = 41,625%

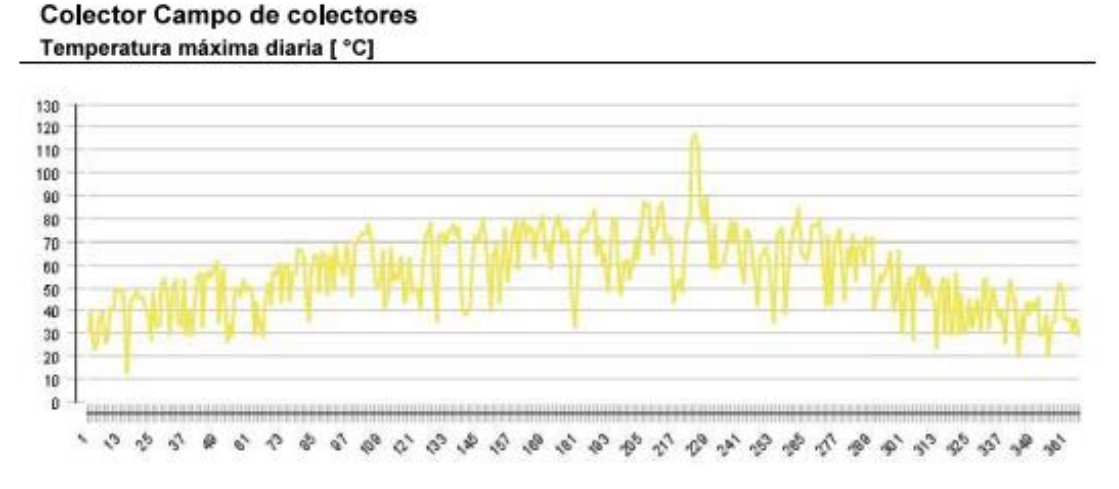

Ilustración 50. Fluctuación anual de la temperatura a la salida del campo de colectores

En la anterior gráfica (Ilustración 50) se muestra la variación de la temperatura del fluido caloportador a la salida del campo de captadores a lo largo de un año natural. La temperatura claramente aumenta en los meses estivales de mayor radiación solar y decae en los meses fríos del año. El hecho de tener tantos máximos y mínimos se debe a la caída de la temperatura de manera drástica en las horas nocturnas del día cuando no hay producción energética y el sistema para para no enfriar el depósito que contiene energía térmica almacenada para seguir abasteciendo el consumo.

# **7 HERRAMIENTA DE SIMULACIÓN TRNSYS**

En el presente capítulo empleará la herramienta TRNSYS (Transient System Simulation Program) para, a través de un esquema desarrollado, realizar el estudio energético correspondiente a la instalación solar térmica objeto de estudio en este trabajo. TRNSYS es un programa muy sofisticado basado en un entorno gráfico muy flexible que se emplea para simular el comportamiento de sistemas transitorios. Fue desarrollado por la Universidad de Wisconsin e impulsado a través de mejoras por otros centros de prestigio como son TRANSSOLAR, CSTB (Centre et Technique du Bâtiment) y Thermal Energy Systems Specialists.

El software permite diseñar, optimizar y realizar análisis detallados de cualquier sistema dependiente del tiempo. Se usa con frecuencia por las ingenierías para validar cualquier tipo de proyecto energético. En el caso de este trabajo, se analizará la misma instalación solar térmica de baja temperatura para abastastecimiento de energía térmica en un edificio del sector terciario como lo es un hotel. No obstante, pueden analizarse otros sistemas alternativos en el sector fotovoltaico, eólico o hidrógeno.

Para generar un esquema funcional en TRNSYS, se conectan gráficamente los llamados types. Estos tendrán funciones diversas como se comentará a lo largo del capítulo. La conexión entre unos y otros será para determinar la información que intercambian los types. Esto será relevante para conformar un esquema correcto que proporcione los valores de energía producida y demandada que queremos, y es que las salidas de unos elementos funcionarán como datos de entrada en otros.

Actualmente, TRNSYS es una potente y eficaz herramienta de cálculo para resolución de problemas transitorios con gran experiencia tras años de disponibilidad en el mercado.

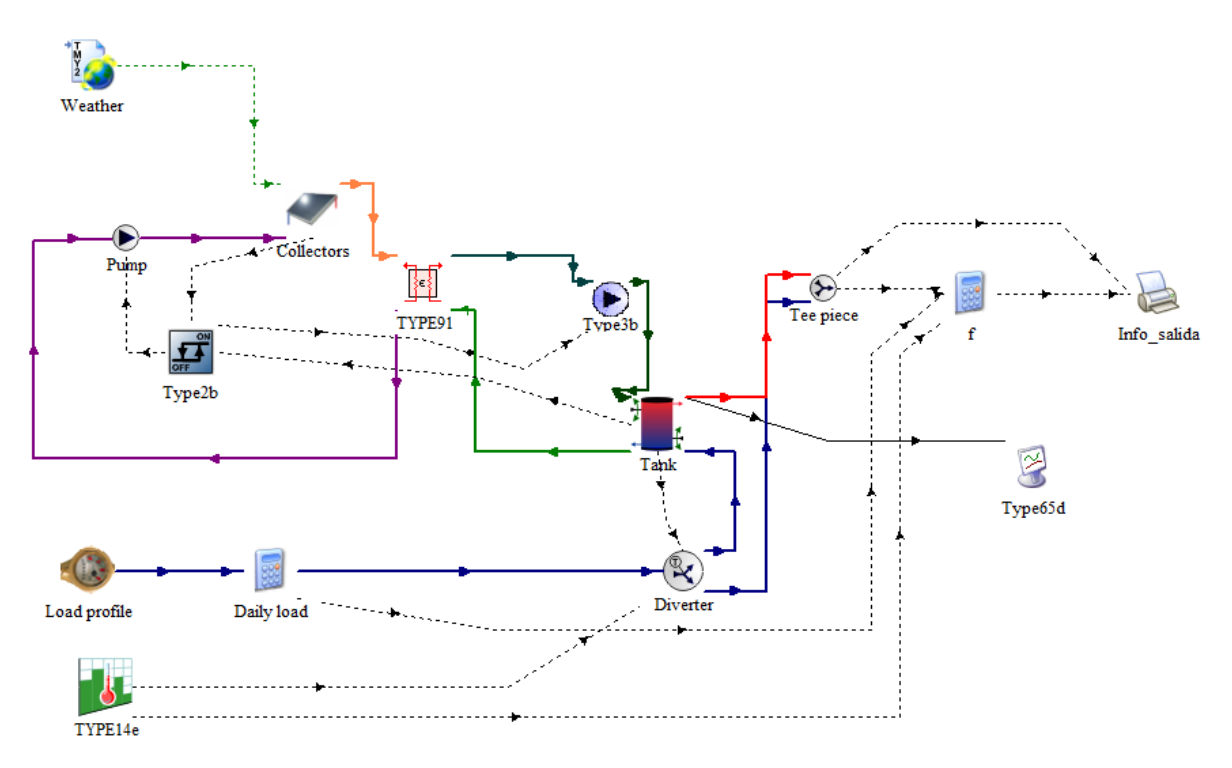

Ilustración 51. Esquema solar en TRNSYS para ACS

En la Ilustración 51 se muestra el modelo en TRNSYS empleado para realizar la simulación energética correspondiente. Hay muchos types de valor que determinarán según los parámetros introducidos los valores finales de la simulación, las variables de entrada son muy importantes para aproximarnos lo máximo posible a unos resultados reales de funcionamiento. Los types se rigen por dos datos principales, los parámetros que describen a cada uno de ellos y los parámetros de entrada. Alguna de estas variables de entrada puede provenir de otros types. A continuación, se detallará brevemente cada uno de los componentes empleados para entender mejor el funcionamiento del sistema en TRNSYS.

TYPE 109-TMY2: El fichero de datos se encarga de leer los datos meteorológicos importados desde un fichero externo. Se implementa de esta manera datos de temperatura ambiente, radiación y otros parámetros determinantes para el sistema.

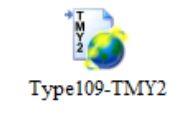

Ilustración 52. TYPE 109-TMY2

TYPE 73: A través de este type introducimos los valores diferenciales del captador solar térmico empleado. Área de captación y los valores de rendimiento y pérdidas térmicas son los valores de mayor importancia a la hora de definir este fichero dentro del sistema.

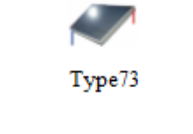

Ilustración 53. TYPE 73

TYPE 91-2: Este fichero tiene la función de un intercambiador de calor. Se emplea para efectuar la transferencia de calor desde el circuito primario al circuito secundario. Tomará datos de entrada de la salida del campo de colectores y proporcionará los valores correspondientes al acumulador de ACS.

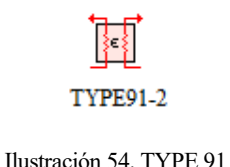

TYPE 3b-2: Se emplea tanto en el circuito primario como en el secundario para proporcionar los valores de impulsión al flujo. El caudal de impulsión determinará la energía transferida en el sistema, por lo que es un valor muy importante.

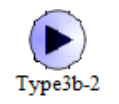

Ilustración 55. TYPE 3b

TYPE 4c: El fichero representa la acumulación empleada en el sistema. Contiene una entrada del circuito primario y un retorno hacia el campo de captadores. Por otro lado, tendrá la salida de agua caliente de consumo acumulada y el agua fría de reposición proveniente de la red. Es acumulación directa ya que como se aprecia en el esquema, el sistema tiene un intercambiador de calor externo a la propia acumulación.

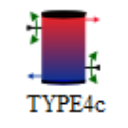

Ilustración 56. TYPE 4c

TYPE 2b-2: Consiste en una actuador o controlador que indica el punto de funcionamiento de las bombas. Funciona por histéresis según la temperatura de salida del campo de captadores solares térmicos y la temperatura de retorno del intercambiador. Se emplea el mismo type para controlar tanto la bomba del circuito primario como secundario.

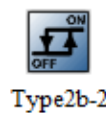

Ilustración 57. TYPE 2b

Calculadora: Este fichero tiene la capacidad de emplear tantas entradas y salidas como se deseen. La función es la de operar con las variables que necesitemos para obtener valores determinados que se necesiten obtener posteriormente. Es decir, es una calculadora que permite definir diversas funciones según se necesite.

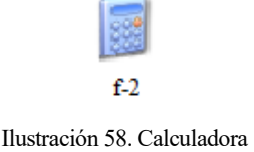

TYPE 14e-2: Este parámetro introduce en el sistema según el intervalo proporcionado, la temperatura de agua de red que entra en el sistema, tanto en el acumulador como en la mezcla con la salida de ACS a consumo. Según el CTE, la temperatura variará mes a mes.

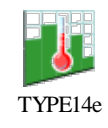

Ilustración 59. TYPE 14e

TYPE 14-b: Este type se encarga de simular el perfil de demanda horario para un día tipo. Según la demanda de ACS del edificio, se obtendrán unos valores de energía demandada y producida por el sistema.

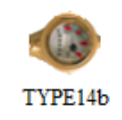

Ilustración 60. TYPE 14-b

TYPE 25c: El fichero permite generar un archivo de salida que proporcionará los datos que se le indique al type. Se genera un archivo EXCEL que proporcionará los datos concluyentes que comentaremos más adelantes.

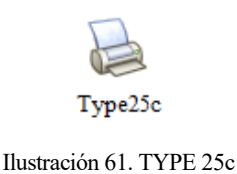

TYPE 65d: Según las variables de entrada indicadas, el type grafica acorde al tiempo de simulación indicado a TRNSYS. Permite ver correctamente el comportamiento del sistema a lo largo de toda la simulación.

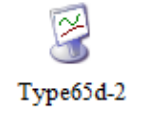

Ilustración 62. TYPE 65-d

TYPE 11b: Este type realiza la función de una válvula que redirecciona el agua de red según las necesidades del sistema. Aporta agua de red al acumulador debido a que, con la salida de ACS, debe reponerse el agua del depósito. Por otro lado, tiene esa divergencia para en caso de temperaturas altas en la salida hacia consumo, poder ser mezclada con esta agua fría.

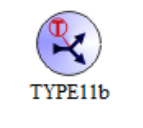

Ilustración 63. TYPE 11b

TYPE 11h: El type consiste en una válvula mezcladora situada a la salida del agua de consumo que proviene del acumulador de ACS. El objetivo es otorgar al consumo la temperatura deseada de agua caliente.

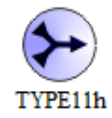

Ilustración 64. TYPE 11h

### **7.1. Resultados y análisis**

En el punto 7 de este proyecto se desarrolla mediante TRNSYS como ya hemos comentado al principio, un modelo de instalación solar térmica de baja temperatura para producción de ACS para suministrar al Hotel objeto de estudio. Una vez comentado la función de cada uno de los elementos o types que conforman el esquema principal e introducido los parámetros correspondientes como valores del modelo de captador empleado, puntos de funcionamiento de la bomba, perfil de demanda, temperatura de agua de red e información climatológica, obtenemos a través de EXCEL los parámetros demandados al sistema.

- Energía producida por el campo de captadores (kWh/año)
- Energía demandada por el consumidor (kWh/año)

De esta manera obtenemos valores horarios de los valores que se acaban de mencionar. Con objeto de obtener información más resumida con carácter mensual, se ordenan los datos mes a mes para en el siguiente capítulo realizar correctamente la comparación de los resultados obtenidos con el resto de los programas o métodos de cálculo empleados para la obtención de los mismos resultados y de esta manera realizar un análisis más efectivo.

|                   | Q solar      | Q_demanda    | E_aux        | <b>Fracción Solar</b> |
|-------------------|--------------|--------------|--------------|-----------------------|
| Enero             | 5171.71 kWh  | 9070.36 kWh  | 3898.64 kWh  | 57%                   |
| <b>Febrero</b>    | 5133.46 kWh  | 8028.70 kWh  | 2895.24 kWh  | 64%                   |
| Marzo             | 6088.53 kWh  | 8707.53 kWh  | 2619.00 kWh  | 70%                   |
| <b>Abril</b>      | 6237.39 kWh  | 8250.83 kWh  | 2013.45 kWh  | 76%                   |
| <b>Mayo</b>       | 6335.49 kWh  | 8163.05 kWh  | 1827.56 kWh  | 78%                   |
| Junio             | 5763.94 kWh  | 7548.59 kWh  | 1784.65 kWh  | 76%                   |
| Julio             | 5623.44 kWh  | 7437.65 kWh  | 1814.21 kWh  | 76%                   |
| <b>Agosto</b>     | 5442.17 kWh  | 7256.97 kWh  | 1814.80 kWh  | 75%                   |
| <b>Septiembre</b> | 5570.83 kWh  | 7374.01 kWh  | 1803.18 kWh  | 76%                   |
| Octubre           | 5814.26 kWh  | 7982.86 kWh  | 2168.60 kWh  | 73%                   |
| <b>Noviembre</b>  | 4769.99 kWh  | 8251.81 kWh  | 3481.82 kWh  | 58%                   |
| <b>Diciembre</b>  | 4660.27 kWh  | 8889.43 kWh  | 4229.16 kWh  | 52%                   |
| <b>AÑO</b>        | 66611.48 kWh | 96961.79 kWh | 30350.31 kWh | 69%                   |

Tabla 9. Resultados Trnsys

Con los valores de **Q\_solar** y **Q\_demanda** somos capaces con la diferencia de obtener la energía auxiliar necesaria para poder cubrir la demanda total de ACS. En la última columna tenemos el parámetro de fracción solar mes a mes y el total anual del **69%**.

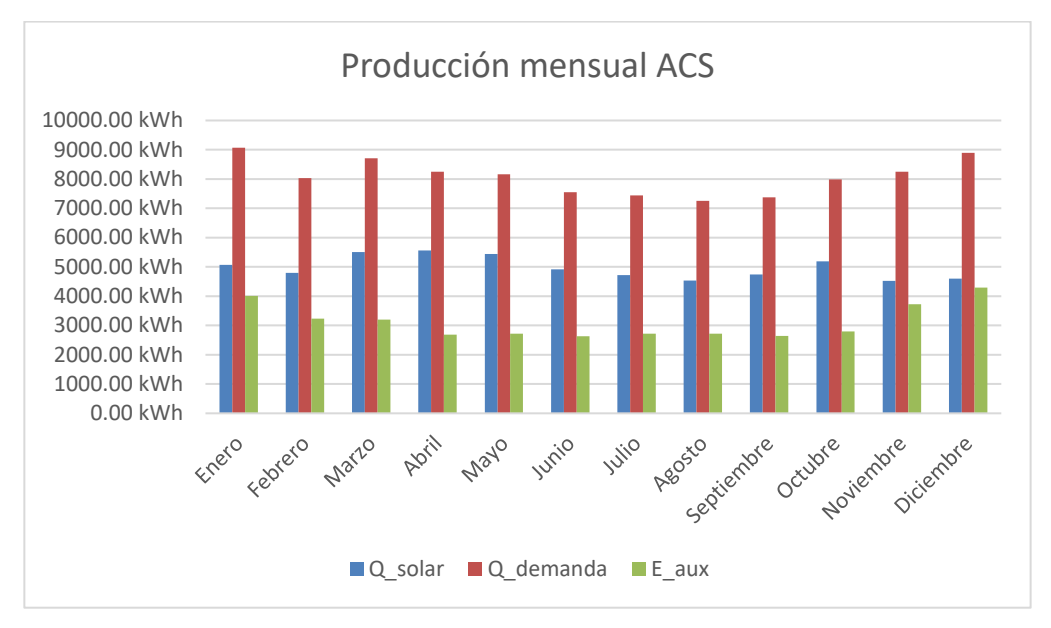

Ilustración 65. Producción mensual Trnsys

Según los datos adjuntos y la tabla anterior (Ilustración 65), se observa como en los meses centrales del año la energía auxiliar necesaria para abastecer la totalidad de la demanda es menor que en los meses invernales. Esto se debe a varios factores como es lógico. Al haber mayor radiación, la producción del grupo de captadores solares térmicos es mayor. La demanda de Agua Caliente Sanitaria disminuye ya que el agua de reposición de red entra en el sistema con mayor temperatura, por lo que el salto térmico que hay que proporcionar para obtener temperatura apta de consumo es menor. Como mejor se aprecia es observando la última columna de la tabla anterior donde aparece el porcentaje de energía cubierta sobre la demanda total. A mayor fracción solar, mayor ahorro tendremos en el sistema de apoyo que empleará normalmente combustibles fósiles como es el caso de las calderas de gas.

Para hacer efectivo estos resultados dentro del proyecto, en el siguiente capítulo se comentará y analizará los resultados obtenidos en los tres últimos apartados donde veremos las discrepancias entre los diversos métodos de cálculo empleados.

# **8. ANÁLISIS COMPARATIVO DE RESULTADOS**

En este capítulo se expondrán los resultados obtenidos por los tres métodos distintos para comparar la producción energética y la energía demandada por el edificio tras emplear el método de cálculo f-Chart, el software de cálculos hidráulicos Polysun y el software Trnsys. La comparativa que es al fin y al cabo el objetivo del proyecto se realiza para poder contrastar la producción teórica de los tres métodos a la hora de realizar cualquier estudio previo a cualquier instalación de ACS. Como se ha comentado con anterioridad, se ha tomado de referencia una instalación en mal estado para a partir de valores reales de consumo, realizar los estudios correspondientes y observar las discrepancias entre ellos para realizar un examen más exhaustivo y poder comprobar el porcentaje de error entre unos métodos y otros.

Cierto es que a la hora de hacer la comparativa, le energía demandada mensual no estará disponible en la herramienta Polysun. Este software nos proporciona inmediatamente el valor anual. No obstante, este valor no es tan relevante ya que como se comprobará en este capítulo, los valores de calor demandado en forma de agua caliente sanitaria serán similares con un porcentaje de error ínfimo.

En las siguientes tablas se resume los valores obtenidos y descritos a lo largo del trabajo.

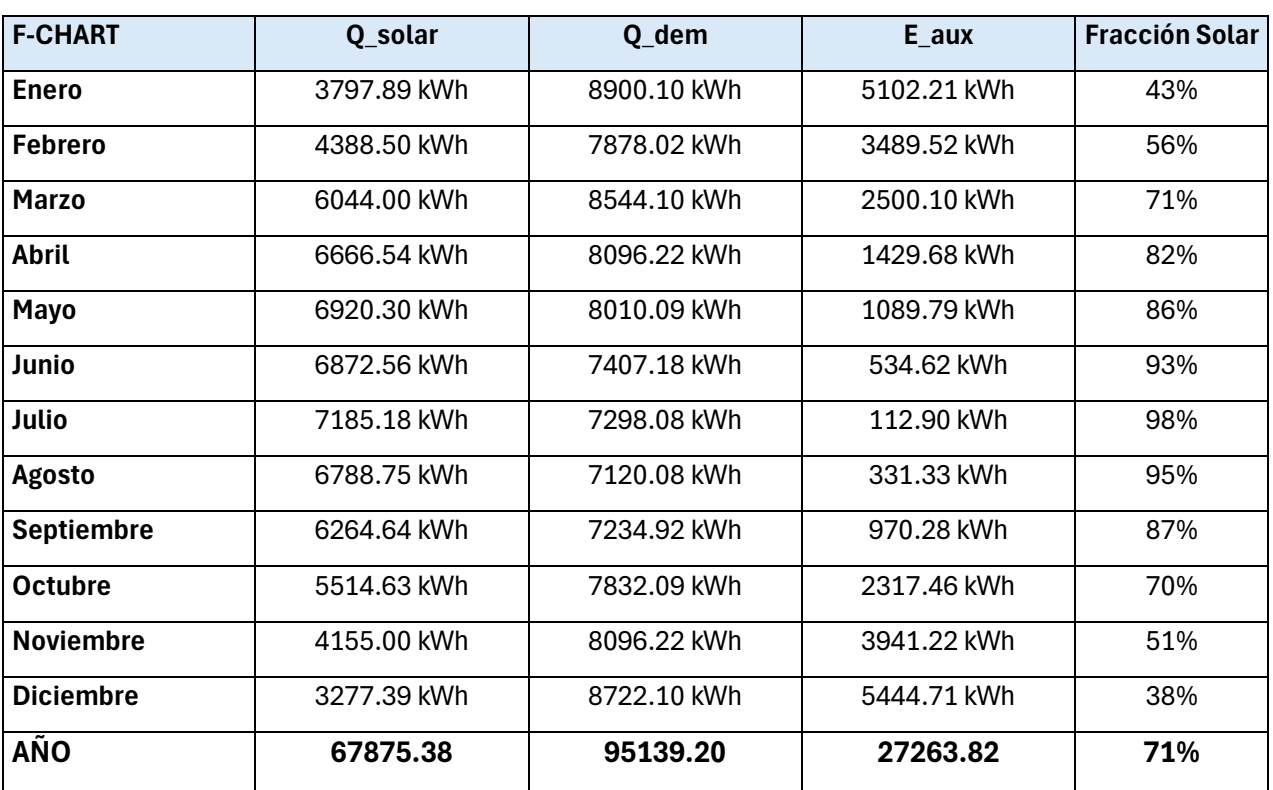

Tabla 10. Resultados método f-Chart

| <b>POLYSUN</b>    | Q_solar     | Q_dem                        | E_aux                        | <b>Fracción Solar</b>    |
|-------------------|-------------|------------------------------|------------------------------|--------------------------|
| <b>Enero</b>      | 3664.00 kWh |                              |                              |                          |
| <b>Febrero</b>    | 4523.00 kWh | $\qquad \qquad \blacksquare$ | -                            | $\overline{\phantom{0}}$ |
| <b>Marzo</b>      | 5865.00 kWh |                              |                              |                          |
| <b>Abril</b>      | 6312.00 kWh |                              |                              |                          |
| Mayo              | 6348.00 kWh | ۰                            | $\qquad \qquad \blacksquare$ |                          |
| Junio             | 6448.00 kWh |                              | $\qquad \qquad \blacksquare$ |                          |
| Julio             | 6764.00 kWh |                              |                              |                          |
| <b>Agosto</b>     | 6324.00 kWh | -                            | $\qquad \qquad \blacksquare$ |                          |
| <b>Septiembre</b> | 5838.00 kWh |                              | $\overline{\phantom{a}}$     |                          |
| <b>Octubre</b>    | 5264.00 kWh |                              |                              |                          |
| <b>Noviembre</b>  | 3610.00 kWh | $\qquad \qquad \blacksquare$ | $\qquad \qquad \blacksquare$ | $\overline{\phantom{a}}$ |
| <b>Diciembre</b>  | 3143.00 kWh |                              | $\qquad \qquad \blacksquare$ |                          |
| <b>AÑO</b>        | 64103.00    | 95146.00                     | 31043.00                     | 67%                      |

Tabla 11. Resultados POLYSUN

Tabla 12. Resultados Trnsys

| <b>TRNSYS</b>     | Q_solar     | Q_demanda   | E_aux       | <b>Fracción Solar</b> |
|-------------------|-------------|-------------|-------------|-----------------------|
| Enero             | 4080.62 kWh | 9070.36 kWh | 4989.74 kWh | 45%                   |
| <b>Febrero</b>    | 4100.57 kWh | 8028.70 kWh | 3928.13 kWh | 51%                   |
| <b>Marzo</b>      | 5551.79 kWh | 8707.53 kWh | 3155.75 kWh | 64%                   |
| <b>Abril</b>      | 5857.07 kWh | 8250.83 kWh | 2393.76 kWh | 71%                   |
| Mayo              | 6320.30 kWh | 8163.05 kWh | 1842.75 kWh | 77%                   |
| Junio             | 6180.95 kWh | 7548.59 kWh | 1367.64 kWh | 82%                   |
| Julio             | 6860.73 kWh | 7437.65 kWh | 576.91 kWh  | 92%                   |
| <b>Agosto</b>     | 6552.31 kWh | 7256.97 kWh | 704.66 kWh  | 90%                   |
| <b>Septiembre</b> | 5955.83 kWh | 7374.01 kWh | 1418.18 kWh | 81%                   |
| <b>Octubre</b>    | 5277.88 kWh | 7982.86 kWh | 2704.98 kWh | 66%                   |
| <b>Noviembre</b>  | 3753.43 kWh | 8251.81 kWh | 4498.38 kWh | 45%                   |
| <b>Diciembre</b>  | 3531.07 kWh | 8889.43 kWh | 5358.36 kWh | 40%                   |
| <b>AÑO</b>        | 64022.55    | 96961.79    | 32939.23    | 66%                   |

Una vez expuestos todos los resultados anteriores queda comparar la producción energética de la instalación solar de baja temperatura en el cómputo anual y mes a mes para ver las discrepancias entre una metodología de cálculo y otra.

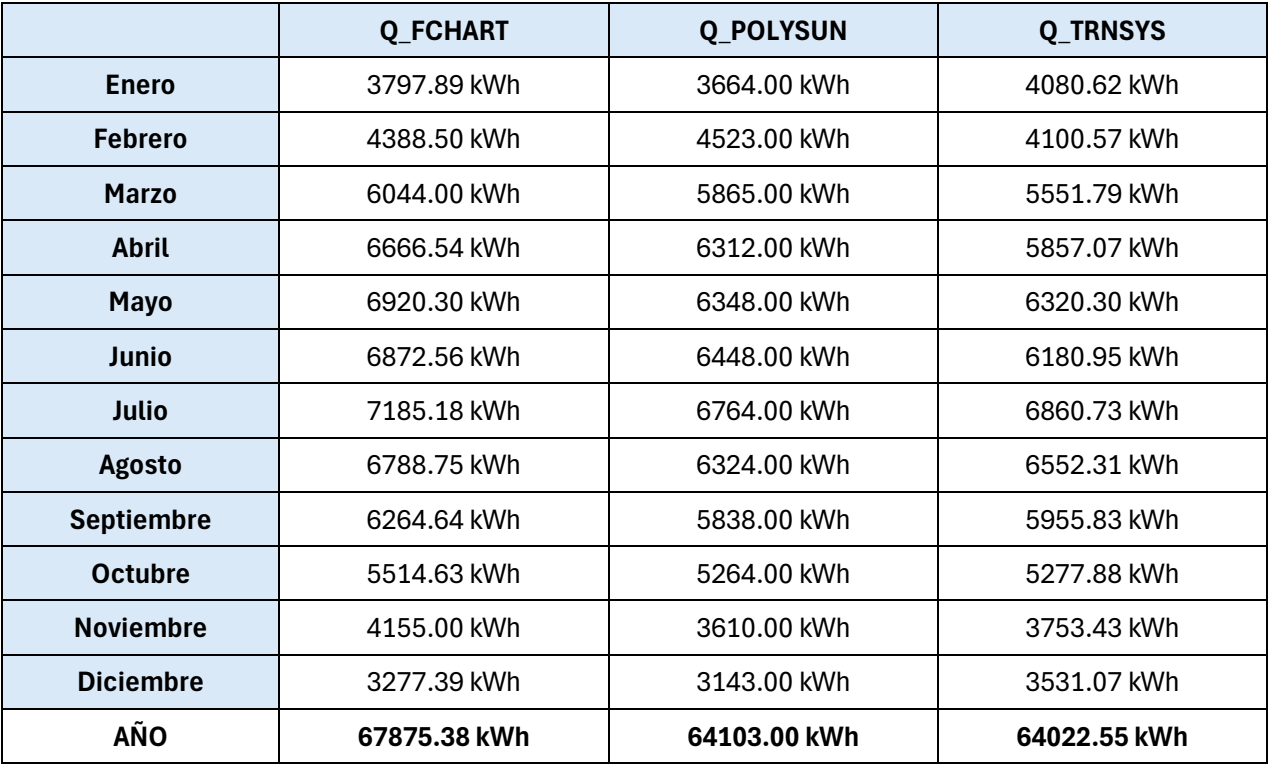

- El método de cálculo f-Chart arroja una producción de energía de 67875.38 kWh.
- El software hidráulico Polysun muestra una producción de energía ligeramente inferior, con 64022.55 kWh.
- El programa Trnsys registra una producción de energía del orden del anterior, con 64103 kWh.

Esta comparativa indica que los programas de simulación pueden arrojar resultados muy similares. La discrepancia entre los resultados de los programas podría deberse a diversas razones, como la precisión de los modelos de simulación utilizados, los parámetros de entrada empleados en cada programa y las suposiciones subyacentes en los cálculos. La obtención de información meteorológica de distintas fuentes y en base horaria o diaria puede suponer una diferencia a la hora de obtener la producción mensual a través de cada uno de los métodos empleados

Si bien el f-Chart muestra una producción de energía ligeramente superior, es importante considerar la precisión y la validez de los datos de entrada y los modelos utilizados en cada programa antes de sacar conclusiones definitivas sobre cuál es más preciso o confiable.

Con el objetivo de ver los datos de manera más visual, en la ilustración 66 recogemos los datos anteriormente ya comentados de las tres herramientas empleadas para simular la producción energética de una instalación térmica para ACS. El comportamiento, a pesar de una ligera discrepancia que veremos a continuación, es muy similar como ya se avista en las tablas anteriores, siendo el método de cálculo f-Chart el que proporciona una mayor producción energética.

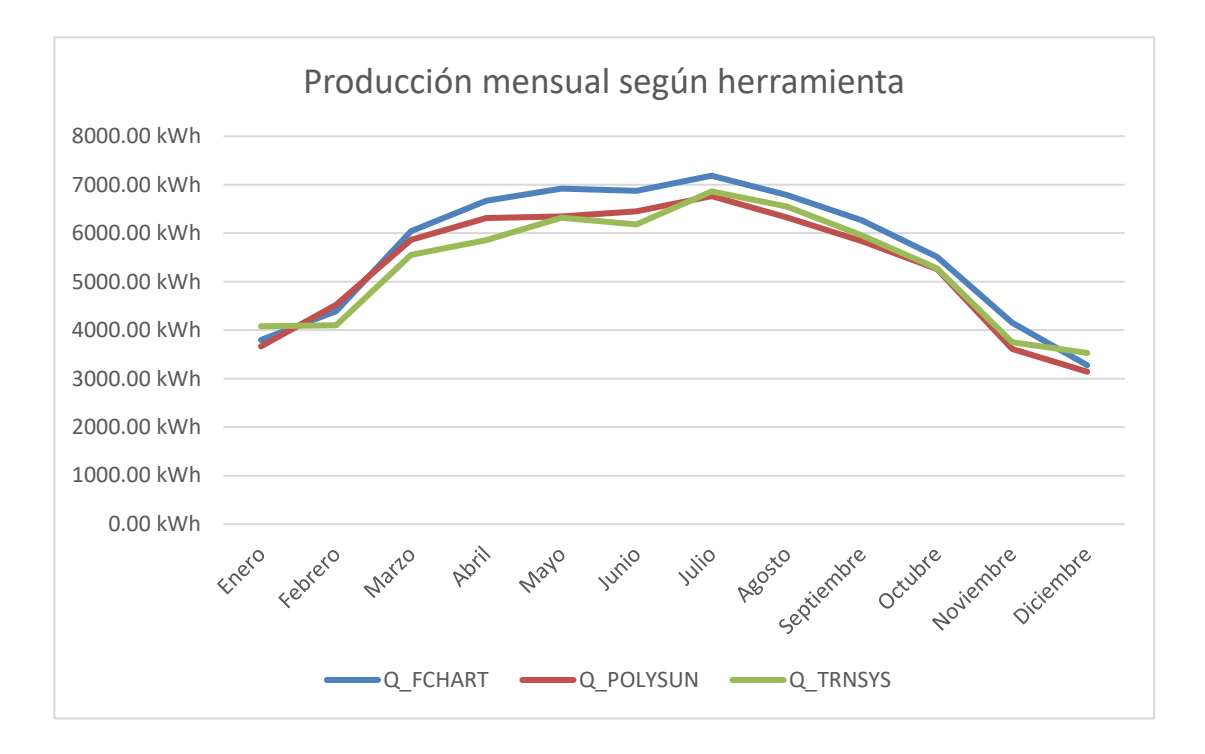

Ilustración 66. Producción mensual según herramienta de simulación

En la Tabla 13, tenemos el porcentaje de discrepancia entre los resultados obtenidos. Los resultados muestran poca discrepancia entre ellos. La toma de valores climáticos de diversas fuentes causa las diferencias en la producción dentro de cada uno de los programas. La consideración o no de tuberías en la instalación o el método de cálculo, proporcionan las discrepancias observadas.

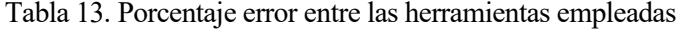

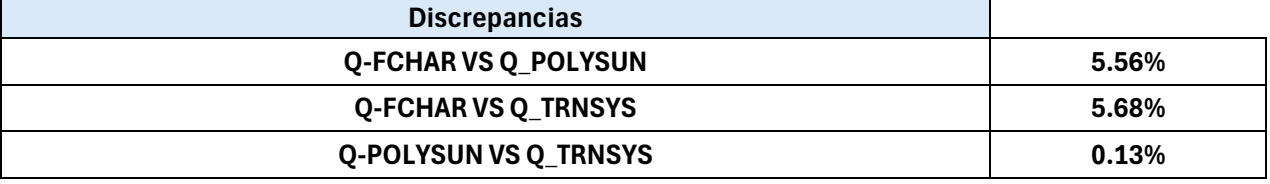
El método f-Chart es una herramienta simplificada que es empleada para estimar la demanda de agua caliente sanitaria (ACS) y evaluar la capacidad de suministro de un sistema solar térmico de baja temperatura. La simplicidad de este método de cálculo que se ha explicado con detenimiento en el apartado 5 de este trabajo puede resultar ser una ventaja por su fácil uso en comparación con otros métodos de cálculo más complejos como los también presentados en este documento como Polysun o Trnsys. Esto permite una mayor accesibilidad al usuario. No obstante, una simplificación excesiva puede subestimar o sobrestimar la capacidad del sistema solar térmico en comparación con el resto de los métodos de cálculo. Se basa en suposiciones simplificadas sobre el comportamiento del sistema y el uso del agua caliente pudiendo reflejar incorrectamente la realidad de la instalación.

Polysun y Trnsys permiten controlar un mayor número de parámetros dentro de la tipología de instalación solar térmica deseada y una mayor flexibilidad a la hora de imprimir ciertos datos que están más restringidos en el f-Chart. La realidad es que una instalación solar térmica está formada por cierta cantidad de equipos como tuberías o válvulas que también están incluidos en el sistema hidráulico y poseen unas pérdidas térmicas asociadas que no se contemplan en el f-Chart. Estos parámetros si pudieran llegar a incluirse en Polysun y Trnsys. El último, aunque con la interfaz más compleja de los tres, permite jugar mejor con los resultados que queremos obtener o imprimir por pantalla, además de incluir cantidad de válvulas de control que permiten aproximarnos lo máximo posible a la realidad.

A pesar de todo lo comentado anteriormente, un dato muy reseñable y que implica un factor diferencial entre los tres, f-Chart, Polysun y Trnsys, es la base de datos de radiación empleada en cada uno de los sistemas. El método de cálculo f-Chart emplea datos medios mensuales de radiación mientras que Polysun y Trnsys usan valores horarios de radiación. Como es lógico, los dos últimos que curiosamente son los que se aproximan más entre sí, permiten trabajar con valores más aproximados de radiación a la realidad y da más fiabilidad a la hora de interpretar unos resultados en cualquier estudio energético elaborado para producción de ACS.

La idea de emplear las tres formas de simulación energética es la de obtener resultados con baja discrepancia entre sí para verificar que el modelo de instalación planteado es correcto. Tras valorar los resultados y los tres métodos empleados, los resultados de Trnsys y Polysun se asemejan más a una instalación real. Cierto es que a pesar de la complejidad de Trnsys, permite trabajar con elementos más completos a la vez que posibilita trabajar de mejor manera con los datos obtenidos. Ya no solo a nivel residencial, a nivel industrial, Trnsys es la herramienta más completa para trabajar y elaborar cualquier tipo de estudio aunque si implique tener un mayor conocimiento de la herramienta debido a la dificultad que ya se ha comentado por la interfaz empleada en este software tan sofisticado.

## **9. CONCLUSIONES**

Este trabajo ha consistido en la realización de varios estudios energéticos empleando metodologías diversas para la obtención de la energía producida por una instalación solar térmica de baja temperatura para producción de Agua Caliente Sanitaria con el objetivo de dotar a un edificio privado, en este caso un Hotel, de un servicio energético. Este proyecto sale de una revisión realizada a una instalación real en Valencia donde existía problemas de producción debido a fallos en algunos de los equipos principales como captadores solares térmicos o acumuladores de ACS.

Como se comentó al inicio del proyecto, se han empleado el método de cálculo f-Chart, el software de cálculos hidráulicos Polysun y la herramienta Trnsys. Estos dos últimos consisten en programas sofisticados muy extendidos y utilizados para la realización de proyectos energéticos, principalmente orientados a energías renovables.

Los datos de partida para realizar los estudios fueron proporcionados por la propiedad con el objetivo de plantear un caso real y obtener valores de producción energéticos de una misma instalación de 3 formas distintas. Esto ha implicado conocer y saber emplear dos softwares y un método de cálculo empleado en el grado de ingeniería.

Se aprecia que la cobertura de la demanda se cubre correctamente ya que al tener una demanda por debajo de un umbral estipulado por el Código Técnico de la Edificación. En caso de Polysun hay introducidas tuberías consideradas en la producción energética que en los otros casos no encontramos. La existencia de tuberías implica aumentos de pérdida de carga en la instalación y por tanto la temperatura de acumulación será algo menor en el depósito de ACS.

El objetivo era encontrar un error pequeño entre los 3 programas empleados, algo que se ha conseguido tras bajar del 6% de error entre algunos programas. La implementación de varios métodos de cálculo permite contrastar resultados y proporcionar valores certeros a la hora de realizar un proyecto energético de este tipo tanto a nivel residencial como industrial.

## **10.BIBLIOGRAFÍA**

- [1] [https://www.caloryfrio.com/energias-renovables/energia-solar/calefaccion-solar-tecnologias-activas](https://www.caloryfrio.com/energias-renovables/energia-solar/calefaccion-solar-tecnologias-activas-y-pasivas-para-captar-la-energia-del-sol.html)[y-pasivas-para-captar-la-energia-del-sol.html](https://www.caloryfrio.com/energias-renovables/energia-solar/calefaccion-solar-tecnologias-activas-y-pasivas-para-captar-la-energia-del-sol.html)
- [2] Guía Técnica ASIT Solar de la Energía Solar Térmica
- [3] Libro Energía Solar Térmica. Editorial CANOPINA. 1ª Edición. Biblioteca Universidad de Sevilla.
- [4] Método de cálculo f-Chart. Apuntes Universidad de Sevilla. Asignatura Energía Solar Térmica en la edificación.
- [5] Informe Anual 2024 ASIT (Asociación Industria Solar Térmica).
- [6] Libro Instalaciones de energía solar térmica: pliego de condiciones técnicas de instalaciones de baja temperatura.
- [7] Documento HE-4 Código Técnico de la Edificación.
- [8] Solar Heat WorldWide 2024. Informe anual.
- [9] International Energy Agency.
- [10] REMICA. Calefacción (https://www.remica.es/)
- [11] AUTMIX [\(https://autmix.com/\)](https://autmix.com/)
- [12] SAINCAL [\(https://www.saincal.com/\)](https://www.saincal.com/)
- [13] SOPELIA [\(https://www.energiasolar.lat/\)](https://www.energiasolar.lat/)
- [14] REDALYC [\(https://www.redalyc.org/\)](https://www.redalyc.org/)